ФЕДЕРАЛЬНОЕ ГОСУДАРСТВЕННОЕ АВТОНОМНОЕ ОБРАЗОВАТЕЛЬНОЕ УЧРЕЖДЕНИЕ ВЫСШЕГО ОБРАЗОВАНИЯ

# **«БЕЛГОРОДСКИЙ ГОСУДАРСТВЕННЫЙ НАЦИОНАЛЬНЫЙ ИССЛЕДОВАТЕЛЬСКИЙ УНИВЕРСИТЕТ» ( Н И У « Б е л Г У » )**

### ИНСТИТУТ ИНЖЕНЕРНЫХ И ЦИФРОВЫХ ТЕХНОЛОГИЙ

КАФЕДРА ПРИКЛАДНОЙ ИНФОРМАТИКИ И ИНФОРМАЦИОННЫХ ТЕХНОЛОГИЙ

### **СОВЕРШЕНСТВОВАНИЕ ПОДСИСТЕМЫ КОЛИЧЕСТВЕННО-ВЕСОВОГО УЧЕТА В КОНФИГУРАЦИИ «1С:СЕЛЕКЦИЯ В ЖИВОТНОВОДСТВЕ.СВИНОВОДСТВО»**

Выпускная квалификационная работа

обучающегося по направлению подготовки 38.03.05 «Бизнес-информатика»

очной формы обучения, группы 12001507

Тухтабаева Тимура Умаралиевича

Научный руководитель:

к.ф.-м.н., доцент

Беленко, В.А.

БЕЛГОРОД 2019

## СОДЕРЖАНИЕ

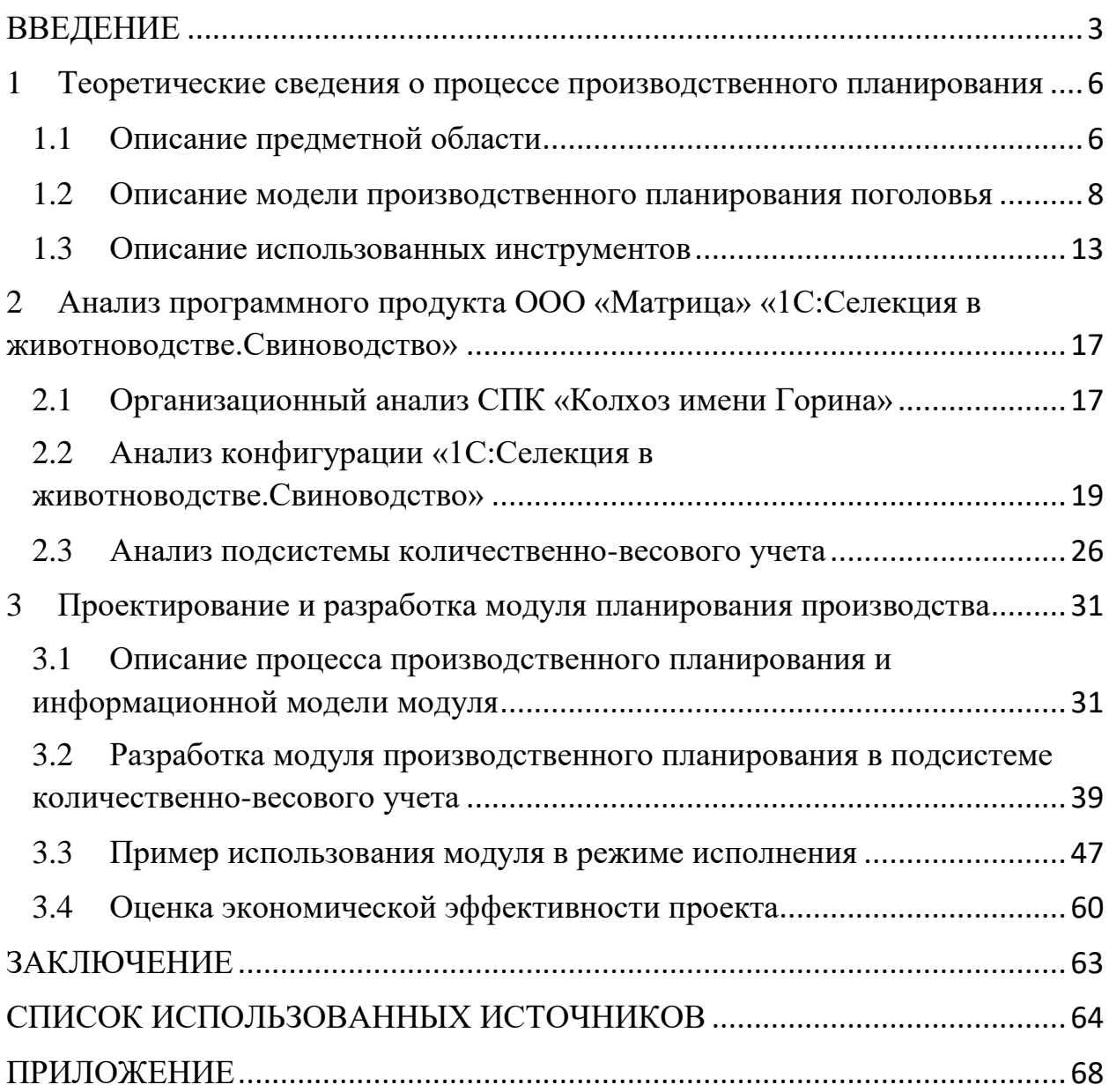

#### **ВВЕДЕНИЕ**

<span id="page-2-0"></span>На сегодняшний день свиноводство является лидирующей отраслью животноводства в России и, в частности, занимает большую часть рынка мясного животноводства, при этом объемы производства свинины в России растут ежегодно, что обусловлено уменьшением объема импорта свинины в страну и увеличением заинтересованности зарубежных контрагентов в российском мясе, т.е. повышением объемов ее экспорта.

Как и многие другие отрасли в современном мире, отрасль свиноводства вынуждена обращаться к информационным технологиям для минимизации трудовых затрат, снижению себестоимости и наращению объемов производства продукции на многочисленных свиноводческих комплексах, количество которых значительно выросло за последнее десятилетие. Улучшения данных показателей достигаются внедрением в производство специализированных информационных систем учета на свиноводческом предприятии.

Вышеперечисленное является причиной повышения конкуренции на рынке специализированного программного обеспечения, что вынуждает его разработчиков постоянно расширять функционал своих продуктов, чтобы соответствовать современным требованиям прикладной области.

Таким образом приведенные выше аргументы подтверждают актуальность темы настоящей выпускной квалификационной работы.

Объектом выпускной квалификационной работы является конфигурация «1С:Селекция в животноводстве.Свиноводство».

Предметом – процесс производственного планирования на предприятии.

Цель выпускной квалификационной работы – снижение затрат на реализацию процесса производственного планирования деятельности свинокомплекса.

Для достижения поставленной цели необходимо решить следующие задачи:

1) Провести анализ предметной области;

2) Описать бизнес-процесс планирования результатов деятельности свинокомплекса;

3) Разработать модель модуля;

4) Разработать модуль производственного планирования, в котором пользователь сможет получать необходимую аналитическую информацию, в подсистеме КВУ;

5) Провести анализ экономической эффективности предлагаемых изменений.

Выпускная квалификационная работа состоит из введения, трех глав и заключения. Во введении описывается актуальность темы выпускной квалификационной работы, приводятся её объект и предмет, ставятся цель и задачи, необходимые для ее достижения.

В первой главе представлена характеристика прикладной предметной области, описана модель, в соответствии с которой реализовывается функционал производственного планирования, а также описаны инструменты, применяемые в ходе выпускной квалификационной работы.

Во второй главе рассмотрена организация СПК «Колхоз имени Горина»: описывается его деятельность в сфере свиноводства, приводится его организационная структура. Также описан программный продукт «1С:Селекция в животноводстве.Свиноводство», рассмотрены его модули, приведено описание их функционала. Подробно описан модуль количественно-весового учета, описана структура его компонентов «как есть» и «как будет».

В третьей главе рассмотрен бизнес-процесс планирования производства зоотехником. Описан процесс разработки модуля производственного планирования для подсистемы количественно-весового учета «1С:Селекция в животноводстве.Свиноводство»: описана

информационная модель модуля, приведены примеры использования разработанного модуля подсистемы «от лица пользователя» и проведен расчет затрат на оплату труда зоотехника до внедрения модуля и после.

В заключении подводятся результаты выпускной квалификационной работы, оценивается эффективность работы полученного модуля КВУ, перечисляются решенные задачи.

### <span id="page-5-0"></span>**1 Теоретические сведения о процессе производственного планирования**

#### **1.1 Описание предметной области**

<span id="page-5-1"></span>Свиноводство – отрасль животноводства, занимающаяся разведением свиней различных пород для получения мяса и субпродуктов. Основным преимуществом разведения свиней является быстрая окупаемость, обусловленная высокой востребованностью мяса свиньи на рынке, относительно небольшой длительностью репродуктивных циклов животных, их высокая продуктивность. Показатель рентабельности свиноводческого предприятия является одним из наибольших в сельском хозяйстве в целом и первым среди других отраслей промышленного животноводства [33, с. 23]. Что является причиной инвестирования в отрасль большого объема капитала.

Производственная деятельность свинокомплекса сопряжена со много рисками, которые могут сделать целый производственный цикл или даже общее содержание фермы нерентабельным, среди них:

Вспышки заболеваний поголовья;

 Высокие показатели падежа, не связанные с болезнями или эпидемиями (физические травмы, давка поросят, мертворождение и т.д.);

 Неправильный подбор кормов, сказывающийся на низкой конверсии корм-вес (суммарные затраты на корма и их производные могут оказаться выше, чем валовая прибыль от реализации товарного поголовья) и т.д.

Все эти параметры необходимо учитывать при оперативном контроле деятельности комплекса, для этого зоотехником должны проводиться мероприятия по планированию и оценке вышеназванных параметров.

Свиньи имеют высокий показатель многоплодия, короткий эмбриональный период и высокую скороспелость, что позволяет иметь в среднем 2-3 приплода в год, что примерно равно 2.5 тоннам мяса в год [25].

Свиноводческие хозяйства подразделяются на:

1) Племенные хозяйства, занимающиеся разведением племенных чистопородных и высокоценных гибридных животных:

 Племенные заводы, занимающиеся выведением новых и совершенствованием имеющихся пород свиней, а также линий и семейств.

 Племенные совхозы, занимающиеся размножением племенного молодняка.

 Племенные фермы и фермы-репродукторы, занимающиеся выведением кроссов линий и комплектацией ими маточных стад племенных репродукторов.

 Племенные репродукторы. Племенное стадо свиноматок такой фермы состоит из чистопородных животных или помесей высокой степени кровности, осеменение которых происходит в станках племенными хряками или при помощи оборудования с закупленным семенем; подобные хозяйства занимаются разведением поголовья определенной пород или линии пород [11, с. 123].

2) Товарные хозяйства:

 Хозяйства с полным циклом производства, которые занимаются получением поросят, их доращиванием, откормом и дальнейшим забоем с реализацией.

 Специализированные репродукторные хозяйства, которые занимаются репродукцией молодняка, его доращиванием до возраста в 4 месяца и последующей их реализацией откормочным хозяйствам.

 Специализированные откормочные хозяйства, которые закупают молодняк в репродукторных хозяйствах для дальнейшего откорма, забоя и реализации [11, с. 136].

### **1.2 Описание модели производственного планирования поголовья**

<span id="page-7-0"></span>Планирование поголовья осуществляется в количественном выражении в разрезе ферм (подразделений), групп животных на каждый календарный день. Механизм предназначен для планирования размеров откормочного поголовья и потребления кормов [33, с. 172].

Исходными данными для планирования поголовья является фактическое количество поголовья по группам «Подсосные поросята», «На доращивании», «На откорме» в разрезе возрастов (дат рождения) на дату начала процесса планирования. Даты рождения текущего поголовья используются для расчета дат перевода животных из групп «Подсосные поросята» в «На доращивании», «На доращивании» в «На откорме», и выбытия из «На откорме» [33, с. 179].

Даты рождения животных ведутся в группах «На доращивании» и «На откорме» с использованием механизма технологических групп, где для каждой технологической группы указывать усредненную дату рождения [33, с 182].

Для полноценной работы механизма планирования необходимо:

1) По группе «На доращивании» создавать технологические группы (партии животных), переведенных животных из группы «Подсосные поросята» в группу «На доращивании». Дата рождения животных сформированной технологической группы «На доращивании» определяется из исходных данных по рождению переведённых «Подсосных поросят».

2) По группе «На откорме» создать технологические группы (партии животных), переведенных из группы «На доращивании» в группу «На откорме». Дата рождения животных сформированной технологической группы «На откорме» равна возрасту животных исходной группы «На доращивании» [33, с. 186].

Таким образом, после осуществления расчета остатков поголовья за период 180 дней, предшествующих дате начала ведения планирования, мы получим срез данных на дату по группам животных «Подсосные поросята», «На доращивании», «На откорме» в разрезе секторов, технологических групп и возрастов в количественном выражении. Что позволит, используя нижеследующую методику, начать процесс планирования поголовья по группам «Подсосные поросята», «На доращивании», «На откорме».

Помимо плановых значений показателей, которые применяются при планировании, механизм позволяет рассчитать текущие значения показателей за произвольный период:

1) Коэффициент сохранности:

Коэф сохран = 1 – ((Кол-во прох + Кол-во перег + Кол-во аборт + Колвона брак) / Осемен за период),  $(1.1)$ 

Где:

Кол-во прох – количество прохолостов.

Кол-во перег – количество перегулов.

Кол-во аборт – количество абортов.

Кол-вона брак – количество выбывших осемененных свиноматок.

Осемен за период – общее количество осемененных свиноматок за период.

2) Многоплодие:

Многоплод = Кол-во подсосн. порос / Кол-во опоросов  $(1.2)$ 

3) Процент падежа:

Проц падежа = Кол-во павших за период / (Остаток на начало периода  $+$  Приход за период), (1.3)

4) Среднесуточный привес:

Привес суточн = Привес за период / Кол-во кормодней,  $(1.4)$ 

Планирование поголовья животных группы «Подсосные поросята».

Ежедневно вносимые в 1С СЖСВ данные оперативного учета поголовья влияют на значения поголовья в планируемом периоде. При планировании поголовья группы «Подсосные поросята» необходимо анализировать на расчетную дату количество осемененных свиноматок. Период супоросности составляет 115 дней. Коэффициент сохранности при передаче на опрос устанавливается вручную и по умолчанию он равен 0.85 (т.е. 85% от количества осемененных свиноматок будут иметь приплод). Плановой размер приплода также устанавливается вручную и по умолчанию составляет 11,5 гол. Таким образом плановое количество родившихся животных, на будущую дату, отстоящую от расчетной на 115 дней, будет составлять:

Приплод план = Кол осем \* Коэф сохран \* Кол приплод, (1.5) где

Кол осем – количество осемененных свиноматок на расчетную дату.

Коэф сохран – коэффициент сохранности.

Кол приплод – количество приплода от одной свиноматки.

Если планирование приплода осуществляется на период более 115 дней от текущей даты (т.е. дата осеменения находится в будущем), то Кол осем задается вручную.

Созданная плановая технологическая группа животных группы «Подсосные поросята», рожденных на 115 день от расчетной даты, будет содержаться на участке опороса в течение указанного количества дней (Кол дней.подсосн.). Ежемесячное плановое значение падежа будет определяться из расчета плановой величины животных, рожденных за расчетный месяц умноженной на месячную норму падежа. И списываться будет последним днем месяца. Месячная норма падежа по группе «Подсосные поросята» по умолчанию составляет 6%. Расчет будет производиться по формуле:

Кол план. падеж мес. = Кол рожд. мес.\* Падеж мес. норм,  $(1.6)$ 

где

Кол план. пад. мес. – плановое количество павших животных в месяце планирования.

Кол рожд. мес. – плановое количество животных, рожденных за месяц.

Падеж мес. норм. – месячная норма падежа.

Такой алгоритм принят для планирования поголовья. При планировании кормов будет использоваться ежедневная норма падежа. Ежедневная норма рассчитывается по формуле:

Падеж еж норм. = Падеж мес. / Кол кал. дн.,  $(1.7)$ 

Кол план. = Кол план пред. дн. - Кол план пред. дн. \* Падеж еж. норм.,

(1.8)

где

Кол кал. дн. – количество календарных дней в месяце планирования.

Кол план. – плановое количество животных на день планирования.

Кол план пред. дн. - плановое количество животных на предыдущий день планирования.

Масса поросят при переводе «На доращивание» определяется по формуле:

Масса перев.подсосн. = Масса рожден. + Кол дней.подсосн. \* Привес подсосн.,  $(1.9)$ 

где

Масса перев.подсосн. – масса при переводе «На доращивание».

Масса рожден. – масса при рождении (плановая величина).

Кол дней.подсосн. – длительность нахождения в группе «Подсосные поросята».

Привес подсосн. – среднесуточный привес по группе «Подсосные поросята».

Таким образом получим плановое количество животных и их массу для перевода в группу «На доращивании».

Планирование поголовья животных группы «На доращивании»

Методика основывается на учете общей даты рождения животных в целом по одной технологической группе, показателей сохранности, количества дней нахождения животных в группе «Подсосные поросята» и весовых норм. Срок содержания животных в группе «На доращивании» с

момента перевода из группы «Подсосные поросята» до перевода животных «На откорм», срок которого определяется из расчета количества дней необходимых для достижения животными установленного веса реализации с учетом среднесуточной величины привеса, рассчитанного на основании фактических данных веса или заданной плановой величиной [33, с. 231].

Таким образом возможно применение одной из двух методик:

1) Перевод животных по достижению ими определенной массы. В таком случае расчет поголовья происходит по формуле:

ДатаПеревода на откорм = ДатаПеревода на доращ. + СрокНахождения на доращ.,  $(1.10)$ 

СрокНахождения на доращ. = (СреднВес перев. на доращ – СреднВес перев. на откорм)/ СреднСуточ привес,  $(1.11)$ 

2) Перевод животных через определенный (фиксированный) промежуток времени. В таком случае применяется следующая формула, а срок нахождения и среднесуточный привес при этом задаются плановой величиной.

> Масса на доращ = СрокНахождения на доращ. \* СреднСуточ привес, (1.12)

Планирование поголовья животных группы «На откорме»

Методика основывается на учете общей даты рождения животных в целом по одной технологической группе, показателей сохранности, количества дней нахождения животных на каждом из двух участков (воспроизводства и доращивания) и весовых норм. Срок содержания животных на участке откорма с момента перевода с участка доращивания до момента плановой реализации определяется из расчета количества дней необходимых для достижения животными установленного веса реализации с учетом среднесуточной величины привеса, рассчитанного на основании фактических данных веса или заданной плановой величиной [33, с 243].

Для расчета срока содержания на участке откорма используются следующие значения:

- Дата перевода технологической группы «На откорм»;
- Средний вес животных при переводе «На откорм»;

 Нормативный вес реализации (вес, при достижении которого животные становятся доступными для реализации) [33, с 257];

#### **1.3 Описание использованных инструментов**

<span id="page-12-0"></span>Так как программный продукт ООО «Матрица» «1С:Селекция в животноводстве.Свиноводство» создан на базе платформы «1С:Предприятие», то для разработки функции производственного планирования в подсистеме количественно-весового учета будет использована сама же программа в режиме конфигурации. Это позволит упростить внедрение разработанного модуля подсистемы и избежать отхождений от оригинального приложения. На рисунке 1.1 представлено главное окно конфигурации.

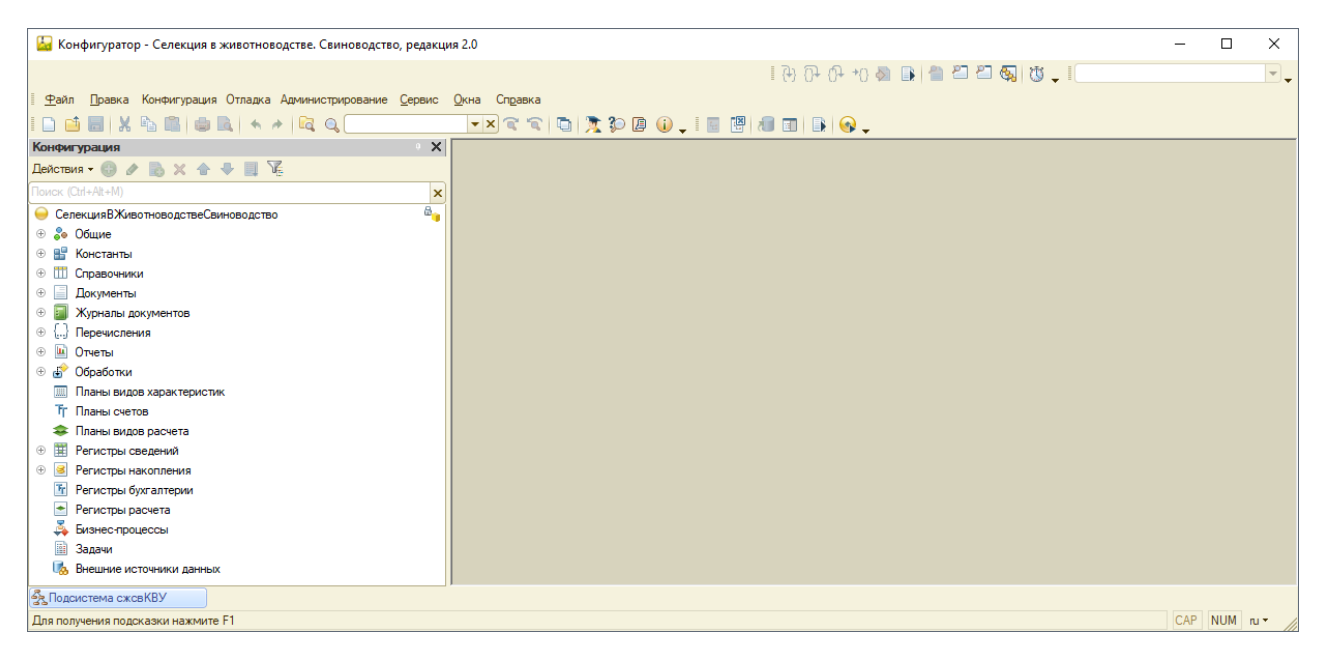

Рисунок 1.1 – Главное окно программы

В левой части главного окна программы располагается дерево конфигурации, в котором представлены все объекты конфигурации, использование которых предполагается платформой [20].

Среди них:

Константы – хранят постоянные значения данных, внесение которых осуществляется единожды, либо с очень редкими изменениями [32, с. 32].

Справочники – хранят условно-постоянные значения данных, которые добавляются пользователем вручную и подлежат не очень частым изменениям [32, с. 33].

Перечисления – хранят постоянные наборы данных, внесение которых подразумевается еще на этапе конфигурирования базы [32, с. 36].

Документы – предназначены для отражения каких-либо операций [32, с. 38].

Журналы документов – используются для объединения двух или нескольких документов в группу по какому-либо общему признаку [32, с. 39].

Обработки – используются для взаимодействия с данными информационной базы, например, для их удаленного добавления, редактирования, удаления и вывода [32, с. 41].

Регистры сведений – предназначены для хранения внесенных в информационную базу данных, которые затем могут группироваться по некому признаку, например, по признаку принадлежности к группе свиноматки или хряки, и затем в дальнейшем применяться для отбора данных. Регистры сведений имеют настраиваемую периодичность, что позволяет доставать из них данные на определенный временной промежуток и разбивать на первые и последние. Так, например, при помощи виртуальной таблицы «СрезПоследних» [39, с. 76] регистра «Состояния свиноматок» можно узнать текущее местоположение свиноматки на ферме и производственную группу, к которой она относится [39, с 78].

Регистры накопления – применяются для хранения данных по некоторому количеству измерений. Регистры накопления также могут иметь виды: остатки, обороты, остатки и оборы. Например, виртуальная таблица «ОстаткиИОбороты» [39, с. 80] регистра накопления «Движение по технологическим группам» позволяет отследить количество безномерных животных на начальном и конечном остатках группы владельца, их массу и причину выбытия на временной промежуток [39, с. 84].

Также для описания подсистемы КВУ «как есть» и «как будет» будет использована диаграмма компонентов.

UML (англ. Unified Modeling Language — унифицированный язык моделирования) — язык графического описания для объектного моделирования в области разработки программного обеспечения. UML является языком широкого профиля, это открытый стандарт, использующий графические обозначения для создания абстрактной моделисистемы, называемой UML-моделью. UML был создан для определения, визуализации, проектирования и документирования в основном программных систем. UML не является языком программирования, но в средствах выполнения UMLмоделей как интерпретируемого кода возможна кодогенерация [24, с 215].

Диаграмма компонентов (Component diagram) — статическая структурная диаграмма, показывает разбиение программной системы на структурные компоненты и связи (зависимости) между компонентами. В качестве физических компонент могут выступать файлы, библиотеки, модули, исполняемые файлы, пакеты и т. п. [24, с. 223].

Для создания модели диаграммы компонентов был выбран продукт компании Microsoft MS Visio [5] из-за его доступности и простоты использования.

Также для описания информационной модели разрабатываемого модуля подсистемы был выбран программный продукт компании Computer Associates ERwin Process Modeler [3]. Из поддерживаемых ERwin Process Modeler видов диаграмм будет использована диаграмма потоков данных –

DFD (Data Flow Diagram) [41, с. 84], которая предполагает разбиение процесса, в данном случае модуля производственного планирования подсистемы КВУ) на субпроцессы, которые в процессе работы модуля обмениваются между собой данными для достижения результата функционирования, а также методология IDEF0.

IDEF0 - методология функционального моделирования. С помощью наглядного графического языка IDEF0, изучаемая система предстает перед разработчиками и аналитиками в виде набора взаимосвязанных функций (функциональных блоков - в терминах IDEF0). Как правило, моделирование средствами IDEF0 является первым этапом изучения любой системы;

## <span id="page-16-0"></span>**2 Анализ программного продукта ООО «Матрица» «1С:Селекция в животноводстве.Свиноводство»**

#### **2.1 Организационный анализ СПК «Колхоз имени Горина»**

<span id="page-16-1"></span>Колхоз имени Горина является высокоспециализированным, многопрофильным, высокорентабельным, динамично развивающимся агропредприятием. Колхоз ежегодно наращивает объемы производства, стабильно повышает эффективность, укрепляет материально-техническую базу и всесторонне развивает социальную сферу, создавая условия для производительного труда и комфортного проживания.

С октября 2008 года колхоз является племенным заводом по разведению свиней крупной белой породы, в 2013 году колхоз получил статус племзавода по разведению свиней породы ландрас и статус племрепродуктора по разведению свиней породы дюрок.

В селекционно-племенной работе со стадом в хозяйстве не использовали синтетические линии, а только чистопородные, что позволило получить на заключительном этапе свинину, по вкусовым качествам приближенную к домашней. В 2012 году были произведены исследования качества мяса свиней и получено заключение: мясо соответствует международным требованиям ХААСП и пригодно для получения деликатесной продукции.

С июня 2015 года колхоз получил статус селекционно-гибридного центра по разведению свиней пород крупная белая0 ландрас и дюрок. Создание селекционно-гибридного центра позволит осуществлять углубленную селекционно-племенную работу по совершенствованию имеющихся специализированных сочетающихся линий с целью увеличения количества выращиваемого и реализуемого племенного молодняка.

СПК «Горин-групп» имеет линейную организационную структуру. Линейная организационная структура управления характеризуется тем, что

управление в рамках структурной единицы осуществляется одним лицом – руководителем, который принимает решения на основе данных, полученных от подчиненных ему лиц, и несет полную ответственность за принимаемые им решения перед вышестоящим руководителем [21].

На рисунке 2.1 представлена организационная структура СПК «Колхоз имени Горина».

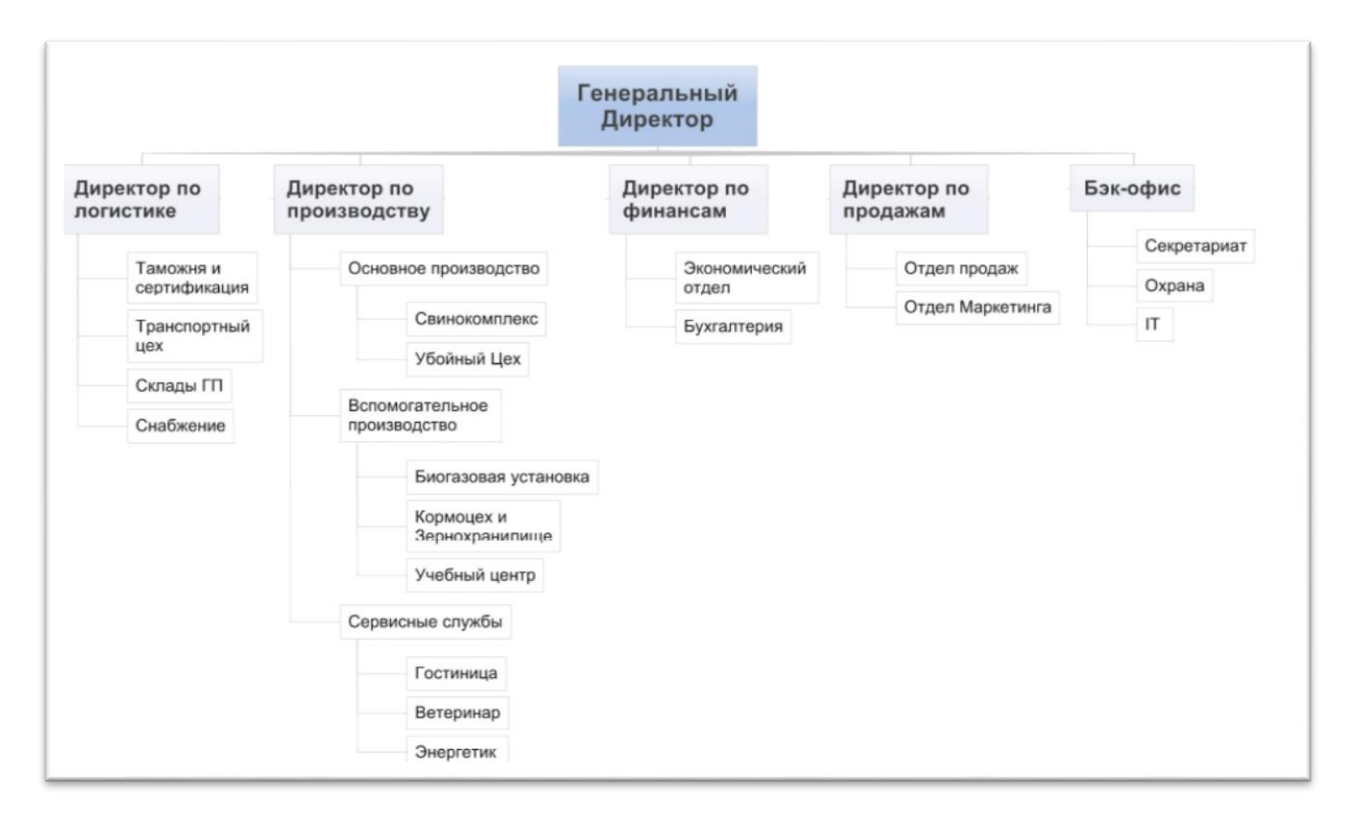

Рисунок 2.1 – Организационная структура СПК «Колхоз имени Горина»

Функции управление более низкого порядка реализуются руководителями подразделений и отдельными работниками.

Подобная организационная структура позволяет компании расширяться в дальнейшем без нарушения взаимосвязей структурных единиц и без нарушения принципов ведения хозяйственно-экономической деятельности.

Внедрение модуля подсистемы КВУ будет происходить в структурной единице «Свинокомплекс» в конфигурацию «1С:Селекция в животноводстве.Свиноводство»

### **2.2 Анализ конфигурации «1С:Селекция в животноводстве.Свиноводство»**

<span id="page-18-0"></span>«1С:Селекция в животноводстве.Свиноводство» является собственным решением ООО «Матрица» на базе платформы «1С:Предприятие 8» для хозяйств, занимающихся товарным и племенным свиноводством.

Данная конфигурация позволяет вести детальный количественновесовой, учет репродуктивного цикла, племенной учет, учет кормов и ветеринарных предприятий. Решение настраивается под технологии и особенности ведения учета и не имеет ограничения по количеству животных и обрабатываемых данных. Объединений информации в единую базу позволяет применять программный продукт как в автономных, так и в холдинговых структурах с неограниченным количеством ферм для создания консолидированной отчетности. [2]

Система экспорта и импорта информации обеспечивает обмен информации в соответствии с требованиями ВНИИПЛЕМ [13], Национального союза свиноводов [25] и протоколом обмена EDI [35, с 122].

На рисунке 2.2 представлена структура конфигурации

Программа состоит из 6 основных модулей (подсистем):

1) Модуль количественно-весового учета (КВУ). Этот модуль предназначен для ведения учета количества и показателей живой массы поголовья в разрезе ферм и хозяйств, производственных групп и индивидуальных животных. Данный модуль будет описан более подробно отдельно.

2) Модуль репродуктивного цикла. Этот модуль предназначен для ведения учета поголовья по его показателям репродукции и позволяет:

 Вести учет производственных циклов поголовья, на периоды до создания информационной базы;

 Вести учет событий репродуктивного цикла (осеменений, осмотров, опоросов, прохолостов и т.д.);

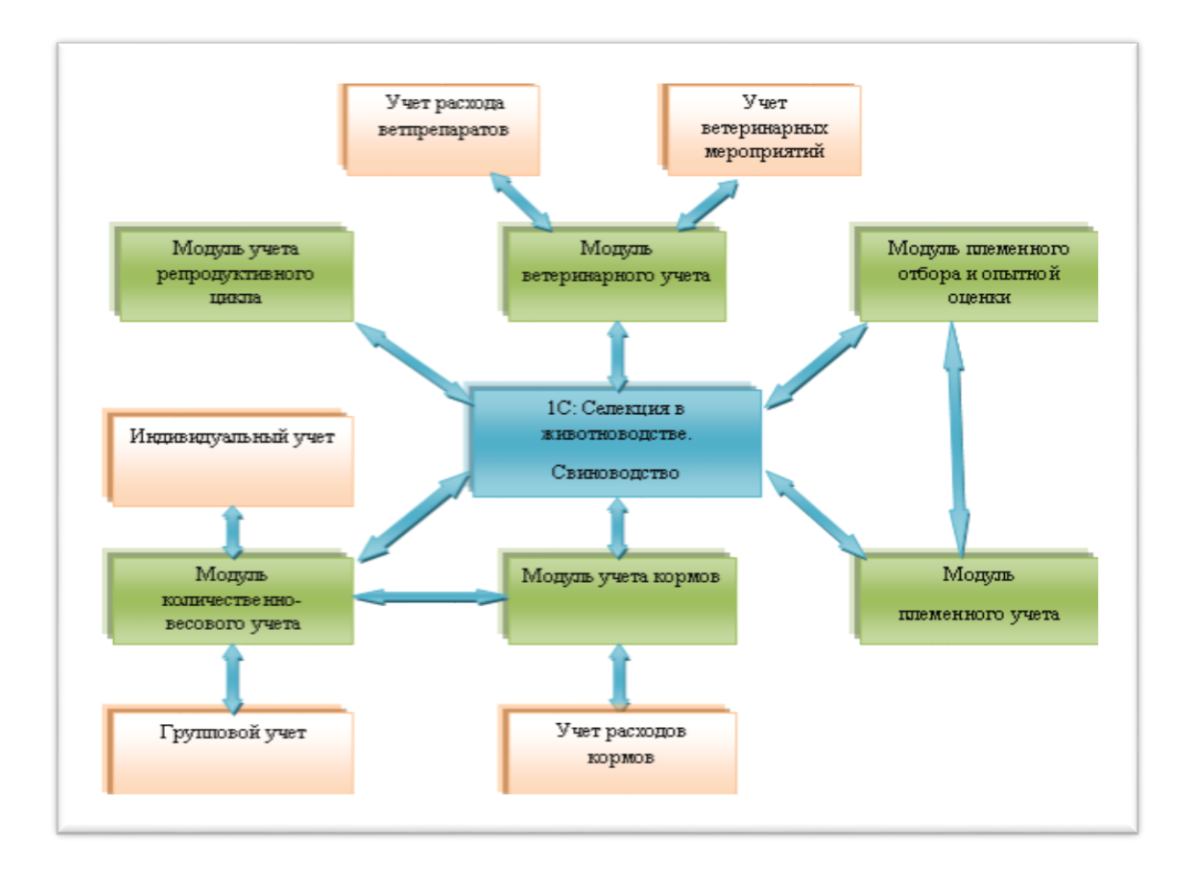

Рисунок 2.2 – Структура конфигурации «1С:Селекция в животноводстве.Свиноводство»

 Вести учет забракованного поголовья по причине слабой способности к репродукции;

 Отображать возрастную структуру стада в разрезе пород, техногрупп, ферм и хозяйств;

 Оценивать репродуктивные способности маточного поголовья фермы.

Модуль репродуктивного цикла включает в себя следующие объекты конфигурации для регистрации данных:

 Документ «Осеменение», который предназначен для записи в систему данных о проведенных осеменениях животных. Физически осеменения могут проводиться многократно, поэтому документ следует создавать на каждое отдельное событие. При регистрации факта осеменения свинок из группы ремонтных, внутренняя обработка автоматически создаст на его основании документ «Перевод из группы в группу» подсистемы количественно-весового учета, содержащий реквизиты, основанные на

соответствующем документе «Осеменение». И при изменении и перепроведении документа «Осеменение» документ «Перевод из группы в группу» будет автоматически изменен в соответствии с внесенными правками.

 Документ «Осмотр», предназначенный для регистрации факта физического осмотра свиноматки и записи ее состояния по результату его проведения.

 Документ «Опорос», регистрирует факт опороса (родов) у свиноматки: свиноматку, хряка, количество живо- и мертворожденных поросят, их вес и основные реквизиты (дата, ферма, номер клетки и т.д). После проведения документа можно сформировать регламентную форму СП-39 – «Акт на оприходование приплода животных» [29].

 Документ «Отсад/Подсад», необходим для ввода данных об отъеме рожденного молодняка из одной клетки и перемещении их в другую, сохраняя при этом номер гнезда.

 Документ «Оценка/Отъем», применяется для ввода данных об оценке гнезда поросят в 21 день и их отъеме от свиноматки [28].

Анализ состояния стада и результаты работы сотрудников комплекса осуществляется при помощи отчетов.

 Отчет «Отъемов» применяется для формирования сводки по отъемам поросят в разрезах фермы за период.

 Отчет «Анализ осеменений», который предназначен для формирования информации по результатам осеменений за указанный период в разрезе следующих группировок: по породе свиноматки и хряка, по техногруппам, по сотрудникам, по хрякам.

 Отчет «Анализ опоросов», предназначен для вывода данных о всех зарегистрированных опоросах на комплексе.

 Отчет «Работа осеменаторов», отображает информацию о результатах деятельности отдельного сотрудника по процентам оплодотворения и выбраковки/падежа приписанного к нему поголовья.

 Отчет «Воспроизводство поголовья», выводит показатели стада по воспроизводству за указанный пользователем период или за стандартный период (год, производственный цикл);

3) Модуль учета кормов содержит информацию о производстве, наличии, движении кормов и кормовых материалов на ферме, а также позволяет производить автоматическое распределение кормов между технологическими группами, животными и клетками по введенным параметрам.

Этот модуль содержит следующие объекты конфигурации:

 Документ «Поступление материалов (корма)», предназначен для отражения события покупки кормов или кормосмесей или их поступления с других ферм на склад.

 Документ «Изготовление кормосмесей», необходим для ввода в систему данных о созданных из имеющихся на складе кормов кормосмесей.

 Документ «Составление кормосмесей», вводит в систему данные по необходимым кормам и их дозировкам для создания той или иной кормосмеси.

 Документ «Распределение кормов», предназначен ввода данных по распределению поступивших на склад кормов или корсмесей между животными хозяйства.

 Документ «Перемещение материалов» (корма), предназначен для отражения факта физического перемещения кормов или кормосмесей между складами фермы.

 Документ «Передача материалов (корма)», предназначен для отражения факта перемещения кормов или кормосмесей на другие фермы хозяйства.

Для отражения аналитической информации по кормам данный модуль содержит следующие отчеты:

 Отчет «Ведомость кормов на складах», отражает остатки по кормам и кормосмесям на складе на указанную дату и ферму.

 Отчет «Ведомость учета поголовья и расхода кормов (СП-48)», является регламентным документом, который отражает соотношение затраченного корма и привеса поголовья по группам [27].

 Отчет «Ведомость учета расходов по кормам (СП-20)», является регламентным документом, который предназначен для отражения данных по расходам отдельных кормов в разрезе периода, фермы, технологической группы животных.

 Отчет «Движение кормов», предназначен для вывода информации об оборотах кормов на складах фермы.

 Отчет «Расшифровка расходов кормов», предназначен для более подробного развертывания отчета СП-20.

 Отчет «Затраты кормов» - сводный отчет по затратам кормов на ферме в разрезе половозрастных групп животных и их текущих состояний.

4) Модуль ветеринарного учета предназначен для ведения учета ветеринарных препаратов на складах, проведенных ветеринарных мероприятий, а также для создания плана проведения будущих вет. Мероприятий [2].

Модуль вет. Учета содержит в себе следующие объекты конфигурации:

 Документ «Поступление материалов (вет. Препараты)», предназначен для отражения события покупки вет.препаратов или их поступления с других на склад.

 Документ «Перемещение материалов» (вет. Препараты), предназначен для отражения факта физического вет.препаратов между складами фермы.

 Документ «Передача материалов (вет. Препараты)», предназначен для отражения факта перемещения вет. Препаратов на другие фермы хозяйства.

 Документ «Составление плана вет. Мероприятий», используется для создания графика проведения ветеринарных мероприятий с дальнейшим напоминанием пользователю о запланированном событии.

 Документ «Ввод начальных остатков», используется для ввода в систему данных о вет. Мероприятиях, проведенных на период до создания информационной базы.

Для отражение аналитической информации этот модуль содержит следующие отчеты:

 Отчет «Ведомость ветеринарных препаратов на складах», отражает остатки по вет. Препаратам на складе на указанную дату и ферму.

 Отчет «Журнал регистрации больных животных (Ф-1вет), является регламентным документом, необходимым для отражения всех зарегистрированных за период случает обнаружения у животных хозяйства тех или иных заболеваний.

 Отчет «Результаты вет. Исследований», применяется для отображения данных обо всех проведенных вет. Исследованиях в разрезе отдельных животных.

 Отчет «Затраты вет. Препаратов» - сводный отчет по затратам препаратов на ферме в разрезе половозрастных групп животных и их текущих состояний.

 Отчет «Планирование ветеринарных мероприятий», применяется для отображения графика всех запланированных мероприятий на заданный период.

5) Модуль отбора племенных животных и экспертной оценки поголовья позволяет формировать рейтинг животных на основании результатов их бонитировки, направленную на дальнейший их отбор для повышения племенной ценности стада.

Оценка свиноматок и хряков осуществляется при помощи следующих объектов конфигурации:

Обработка «Расчет веса критериев оценки», которая используется для обозначения значимости параметров оценки поголовья.

Обработка «Оценка стада по критериям», используется для расчета племенной ценности животного в стаде по следующим показателям: возраст,

молочность, количество приплода, толщине шпига, длине туловища, конверсии корма в живую массу.

Для вывода аналитической информации применяются следующие отчеты:

 Отчеты «Бонитировка свиноматок» и «Бонитировка хряков», которые используются для отражения данных по проведенным оценка животных.

 Отчеты «Опись свиноматок (бонитировка) и «Опись хряков (бонитировка)», предназначенные для более подробной расшифровки данных бонитировки поголовья.

 Отчет «Племенная ценность животных», который выводит данные по всему племенному поголовью на ферме за указанный период в разрезе половозрастных групп.

 Отчеты «Продуктивность свиноматок» и «Продуктивность хряков по опоросам», предназначены для отражения данных по продуктивности племенных животных и показателей их потомства.

Сводная ведомость бонитировки.

Спермопродукция хряков.

6) Модуль племенного учета предназначен для проведения отбора животных в группу племенных и расчета племенной ценности отдельных животных на основании значений показателей, полученных при отборе молодняка в группу «ремонтные», их дальнейшей бониитровке а также на основании записей, полученных за весь производственный цикл. Поддерживает возможность расчета коэффициентов инбридинга по шкале Райта и Шапоружа [29].

Ввод данных в информационную базу в этом модуле предусмотрен при помощи следующих объектов конфигурации:

Документы «Ввод оценок свиноматок» и «Ввод оценок хряков», который применяется для ввода данных племенного учета поголовья за период до создания информационной базы.

Документ «Оценка», который используется для ввода данных племенного учета по животному.

Документ «Отбор ремонтного молодняка», применяющийся для проведения отбора поросят по достижении ими возраста оценки в группу ремонтных.

Данный модуль содержит следующие отчеты:

 Отчет «Анализ отбора», применяется для вывода данных по всем проведенным отборам ремонтного молодняка на ферме за указанный период.

 Отчет «Подбор пар», выводит информацию по парам хряксвиноматка рекомендательного характера, которая основывается на предыдущих показателях животных по всем производственным циклам и оценкам.

Отчет «Наследуемость качественных характеристик».

Отчет «Анализ сочетаемости пород и линий».

#### **2.3 Анализ подсистемы количественно-весового учета**

<span id="page-25-0"></span>Так как совершенствование модуля КВУ является непосредственной целью данной выпускной квалификационной работы, следует рассмотреть подсистему подробнее.

Как упоминалось ранее, модуль количественно-весового учета поголовья применяется для ввода данных в информационную базу о количестве и живой массе в разрезе хозяйств, ферм, секций, техногрупп и т.п; и об изменении этих показателей в ходе производственного цикла.

Существующий модуль выполняет следующие функции:

Индивидуальный и групповой учет поголовья;

 Учет распределения сотрудников по технологическим группам, фермам хозяйствам и т.п.;

 Регистрация взвешиваний и привесов, пересчет текущей живой массы;

Формирование типовой и регламентной отчетности;

Учет движения поголовья (по группам, физическое);

Для ведения индивидуального учета поголовья применяются следующие объекты:

 Справочник «Хряки» и Справочник «Свиноматки» применяются для хранения информации и по животным, которые находятся на балансе предприятия и состоят на его учете; и по животным, которые уже выбыли, но находились на учете.

 Справочник «Технологический группы» используется для хранения информации об ответственных сотрудниках и безномерных животных, которые числятся в ней.

 Документы «Ввод начальных остатков хряков» и «Ввод начальных остатков свиноматок» применяются для внесения в информационную базу животных, по которым велся учет за период до создания информационной базы.

 Документ «Открытие технологической группы» необходим для регистрации факта открытия новой группы безномерных животных.

 Документ «Закрытие технологической группы» необходим для регистрации факта закрытия группы безномерных животных по причине их перевода в группу ремонтных, реализации, убоя, падежа или перевода в другую технологическую группу.

 Документ «Поступление» применяется для регистрации факта поступления животных на баланс хозяйства по причине приплода, покупки из других хозяйства или перевода с другой фермы.

 Документ «Перевод из группы в группу» применяется, чтобы отразить факт перевода животных из одной половозрастной группы в другую. На основании этого документа можно сформировать печатную форму регламентного документа «Акт на перевод животных (СП-47).

 Документ «Перемещение» необходим для отражения факта физического перемещения животных между секторами и секциями фермы.

 Документ «Перевод с фермы на ферму» отражает факт выбытия животного с баланса фермы-владельца и поступления на баланс фермыполучателя.

 Документ «Выбытие» отражает списание животных с остатка хозяйства по причинам реализации, забоя, падежа и прочим причинам. На основании данного документа можно сформировать печатную форму регламентного документа «Товарно-транспортная накладная (СП-32)».

Проведение новых, изменение старых документов и внесение изменений и добавление новых элементов в справочники записываются в регистры накопления и сведений. Модуль КВУ содержит следующие регистры:

- Регистр сведений «Группы свиноматок»;
- Регистр сведений «Группы хряков»;
- Регистр сведений «Номера животных»;
- Регистр сведений «Ответственные»;
- Регистр сведений «Животные в наличии»;
- Регистр сведений «Оценка свиноматок»;
- Регистр сведений «Оценка хряков»;
- Регистр накопления «Данные по технологическим группам»;
- Регистр накопления «Движения по технологическим группам»;
- Регистр накопления «Животные в наличии»;
- Регистр накопления «Затраты»;

На рисунке 2.3 изображена диаграмма компонентов «Как есть» [19, c. 132].

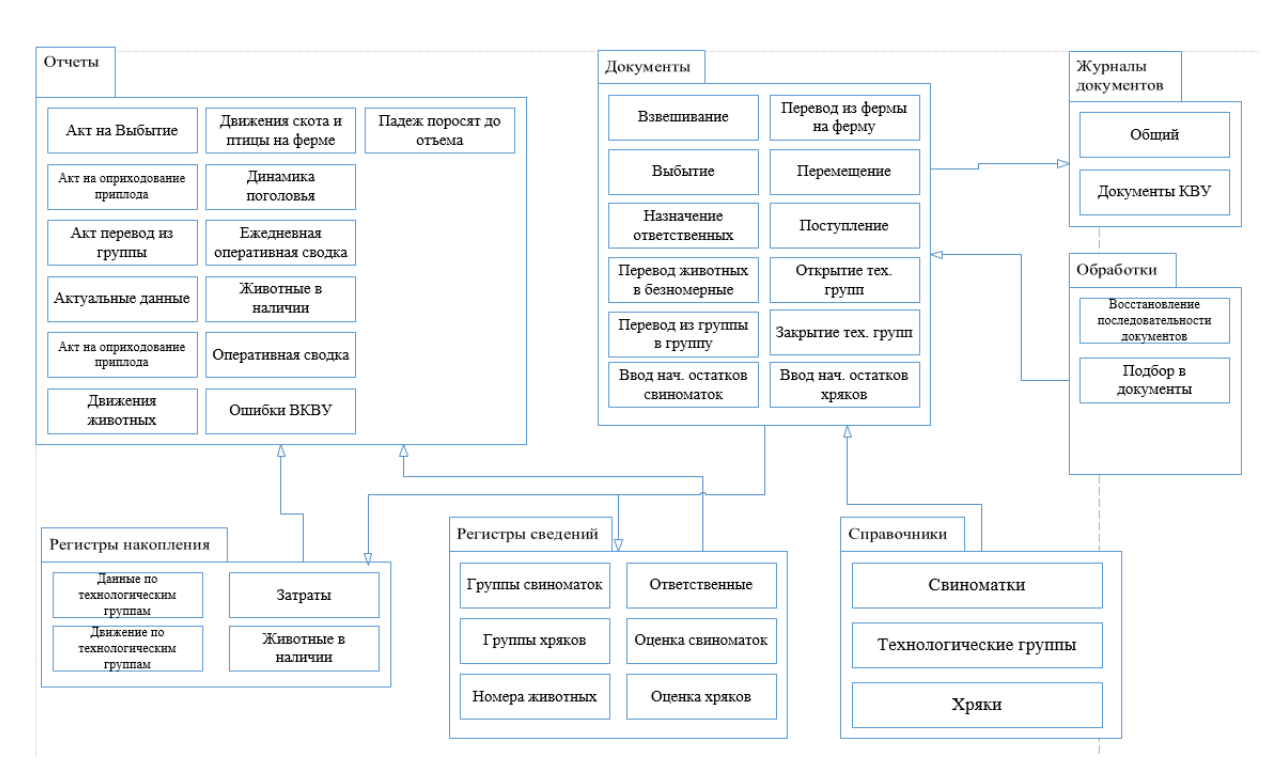

Рисунок 2.3 – Диаграмма компонентов модуля количественно-весового учета «как есть»

Таким образом для совершенствования представленного модуля предлагается расширить его функционал, разработав модуль, который будет выполнять функцию производственного планирования, результаты которого можно будет использовать в дальнейшем для прогнозирования результатов работы свинокомплекса. Полученные прогнозы могут быть применены руководством хозяйства для корректировки работы комплекса.

Для добавления в модуль количественно-весового учета модуля количественно-весового учета необходимо будет изменить структуру его компонентов, т.к. имеющиеся компоненты не могут в полной мере обеспечить разрабатываемый модуль необходимыми данными для создания полноценного прогноза.

Разработка модуля производственного планирования потребует добавления взаимодействия подсистемы со следующими объектами конфигурации:

- Регистр накопления «Продуктивность свиноматок»;
- Регистр накопления «Продуктивность хряков по опоросам»;
- Регистр накопления «Распределение кормов»;
- Регистр сведений «Результаты опоросов»;
- Регистр сведений «Результаты осеменений»;
- Регистр сведений «Выбраковка падеж»;
- Регистр сведений «Производственный цикл»;
- Обработка «Планирование производства»;
- Отчет «Планирование приплода по техногруппам»;
- Отчет «Планирование приплода по осеменениям»;

Измененная диаграмма компонентов «как будет» представлена на рисунке 2.4 [19, с. 134].

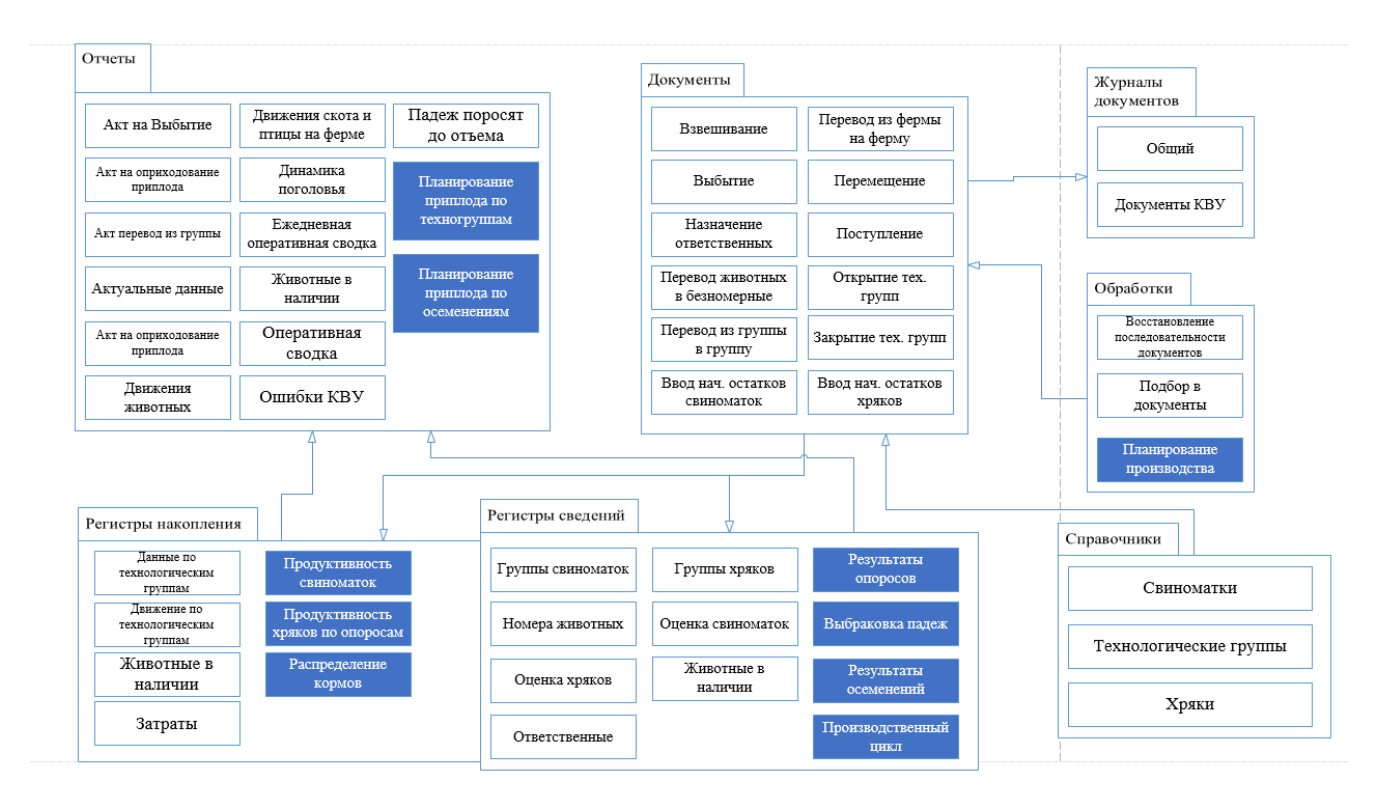

Рисунок 2.4 – Диаграмма компонентов модуля количественно-весового учета «как будет»

Описанные изменения позволят модуля получать все необходимые данные для расчета из приведенных объектов конфигурации.

## <span id="page-30-0"></span>**3 Проектирование и разработка модуля планирования производства**

## <span id="page-30-1"></span>**3.1 Описание процесса производственного планирования и информационной модели модуля**

Производственное планирование – неотъемлемая часть управления предприятием. Его можно определить как умение предвидеть цели и результаты действий субъекта предприятия и определять ресурсы, необходимые для достижения конкретных целей.

На сегодняшний день по причине отсутствия функции производственного планирования в программных решениях, зоотехник на свиноводческом предприятии вынужден проводить все расчеты вручную, опираясь на отдельно взятые показатели, записанные, например, в регламентных документах предприятия. На рисунке 3.1 изображена контекстная диаграмма IDEF0 процесса планирования результатов производственной деятельности.

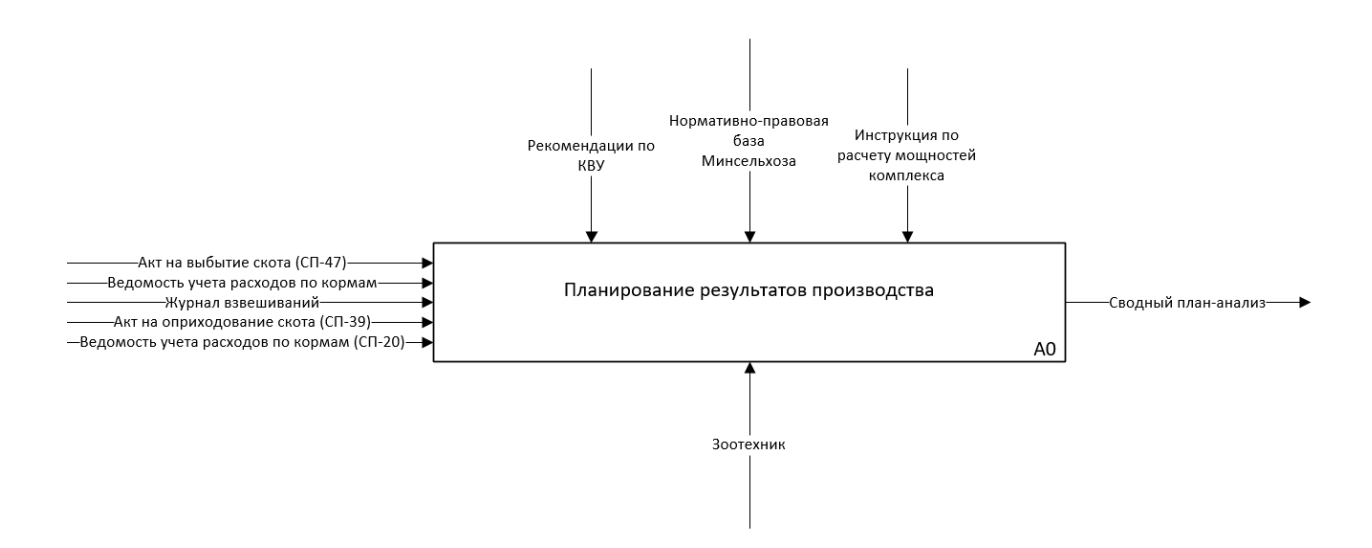

Рисунок 3.1 - Контекстная диаграмма процесса производственного планирования

«как есть»

Согласно диаграмме, при процессе планирования на вход поступает информация из:

- Акт на выбытие скота (СП-47);
- Ведомость учета расходов по кормам;
- Журнал взвешиваний;
- Акт на оприходование скота (СП-39).
- Ведомость учета расходов по кормам (СП-20).

Все данные на вход зоотехник собирает из регламентных документов, соответствующие механизмы:

Зоотехник;

При проведении мероприятий по планированию производства зоотехник руководствуется следующими элементами управления:

- Рекомендации по количественно-весовому учету;
- Инструкция по расчету мощностей комплекса;
- Нормативно-правовая база Минсельхоза.

На выходе процесса зоотехник получает план-анализ производства.

На рисунке 7 изображена диаграмма-декомпозиция процесса «Как есть».

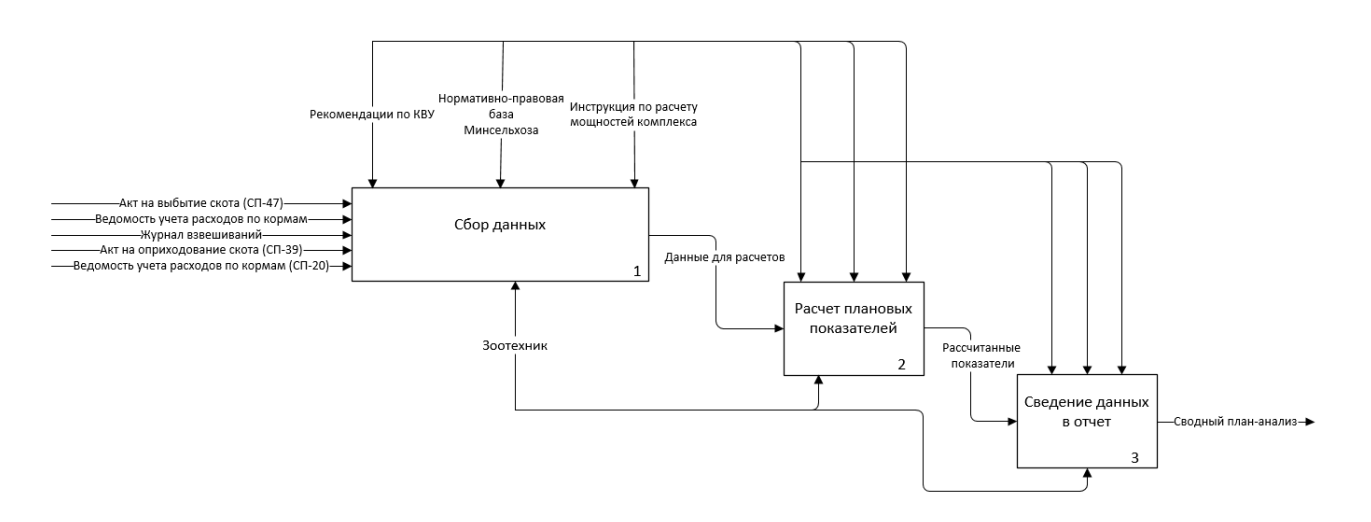

Рисунок 3.2 – Диаграмма-декомпозиция процесса «Как есть»

Как мы видим более подробно - процесс состоит из 3 блоков:

Сбор данных;

Расчет плановых показателей;

Сведение данных в отчет.

Представленный процесс является чрезвычайно трудоемким и требует больших затрат по времени и, в зависимости от длины периода планирования и базового объема данных, может занимать от одного рабочего дня до недель и месяцев при условии, что этим занимается один зоотехник.

Поэтому предлагается изменить процесс и сократить трудозатраты на планирование, внедрив в конфигурацию «1С:Селекция в животноводстве.Свиноводство» модуля производственного планирования в подсистему КВУ.

Перед началом непосредственной разработки модуля планирования результатов производства необходимо создать и описать модель, согласно которой он будет функционировать.

В качестве такой модели была построена DFD-диаграмма [24, с 272], описывающая основные потоки данных в системе и их взаимодействие с модулем (рисунок 3.3).

Диаграмма отображает взаимодействия модуля с самой подсистемой количественно-весового учета и пользователем - сотрудником, который использует его и вносит базовые параметры, необходимые для работы модуля.

При взаимодействии с подсистемой КВУ модуль получает от нее следующие данные:

Информацию по осеменениям;

Информацию о проведенных осмотрах;

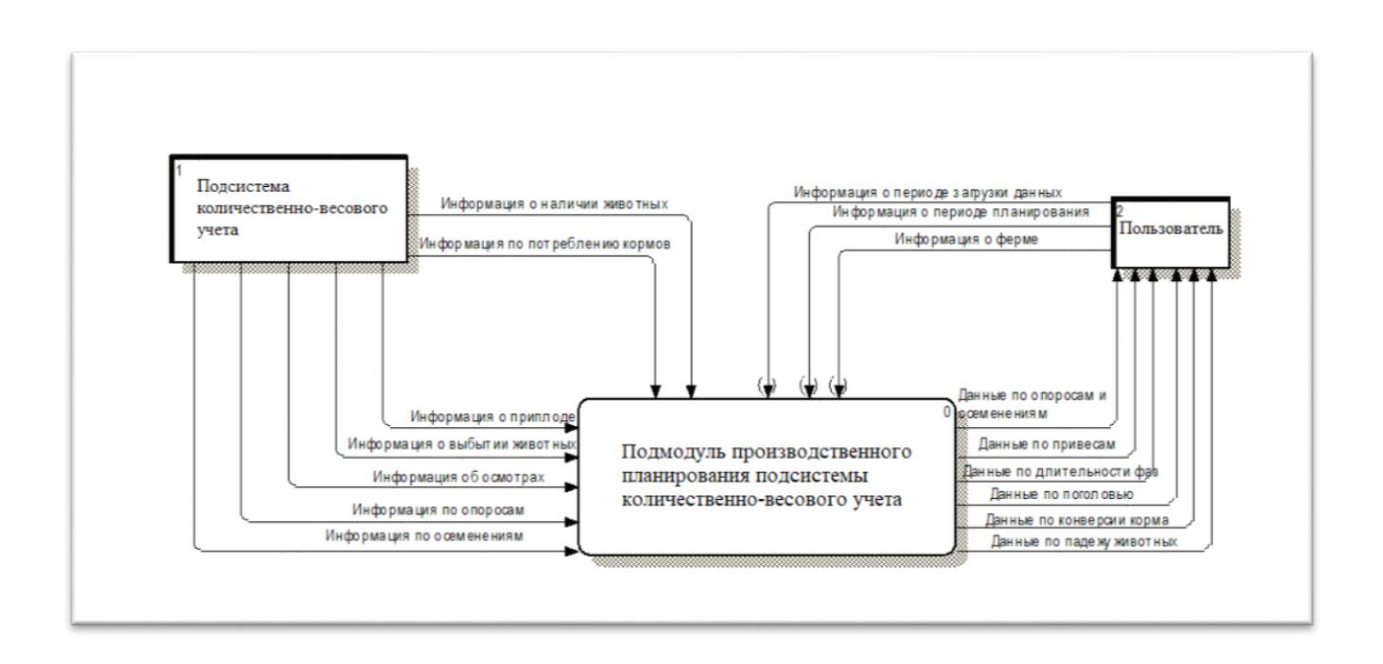

Рисунок 3.3 – Контекстная диаграмма потоков данных системы и модуля

Информацию по опоросам

Информацию о приплодах;

Информацию о выбытии животных;

Информацию о наличии животных на ферме;

Информацию о потреблении кормов.

При взаимодействии с пользователем модуль получает от него следующие данные:

 Период загрузки данных (промежуток времени за который будут отбираться данные из подсистемы);

 Период планирования (промежуток времени на который будет делаться прогноз);

 Ферма (ферма, по которой будет проводиться отбор данных из подсистемы);

На основании данных, полученных от пользователя и подсистемы, модуль рассчитает плановые показатели фермы и выдаст сотруднику следующую информацию:

 Данные по осеменениям и опоросам (плановое количество приплода на период прогноза, основанное на текущем количестве осеменений за период загрузки);

 Данные по привесам (плановые показатели привеса животных на разных стадиях производственного цикла);

 Данные по длительности фаз (плановые показатели длительности фаз свиноматок разных производственных групп и цикла в целом);

Данные по поголовью (плановый размер стада);

 Данные по конверсии корма (плановый показатель отношения затрат корма к привесу животных);

 Данные по падежу животных (плановый процент павшего поголовья от общего размера стада).

Потоки данных внутри самого модуля подробнее представлены на декомпозиции контекстной диаграммы на рисунке 3.4.

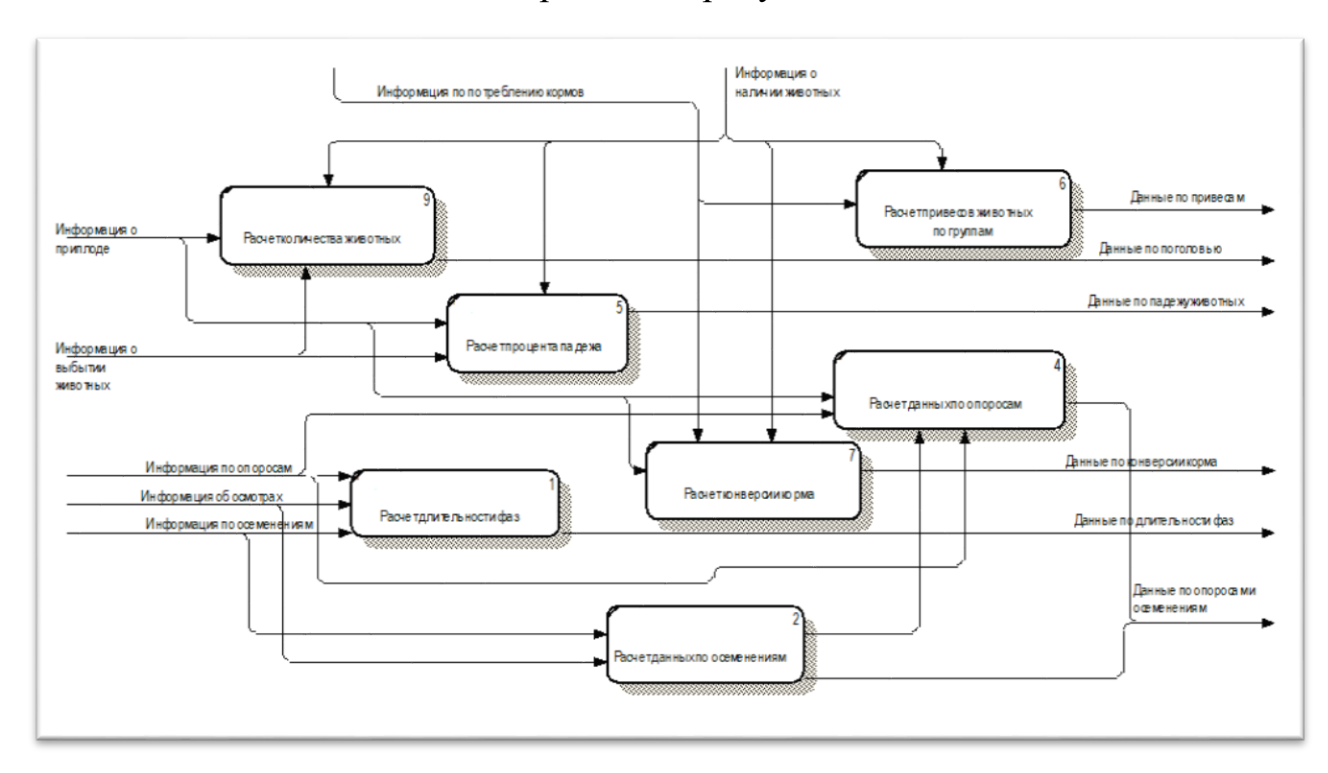

Рисунок 3.4 – Диаграмма декомпозиции

Из нее видно, что модуль состоит из 7 блоков:

 Расчет количества животных, отвечающий за расчет количества голов в стаде на период планирования.

 Расчет привесов по группам, отвечающий за расчет привесов животных на различных этапах производственного цикла.

 Расчет процента падежа, который предназначен для расчета отношения павших голов на период планирования к общему размеру поголовья.

 Расчет данных по опоросам, который отвечает за расчет показателей опоросов на период планирования.

 Расчет конверсии корма, в этом блоке рассчитываются коэффициенты конверсии корма по производственным группам животных.

 Расчет длительности фаз, этот блок отвечает за расчет длительность фаз свиноматок за производственный цикл(ы).

 Расчет данных по осеменениям, здесь рассчитываются данные по показателям осеменений.

Как будет выглядеть процесс планирования после внедрения модуля изображено на рисунке 3.5.

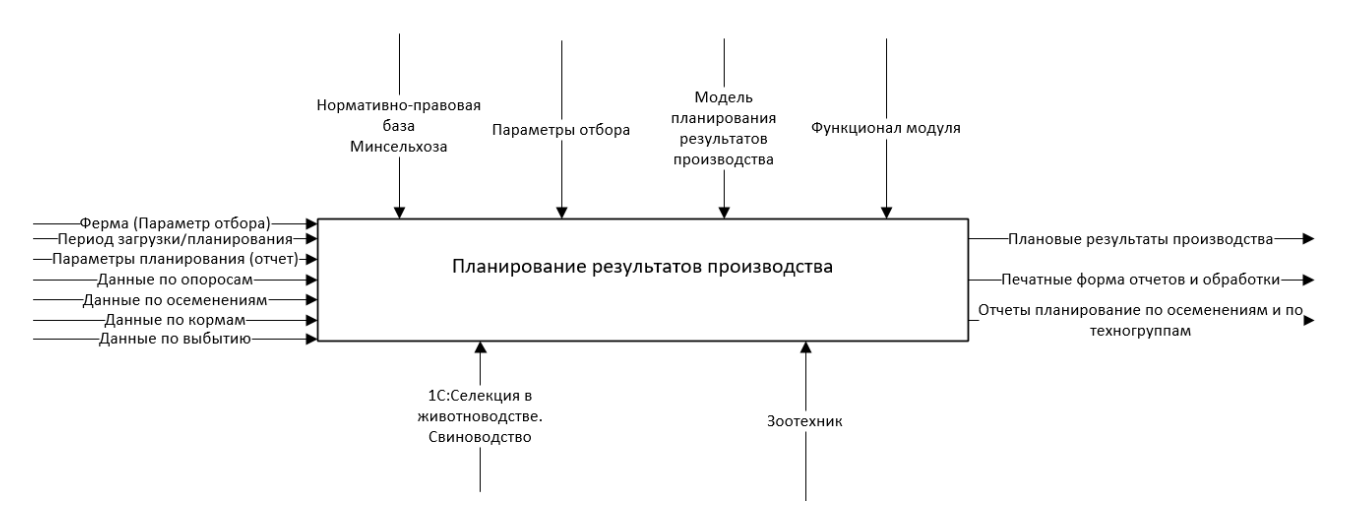

Рисунок 3.5 - Контекстная диаграмма процесса производственного планирования «как

будет»
Исходя из диаграммы, мы видим, что количество механизмов значительно сократилось, т.к. для зоотехника отпала необходимость в проверке регламентной документации для получения необходимых данных. Несмотря на то, что количество входных данных незначительно увеличилось, это не повлияет на трудоемкость процесса в негативную стороно, а наоборот – увеличит ее, т.к. все эти данные хранятся в регистрах и справочниках конфигурации и достаются модулем автоматически – без участия зоотехника. Таким образом на выходе зоотехник получает плановые результаты производства, детальные отчеты по плановым показателям поголовья на каждом этапе цикла, опираясь на данные по животным уже находящимся в технологических группах или на данные по проведенным осеменениям. При желании зоотехник может отправить на печать полученные сведения, сформировав печатные формы отчетов и обработки.

Входные данные:

- Ферма;
- Период загрузки и планирования;
- Параметры отчетов;
- Данные по опоросам;
- Данные по осеменениям;
- Данные по кормам;
- Данные по выбытию.

Механизмы:

- 1С:Селекция в животноводстве.Свиноводство;
- Зоотехник;

Управление:

- Параметры отбора;
- Модель планирования результатов производства;
- Функционал модуля.

Выходные данные:

- Плановые результаты производства;
- Печатные формы отчетов и обработки;
- Отчеты планирования по осеменениям и техногруппам.

На рисунке 9 представлена диаграмма-декомпозиция процесса «Как будет».

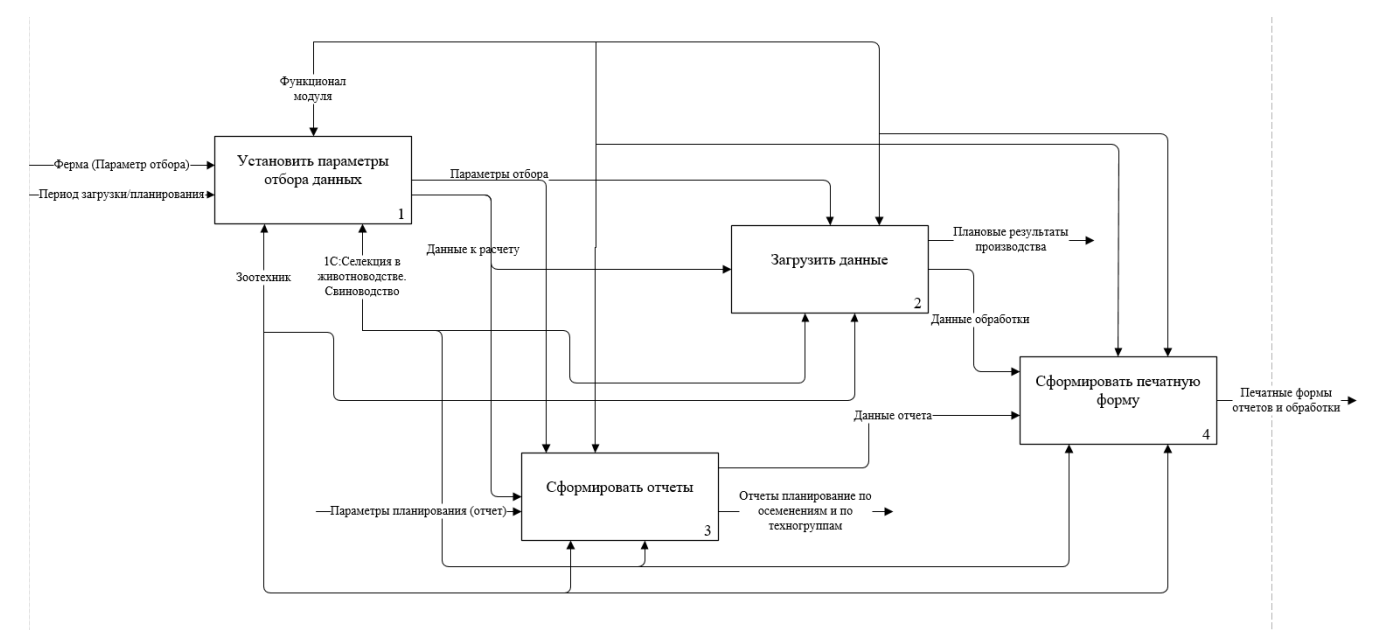

Рисунок 3.6 - Контекстная диаграмма процесса производственного планирования «как будет»

На ней имеется 6 блоков:

- Установить параметры отбора данных;
- Загрузить данные;
- Получить расчеты;
- Отчеты;
- Получить отчеты;
- Печать полученных результатов.

Как видно из диаграммы, в начале от зоотехника требуется только установить ферму, по которой будет проводиться отбор, и показатели периодов загрузки и планирования. Указанные параметры будут переданы на управление в следующие блоки, так в блок Загрузки данных параметры будут переданы при нажатии кнопки «Загрузить данные», а в отчеты –

кнопкой «Отчеты». Затем модуль рассчитывает все необходимые параметры производства и выдает их пользователю, на этом использования модуля может быть закончено, если только зоотехник не желает получить сведения в печатном виде.

Разница во времени завершения одного и того же процесса между вариантами «как есть» и «как будет» велика настолько, что позволит перераспределить трудовые ресурсы на сторонние задачи, требующие внимания сотрудника, так как один и тот же результат заменяется не ручными расчетами, а выполняется в «один клик».

# **3.2 Разработка модуля производственного планирования в подсистеме количественно-весового учета**

Опираясь на описанную информационную модель, для подсистемы количественно-весового учета был разработан модуль, позволяющий спрогнозировать будущие показатели свинокомплеса, опираясь на текущие данные его работы. Результаты подобного прогноза могут использоваться для дальнейшего анализа и корректировки деятельности свиноводческого предприятия.

Модуль планирования производства представляет собой объект конфигурации «Обработка». На рисунке 3.7 он представлен в режиме конфигурации [16, с. 85].

Как видно из рисунка 3.7, форма содержит следующие компоненты командной панели, на которой расположены кнопки «Загрузить данные» и «Отчеты», вкладки, содержащие поля результирующей информации и область ввода параметров.

Работа формы модуля инициализируется нажатием кнопки загрузки данных, которая обращается к команде формы «Получить данные» [34, с. 98]. Свойства кнопки можно увидеть на рисунке 3.8.

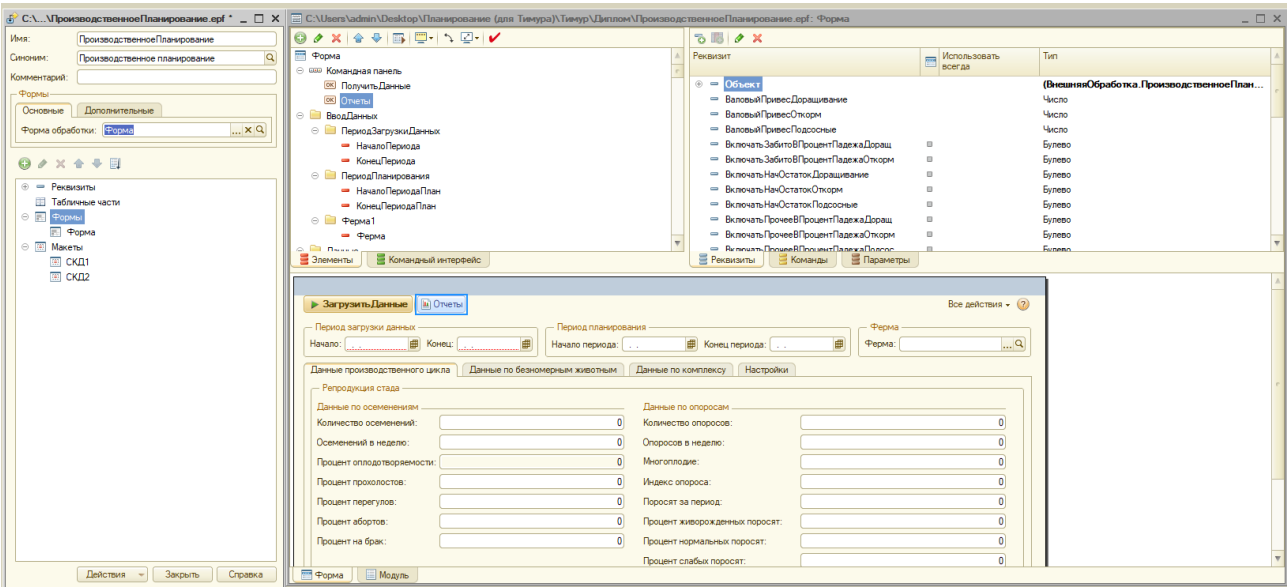

Рисунок 3.7 – Форма обработки модуля планирования производства

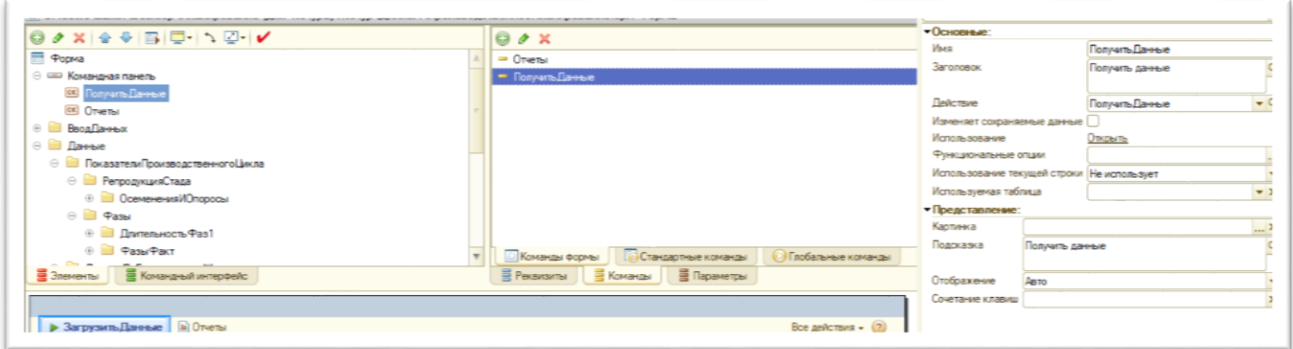

Рисунок 3.8 – Свойства кнопки загрузки данных

Команда «Получить данные» используется для обращения к процедуре «Получить данные», которая содержится в модуле формы и является стартовой для всей обработки [10, с. 24]. Она представлена в листинге 3.1.

Листинг 3.1 – Процедура «Получить данные»

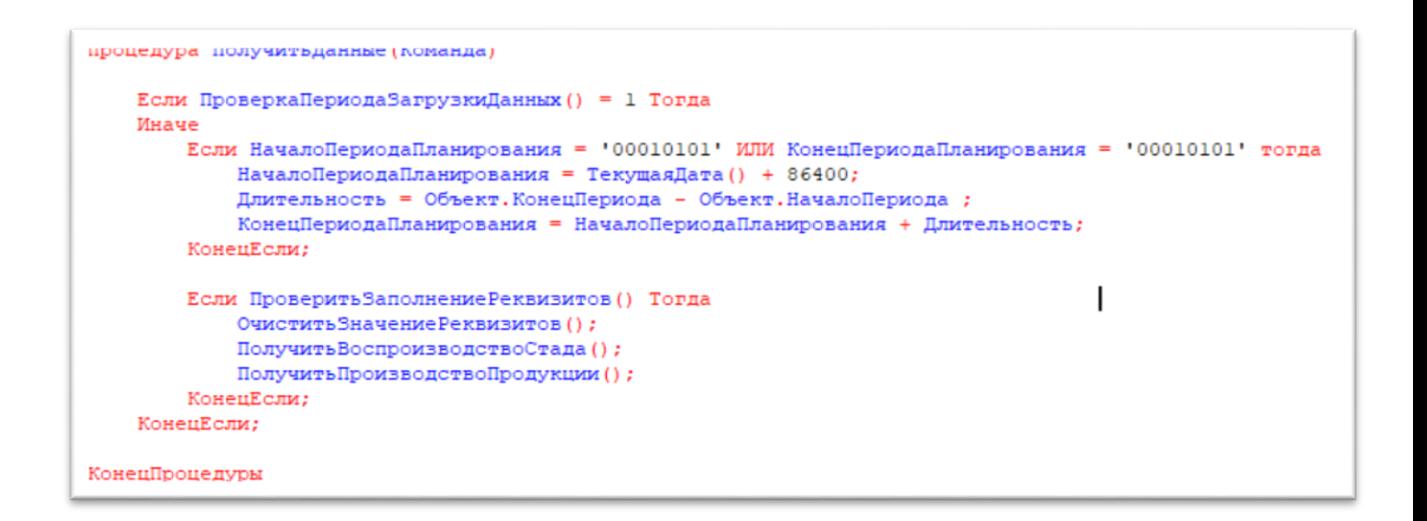

После срабатывания процедуры «Получить данные», модулю необходимо проверить их на соответствие текущей дате – на клиенте приложения происходит вызов процедуры «ПроверкаПЗ» [34, с. 102], ее можно увидеть в листинге 3.2.

Листинг 3.2 – Процедура «ПроверкаПЗ»

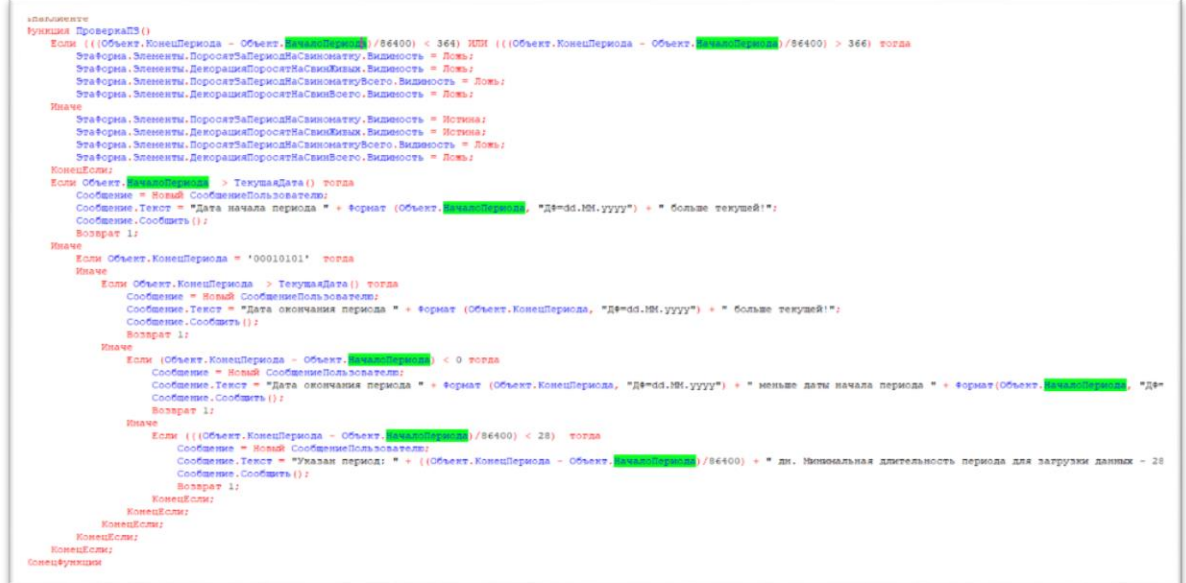

Таким образом, если пользователь ввел некорректные даты в период, например, дата начала периода больше, чем дата конца, то система выдаст соответствующее сообщение. Также стоит отметить, что в обработке содержится ограничение на наименьшее значение промежутка даты начала и

даты конца – 28 дней [26, с. 91], т.к. прогнозирование на меньшее количество дней является нецелесообразным, потому что не охватывает даже минимальной длительности наименьшей фазы свиноматок [11, с. 256].

Важность длительности фаз свиноматки является важной по той причине, что на основе ее продолжительности будут рассчитываться все прочие показатели, содержащиеся в обработчике.

Так, например, данные первой вкладки группы «Репродукция стада», «Данные по осеменениям» и «Данные по опоросам», рассчитываются при помощи процедуры «ПоказателиРепродукцииПоголовья», которая представлена в листинге 3.3.

Листинг 3.3 – Процедура «ПоказателиРепродукцииПоголовья»

```
vnauepsepe
Троцедура ПоказателиРепродукцииПоголовья ()
   НачалоПермола = Объект. НачалоПермола:
   КонецПериода = Объект. КонецПериода+86400;
   НачалоПериолаX = НачалоПериола - (86400 * 365):
   КонецПериодаХ = КонецПериода;
   // Плительность колостого периода
   Запрос = Новый Запрос;
   Sanpoc.TexcT = "BHEPATb
       сжсвРезультатыОсеменений.Период КАК Период,
      сжсвРезультатыОсеменений. Свиноматка КАК Свиноматка,
      сжсвРезультатыОсеменений. ДатаОсеменения КАК ДатаОсеменения,
      сжсвРезультатыОсеменений. Осеменение КАК Осеменение,
      сжсвРезультатыОсеменений. Выбраковано КАК Выбраковано,
      сжовРезультатыОсеменений. Ферма КАК Ферма,
       сжсвРевультатыОсеменений. Отъем КАК Отъем
   IMS
      РегистрСведений. сжсвРезультатыОсеменений КАК сжсвРезультатыОсеменений
   ITTE
      сжсвРевультатыОсеменений.Осеменение = 1
      ИЛИ сжсвРевультатыОсеменений. Выбраковано = 1
      ИЛИ сжсвРезультатыОсеменений. Отъем = 1
       И сжсвРезультатыОсеменений. Период МЕЖДУ «НачалоГода И «КонецГода";
   Если Значение Заполнено (объект. Ферма) Тогда
       Sanpoc.Texcr = Sanpoc.Texcr +
       И сжсвРезультатыОсеменений. Ферма = 4Ферма";
   КонецЕсли;
   Sanpoc. Texcy = Sanpoc. Texcy + "
   |УПОРЯДОЧИТЬ ПО
       Свиноматка,
       Период";
   Запрос. Установить Параметр ("Ферма", Объект. Ферма);
```
Как видно из текста процедуры, она берет за базовые - параметры, указанные пользователем даты периода начала и конца и, обратившись к внутреннему запросу, производит дальнейшие расчеты каждой из фаз и показателей репродукции в них [8, с. 72].

Или же при расчете вкладки «Данные по комплексу», процедура «ПоказателиПоСвинокомплексу» также берет введенные даты в качестве параметров [12, с. 57]. Часть процедура указана в листинге 3.4.

Листинг 3.4 – Процедура «ПоказателиПоСвинокомплексу»

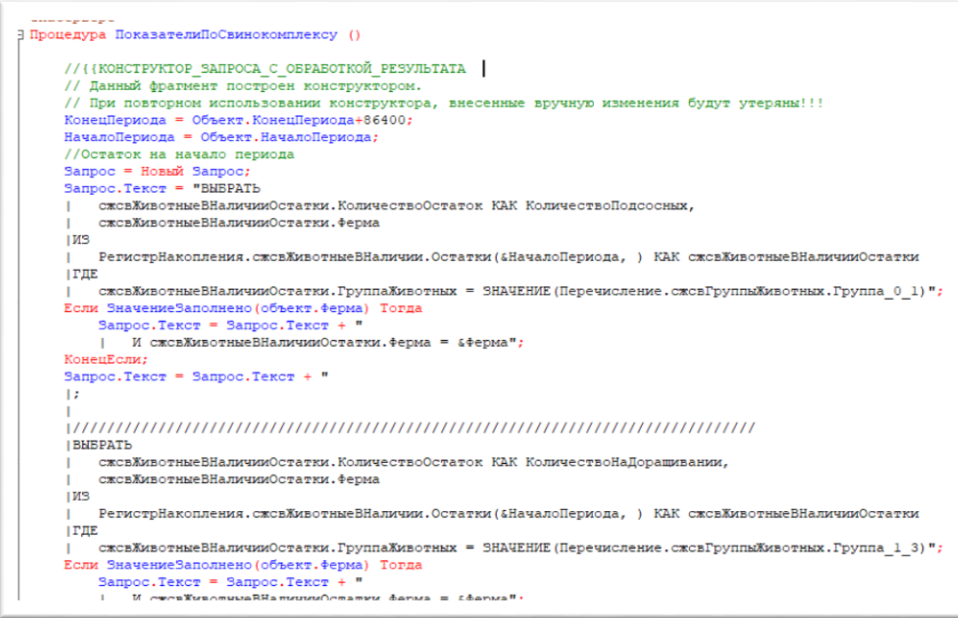

Подобная зависимость присутствует и в других процедурах обработки, например, при расчете конверсии кормов (листинг 3.5).

Листинг 3.5 – Процедура «ПоказателиКонверсииКорма»

<u>«НаКлиенте</u> Н Процедура ПоказателиКонверсииКорма () КонверсияКормаПодоосные = ЭтаФорма.Элементы.ДекорацияКонверсияПодоосные.Заголовок;<br>КонверсияКормаДорацияание = ЭтаФорма.Элементы.ДекорацияКонверсияДорацияание.Заголовок;<br>КонверсияКормаОткоры = ЭтаФорма.Элементы.ДекорацияК Конецпроцедуры

Процедура для расчетов использует уже имеющиеся показатели по плановому количеству поголовья в целом и вызывается не при помощи кнопки «Загрузить данные», а предшествующими ей родительскими процедурами.

Также обработка имеет печатную форму (объект табличный документ) [31, с. 153], которая предназначена для сохранения полученных данных. Макет печатной формы изображен на рисунке 3.9.

| Начало загрузки:                    | <havillep3ar></havillep3ar>                               |                                        |                                              |                                           |                                          |                                             |                                 |                                           | Начало план:                | «НачПерПлан»                  |
|-------------------------------------|-----------------------------------------------------------|----------------------------------------|----------------------------------------------|-------------------------------------------|------------------------------------------|---------------------------------------------|---------------------------------|-------------------------------------------|-----------------------------|-------------------------------|
| Конец загрузки:                     | <konflep3ar></konflep3ar>                                 |                                        |                                              |                                           |                                          |                                             |                                 |                                           | Конец план:                 | <konflepfinan></konflepfinan> |
| Ферма.                              | «Ферма»                                                   |                                        |                                              |                                           |                                          |                                             |                                 |                                           |                             |                               |
|                                     |                                                           |                                        |                                              |                                           |                                          |                                             |                                 |                                           |                             |                               |
|                                     |                                                           |                                        |                                              |                                           | Результаты планирования                  |                                             |                                 |                                           |                             |                               |
|                                     |                                                           |                                        |                                              |                                           |                                          |                                             |                                 |                                           |                             |                               |
|                                     |                                                           |                                        |                                              |                                           |                                          |                                             |                                 |                                           |                             |                               |
|                                     |                                                           |                                        |                                              |                                           |                                          | Данные производственного цикла (осеменения) |                                 |                                           |                             |                               |
|                                     |                                                           |                                        |                                              |                                           |                                          |                                             |                                 |                                           |                             |                               |
|                                     |                                                           | Количество<br>оссменений               | Осеменений в<br>неделю                       | Процент<br>оплодотворяем<br>ости          | Процент<br>прохолостов                   | Процент<br>перегулов                        | Процент<br>абортов              | Процент<br>рыбракорки                     |                             |                               |
|                                     |                                                           | <koc></koc>                            | <och></och>                                  | <non></non>                               | $nnP$                                    | <nnr></nnr>                                 | $\sqrt{n}$                      | $1B$                                      |                             |                               |
|                                     |                                                           |                                        |                                              |                                           |                                          | Данные производственного цикла (опоросы)    |                                 |                                           |                             |                               |
|                                     |                                                           |                                        |                                              |                                           |                                          |                                             |                                 |                                           |                             |                               |
| Количество<br>unopocos              | Опоросов в<br>неделю                                      | Многоплодие                            | Индекс опороса                               | Поросят на<br>свиноматку                  | Поросят всего                            | Живых поросят                               | Пормальных<br>поросят           | Слабых поросят                            | Мертвых<br>поросят          | Мумиф. поросят                |
| «KON»                               | <obh></obh>                                               | «Мног»                                 | <140                                         | «ПНС»                                     | <fibc></fibc>                            | «ЖП»                                        | <hit></hit>                     | «Cff»                                     | <mit></mit>                 | <mvmd></mvmd>                 |
|                                     |                                                           |                                        |                                              |                                           |                                          |                                             |                                 |                                           |                             |                               |
| Начало загрузки:<br>Конец загрузки: | <havillep3ar><br/><konflep3ar></konflep3ar></havillep3ar> |                                        |                                              |                                           |                                          |                                             |                                 |                                           | Начало план:<br>Конец план: | «НачПерПлан»<br><КонПерПлан>  |
| <b>Ферма</b>                        | <diepma></diepma>                                         |                                        |                                              |                                           |                                          |                                             |                                 |                                           |                             |                               |
|                                     |                                                           |                                        |                                              |                                           | Результаты планирования                  |                                             |                                 |                                           |                             |                               |
|                                     |                                                           |                                        |                                              |                                           |                                          |                                             |                                 |                                           |                             |                               |
|                                     |                                                           |                                        |                                              |                                           | Данные по массе                          |                                             |                                 |                                           |                             |                               |
|                                     |                                                           |                                        | Средняя масса<br>перевода на<br>дорващивание | Среднля масса<br>перевода на<br>откорм    | Среднесуточны<br>й привос<br>поросят (г) | Среднесуточны<br>й на<br>доращивании (г     | реднесуточный<br>на откорме (г) |                                           |                             |                               |
|                                     |                                                           |                                        | <смд>                                        | <cmo></cmo>                               | <c.nn></c.nn>                            | <слд>                                       | <c.no></c.no>                   |                                           |                             |                               |
|                                     |                                                           |                                        |                                              |                                           | Данные по кормам                         |                                             |                                 |                                           |                             |                               |
|                                     |                                                           |                                        |                                              |                                           |                                          |                                             |                                 |                                           |                             |                               |
|                                     |                                                           | Затраты корма<br>подсосные (г)         | Затраты корма<br>доращивание (г)             | Затраты корма<br>откорм (г)               | Конверсия<br>корма<br>подсосные          | Конверсия<br>корма<br>доращивание           | Конверсия<br>корма откорм       | Конверсия<br>орма откорм и<br>доращивание |                             |                               |
|                                     |                                                           | <3KN>                                  | -зкд-                                        | <3KO>                                     | <b>«KKN»</b>                             | «ккд»                                       | <b>«KKO»</b>                    | «ккод»                                    |                             |                               |
|                                     |                                                           |                                        |                                              |                                           |                                          |                                             |                                 |                                           |                             |                               |
| Начало загрузки:                    | <НачПерЗаг>                                               |                                        |                                              |                                           |                                          |                                             |                                 |                                           | Начало план:                | <НачПерПлан>                  |
| Конец загрузки:                     | <КонПерЗаг>                                               |                                        |                                              |                                           |                                          |                                             |                                 |                                           | Конец план:                 | <КонПерПлан>                  |
| Ферма:                              | «Ферма»                                                   |                                        |                                              |                                           |                                          |                                             |                                 |                                           |                             |                               |
|                                     |                                                           |                                        |                                              |                                           |                                          |                                             |                                 |                                           |                             |                               |
|                                     |                                                           |                                        |                                              |                                           | Результаты планирования                  |                                             |                                 |                                           |                             |                               |
|                                     |                                                           |                                        |                                              |                                           |                                          |                                             |                                 |                                           |                             |                               |
|                                     |                                                           |                                        |                                              |                                           | Данные по комплексу                      |                                             |                                 |                                           |                             |                               |
|                                     | Подсосных<br>поросят за период                            | Поросят на<br>доращивании за<br>период | Свиней на<br>откорме за<br>период            | Процент<br>падежа<br>подсосных<br>поросят | Процент падежа<br>на доращивании         | Процент падежа<br>на откорме                | Средняя масса<br>продажи        | Мощность<br>предприятия в<br>головах      | Мощность<br>предприятия     |                               |
|                                     | $<$ <sub>nn</sub> n <sub>&gt;</sub>                       | <ппд>                                  | <co<sub>U&gt;</co<sub>                       | <nnnn></nnnn>                             | <ппнд>                                   | <nnho></nnho>                               | <cpn></cpn>                     | <mnf></mnf>                               | <muxhw></muxhw>             |                               |
|                                     |                                                           |                                        |                                              |                                           |                                          |                                             |                                 |                                           |                             |                               |

Рисунок 3.9 – Макет Печатной формы обработки

Разработанная обработка использует не только код из модуля формы, но и встроенные макеты СКД [37, 163], нажатие кнопки «Отчеты» и выбор одного из двух вариантов совершает вызов макетов и дальнейшее формирование формы отчета. Структура Макета «СКД1», который предназначен для расчета плановых показателей поголовья по технологическим группам, представляет собой запрос схемы компоновки данных [40, 82] и изображена на рисунке 3.10.

| " C:\Users\admin\Desktop\Планирование (для Тимура)\Тимур\Диплом\ПроизводственноеПланирование.epf: СКД1 |                                                         |                                 |                        |                                                                                                    |                              |                        |                              |                              |      |                                                                                            |                                                                                                    |                                                                                                    |                              | - F × |
|----------------------------------------------------------------------------------------------------|---------------------------------------------------------|---------------------------------|------------------------|----------------------------------------------------------------------------------------------------|------------------------------|------------------------|------------------------------|------------------------------|------|--------------------------------------------------------------------------------------------|----------------------------------------------------------------------------------------------------|----------------------------------------------------------------------------------------------------|------------------------------|-------|
| Наборы данных                                                                                          | Связи наборов данных Вычисляемые поля Ресурсы Параметры |                                 |                        | Макеты                                                                                                    | Вложенные схемы              |                        |                              | Настройки                    |      |                                                                                            |                                                                                                    |                                                                                                    |                              |       |
| tm·×                                                                                                   | <b>Dong:</b>                                            |                                 |                        |                                                                                                    |                              |                        |                              |                              |      |                                                                                            |                                                                                                    |                                                                                                    | <b>OBRNX</b>                 |       |
| <b>• Наборы данных</b>                                                                                 | <b>Поле</b>                                             | Путь                            |                        |                                                                                                    |                              | Ограничение поля       |                              |                              | Роль | Выражение предст                                                                           | Проверка иерархии:                                                                                               | Тип значения                                                                                                    | Оформление                   |       |
| <b>НА Набор Данных1</b>                                                                                |                                                         |                                 | Автозаголовок          |                                                                                                    |                              | Поле Усл Груп Упо      |                              |                              |      | Выражения                                                                                  | Набор данных                                                                                                    | Доступные значения                                                                                                    | Параметры                    |       |
|                                                                                                    |                                                         |                                 |                        |                                                                                                    |                              | Ограничение реквизитов |                              |                              |      | упорядочивания                                                                             | Параметр                                                                                                    |                                                                                                    | редактирования               |       |
|                                                                                                    |                                                         |                                 |                        |                                                                                                    |                              | Поле Усл Груп Упо.     |                              |                              |      |                                                                                            |                                                                                                    |                                                                                                    |                              |       |
|                                                                                                    | ТехнолГруппа<br>$\equiv$                                | ТехнолГруппа                    |                        |                                                                                                    | п                            | n                      | n                            | n                            |      |                                                                                            |                                                                                                    |                                                                                                    |                              |       |
|                                                                                                    |                                                         |                                 | Пехнологическая группа |                                                                                                    | ∩                            | ∩                      | n.                           | n                            |      |                                                                                            |                                                                                                    |                                                                                                    |                              |       |
|                                                                                                    | - Ферма                                                 | Ферма                           |                        |                                                                                                    | $\checkmark$                 | ∩                      | $\checkmark$                 | $\checkmark$                 |      |                                                                                            |                                                                                                    |                                                                                                    |                              |       |
|                                                                                                    |                                                         | □ <del>Pep</del> Ma             |                        |                                                                                                    | $\checkmark$                 | ∩                      | $\checkmark$                 | $\checkmark$                 |      |                                                                                            |                                                                                                    |                                                                                                    |                              |       |
|                                                                                                    | $=$ Texhon ovnha Lata                                   | <b>ТехнолГруппаДатаРождения</b> |                        |                                                                                                    | о                            | ∩                      | $\Box$                       | n                            |      |                                                                                            |                                                                                                    |                                                                                                    |                              |       |
|                                                                                                    |                                                         |                                 |                        | Технологическая группа Дата рожд.                                                                                                    | $\checkmark$<br>$\checkmark$ | $\checkmark$<br>∩      | $\checkmark$<br>$\checkmark$ | $\checkmark$<br>$\checkmark$ |      |                                                                                            |                                                                                                    |                                                                                                    |                              |       |
|                                                                                                    | - Станок                                                | Станок<br>П Станок              |                        |                                                                                                    | $\checkmark$                 | ∩                      | $\checkmark$                 | $\checkmark$                 |      |                                                                                            |                                                                                                    |                                                                                                    |                              |       |
|                                                                                                    | $=$ Партия                                              | Партия                          |                        |                                                                                                    | $\checkmark$                 |                        | $\checkmark$                 | $\checkmark$                 |      |                                                                                            |                                                                                                    |                                                                                                    |                              |       |
|                                                                                                    |                                                         |                                 |                        |                                                                                                    |                              |                        |                              |                              |      |                                                                                            |                                                                                                    |                                                                                                    |                              |       |
|                                                                                                    | <b>3anpoc:</b>                                          |                                 |                        |                                                                                                    |                              |                        |                              |                              |      |                                                                                            |                                                                                                    |                                                                                                    | <b>К</b> Конструктор запроса |       |
|                                                                                                    | <b>BHBPATЬ</b>                                          |                                 |                        | сжевЖивотные ВНаличии Остатки. Ферма. Ссылка КАК ФермаСсылка,                                                                                |                              |                        |                              |                              |      |                                                                                            |                                                                                                    |                                                                                                    |                              |       |
|                                                                                                    |                                                         |                                 |                        | сжсвЖивотные ВНаличии Остатки. ГруппаЖивотных. Ссылка КАК ГруппаЖивотных,                                                                    |                              |                        |                              |                              |      |                                                                                            |                                                                                                    |                                                                                                    |                              |       |
|                                                                                                    |                                                         |                                 |                        | сжевживотные ВНаличии Остатки. ТехнолГруппа. Ссылка КАК ТехнолГруппа.                                                                        |                              |                        |                              |                              |      |                                                                                            |                                                                                                    |                                                                                                    |                              |       |
|                                                                                                    |                                                         |                                 |                        |                                                                                                    |                              |                        |                              |                              |      | сжсвЖивотные ВНаличии Остатки. ТехнолГруппа. Дата Рождения КАК ТехнолГруппа Дата Рождения, |                                                                                                    |                                                                                                    |                              |       |
|                                                                                                    |                                                         |                                 |                        | сжсвживотные ВНаличии Остатки. Количество Остаток КАК Количество Остаток.<br>сжевЖивотные ВНаличии Остатки. Масса Остаток КАК Масса Остаток. |                              |                        |                              |                              |      |                                                                                            |                                                                                                    |                                                                                                    |                              |       |
|                                                                                                    |                                                         |                                 |                        |                                                                                                    |                              |                        |                              |                              |      |                                                                                            | сжсвЖивотныеВНаличииОстатки.МассаОстаток / сжсвЖивотныеВНаличииОстатки.КоличествоОстаток КАК СреднийВесПодсосные |                                                                                                    |                              |       |
|                                                                                                    | ПОМЕСТИТЬ Подсосные                                     |                                 |                        |                                                                                                    |                              |                        |                              |                              |      |                                                                                            |                                                                                                    |                                                                                                    |                              |       |
|                                                                                                    | <b>MS</b>                                               |                                 |                        |                                                                                                    |                              |                        |                              |                              |      |                                                                                            |                                                                                                    |                                                                                                    |                              |       |
|                                                                                                    | ÷                                                       |                                 |                        |                                                                                                    |                              |                        |                              |                              |      | РегистрНакопления сжевживотные ВНаличии Остатки КАК сжевживотные ВНаличии Остатки          |                                                                                                    |                                                                                                    |                              |       |
|                                                                                                    |                                                         |                                 |                        |                                                                                                    |                              |                        |                              |                              |      |                                                                                            |                                                                                                    |                                                                                                    |                              |       |
|                                                                                                    |                                                         |                                 |                        |                                                                                                    |                              |                        |                              |                              |      |                                                                                            |                                                                                                    |                                                                                                    |                              |       |
|                                                                                                    | <b>BHBPATЬ</b>                                          |                                 |                        |                                                                                                    |                              |                        |                              |                              |      |                                                                                            |                                                                                                    |                                                                                                    |                              |       |
|                                                                                                    |                                                         |                                 |                        | Подсосные фермаСсылка КАК фермаСсылка,<br>Подсосные. Группа Животных КАК Группа Животных,                                                    |                              |                        |                              |                              |      |                                                                                            |                                                                                                    |                                                                                                    |                              |       |
|                                                                                                    |                                                         |                                 |                        | Подсосные. ТехнолГруппа КАК ТехнолГруппа,                                                                                                    |                              |                        |                              |                              |      |                                                                                            |                                                                                                    |                                                                                                    |                              |       |
|                                                                                                    |                                                         |                                 |                        | Подсосные. ТехнолГруппаДатаРождения КАК ТехнолГруппаДатаРождения,                                                                            |                              |                        |                              |                              |      |                                                                                            |                                                                                                    |                                                                                                    |                              |       |
|                                                                                                    |                                                         |                                 |                        |                                                                                                    |                              |                        |                              |                              |      |                                                                                            |                                                                                                    | сжсвживотные ВНаличии Остатки. Количество Остаток - сжсвживотные ВНаличии Остатки. Количество Остаток * «ПадежПодсосные / 100 КАК Количество Дорашивание. |                              |       |
|                                                                                                    |                                                         |                                 |                        | сжевживотные ВНаличии Остатки. Масса Остаток КАК МассаПодсосные.                                                                             |                              |                        |                              |                              |      |                                                                                            |                                                                                                    | Подсосные. СреднийВесПодсосные * (сжовЖивотныеВНаличииОстатки. КоличествоОстаток - сжовЖивотныеВНаличииОстатки. КоличествоОстаток * &ПадежПодсосные       |                              |       |
|                                                                                                    |                                                         |                                 |                        | сжевживотные ВНаличии Остатки, Количество Остаток КАК Количество Подсосные,                                                                  |                              |                        |                              |                              |      |                                                                                            |                                                                                                    |                                                                                                    |                              |       |
|                                                                                                    |                                                         |                                 |                        | Подсосные. Средний ВесПодсосные КАК Средний ВесПодсосные,                                                                                    |                              |                        |                              |                              |      |                                                                                            |                                                                                                    |                                                                                                    |                              |       |
|                                                                                                    |                                                         |                                 |                        |                                                                                                    |                              |                        |                              |                              |      |                                                                                            |                                                                                                    | (Подсосные. СреднийВесПодсосные * (сжовЖивотныеВНаличииОстатки. КоличествоОстаток - сжовЖивотныеВНаличииОстатки. КоличествоОстаток * &ПадежПодсосные      |                              |       |
|                                                                                                    | ПОМЕСТИТЬ Доращивание<br><b>MS</b>                      |                                 |                        |                                                                                                    |                              |                        |                              |                              |      |                                                                                            |                                                                                                    |                                                                                                    |                              |       |
|                                                                                                    |                                                         |                                 |                        |                                                                                                    |                              |                        |                              |                              |      | РегистрНакопления. сжовЖивотные ВНаличии. Остатки КАК сжовЖивотные ВНаличии Остатки        |                                                                                                    |                                                                                                    |                              |       |
|                                                                                                    |                                                         |                                 |                        | ЛЕВОЕ СОЕДИНЕНИЕ Подсосные КАК Подсосные                                                                                                    |                              |                        |                              |                              |      |                                                                                            |                                                                                                    |                                                                                                    |                              |       |
|                                                                                                    |                                                         |                                 |                        |                                                                                                    |                              |                        |                              |                              |      | ПО сжевЖивотные ВНаличииОстатки. Технол Группа. Ссылка - Подсосные. Технол Группа          |                                                                                                    |                                                                                                    |                              |       |
|                                                                                                    |                                                         |                                 |                        |                                                                                                    |                              |                        |                              |                              |      |                                                                                            |                                                                                                    |                                                                                                    |                              |       |
|                                                                                                    |                                                         |                                 |                        |                                                                                                    |                              |                        |                              |                              |      |                                                                                            |                                                                                                    |                                                                                                    |                              | b.    |
| 商局                                                                                                    | Автозаполнение •                                        |                                 |                        |                                                                                                    |                              |                        |                              |                              |      |                                                                                            |                                                                                                    |                                                                                                    |                              |       |

Рисунок 3.10 – Структура макета «СКД1»

Расчеты результатов запроса выполняются в его тексте, также макет имеет печатную форму, которая изображена на рисунке 3.11.

| Таблица |                 |              |                   |                                  |                                       |            |           |                              |                                                |             |                |               |                           |               |                                 | Ферма:                  | <Ферма>                     |
|---------|-----------------|--------------|-------------------|----------------------------------|---------------------------------------|------------|-----------|------------------------------|------------------------------------------------|-------------|----------------|---------------|---------------------------|---------------|---------------------------------|-------------------------|-----------------------------|
|         |                 |              |                   |                                  |                                       |            |           |                              |                                                |             |                |               |                           |               |                                 | Технологическая группа: | <tex pynna<="" td=""></tex> |
|         |                 |              |                   |                                  |                                       |            |           |                              |                                                |             |                |               |                           |               |                                 |                         |                             |
|         |                 |              |                   |                                  |                                       |            |           |                              |                                                |             |                |               |                           |               |                                 |                         |                             |
|         |                 |              |                   |                                  |                                       |            |           | Планирование по техногруппам |                                                |             |                |               |                           |               |                                 |                         |                             |
|         | 6               |              |                   |                                  |                                       |            |           |                              |                                                |             |                |               |                           |               |                                 |                         |                             |
|         |                 |              |                   | Данные по технологической группе |                                       |            | Подсосные |                              |                                                | Доращивание |                |               | Откорм                    |               |                                 | Выбытие                 |                             |
|         |                 |              |                   |                                  |                                       |            |           |                              |                                                |             |                |               |                           |               |                                 |                         |                             |
|         | $\overline{9}$  | Ферма        | Группа            | Технологическая                  | <b>Технологическая</b><br>группа Дата | Количество | Macca     | Средний вес                  | Количество                                     | Macca       | Средний<br>Bec |               | Количест   Масса откорм ! | Bec           | Средний   Количест<br><b>BO</b> | Macca                   | Средний<br>Bec              |
|         | 10              |              | ЖИВОТНЫХ          | rovnna                           | рождения                              | подсосные  | подсосные | подсосные                    | дорашивание  дорашивание  дорашива   во откорм |             | ние            |               |                           | откорм        | Выбытие                         | выбытие                 | выбытие                     |
|         |                 | «Комплекс 3> | <fpynna></fpynna> | <texгруппа></texгруппа>          | <texгруппадр></texгруппадр>           | <КолПод>   | <ЖМПод>   | <СрВПод>                     | <КолДор>                                       | <ЖМДор>     | <СрВДор>       | <kono></kono> | <xkmo></xkmo>             | <cobo></cobo> | <КолВыб>                        | <ЖМВыб>                 | <СрВВыб>                    |
|         | 12 <sup>2</sup> | Итого:       |                   |                                  |                                       | <ИКолПод>  | «ИЖМПод»  | <ИСрВПод>                    | <ИКолДор>                                      | <ИЖМДор>    | <ИСрВДор>      | «ИКолО»       | <mxkmo></mxkmo>           |               | <ИСрВО> <ИКолВыб>               | «ИЖМВыб» «ИСрВВыб»      |                             |
|         |                 |              |                   |                                  |                                       |            |           |                              |                                                |             |                |               |                           |               |                                 |                         |                             |

Рисунок 3.11 – Макет печатной формы «СКД1»

Макет формы «СКД2» предназначен для расчета планового поголовья на комплексе по зарегистрированным осеменениям. Его структура изображена на рисунке 3.12.

| Наборы данных<br>Связи наборов данных |                | Вычисляемые поля                            |      | Ресурсы<br>Параметры                                                                                             | Макеты | Вложенные схемы   |                   |                         | Настройки                         |                                                                            |                                                                                                    |                                                                                                    |                              |                             |
|---------------------------------------|----------------|---------------------------------------------|------|----------------------------------------------------------------------------------------------------|--------|-------------------|-------------------|-------------------------|-----------------------------------|----------------------------------------------------------------------------|----------------------------------------------------------------------------------------------------|----------------------------------------------------------------------------------------------------|------------------------------|-----------------------------|
| 加·×                                   | <b>Поля:</b>   |                                             |      |                                                                                                    |        |                   |                   |                         |                                   |                                                                            |                                                                                                    |                                                                                                    |                              | <b>O B B 加 X</b>            |
| ⊖ Наборы данных                       |                | <b>Done</b>                                 | Путь |                                                                                                    |        |                   | Ограничение поля  |                         |                                   | <b>Pons</b>                                                                | Выражение предст                                                                                                    | Проверка иерархии:                                                                                                    | Тип значения                 | Оформление                  |
| <b>НаборДанных2</b>                   |                |                                             |      | Заголовок                                                                                                    |        |                   |                   |                         | Поле Усл Груп Упо.                |                                                                            | Выражения                                                                                                    | Набор данных                                                                                                    | Доступные значения Параметры |                             |
|                                       |                |                                             |      |                                                                                                    |        |                   |                   | Ограничение реквизитов  |                                   |                                                                            | упорядочивания                                                                                                    | Параметр                                                                                                    |                              | редактирования              |
|                                       |                |                                             |      |                                                                                                    |        |                   |                   |                         | Flone <i>Ycn</i> Foyn <i>Yno.</i> |                                                                            |                                                                                                    |                                                                                                    |                              |                             |
|                                       |                | • КоличествоПодсос                          |      | КоличествоПодсосныеО                                                                                             |        | Π                 | ш                 |                         |                                   |                                                                            |                                                                                                    |                                                                                                    |                              | Формат                      |
|                                       |                |                                             |      | √ Количество дорашивание                                                                                         |        | $\checkmark$      | $\checkmark$      |                         | V<br>$\overline{\mathsf{v}}$      | Недоступно для упорядочивания                                              |                                                                                                    |                                                                                                    |                              |                             |
|                                       |                | - МассаПодсосныеО                           |      | <b>МассаПодсосныеО</b>                                                                                           |        | o                 | O                 | O                       | п                                 |                                                                            |                                                                                                    |                                                                                                    |                              | Формат                      |
|                                       |                |                                             |      | • Масса дорашивание                                                                                              |        | $\checkmark$      | $\checkmark$      |                         | $\checkmark$<br>$\checkmark$      |                                                                            |                                                                                                    |                                                                                                    |                              |                             |
|                                       |                | - Средний Вес Подсо                         |      | Средний ВесПодсосныеО                                                                                            |        | Г                 | п                 | С                       |                                   |                                                                            |                                                                                                    |                                                                                                    |                              | Формат                      |
|                                       |                |                                             |      | √ Средний вес дорашивание                                                                                        |        | $\checkmark$      | $\checkmark$      |                         | $\checkmark$<br>$\checkmark$      |                                                                            |                                                                                                    |                                                                                                    |                              |                             |
|                                       |                | - Количество Дораш Количество Дорашивание О |      |                                                                                                    |        | Г                 | п                 | n                       | п                                 |                                                                            |                                                                                                    |                                                                                                    |                              | Формат                      |
|                                       |                |                                             |      | ● Количество откорм                                                                                              |        | $\checkmark$      | $\checkmark$      |                         | $\checkmark$<br>$\checkmark$      |                                                                            |                                                                                                    |                                                                                                    |                              |                             |
|                                       |                | - Масса Дорашиван Масса Дорашивание О       |      |                                                                                                    |        | Ō                 | Ω                 | Ω                       | п                                 |                                                                            |                                                                                                    |                                                                                                    |                              | Формат                      |
|                                       |                |                                             |      | Macca othcom                                                                                                    |        | $\checkmark$      | $\checkmark$      |                         | $\checkmark$<br>$\checkmark$      |                                                                            |                                                                                                    |                                                                                                    |                              |                             |
|                                       |                | - Средний Вес Дораш                         |      | Средний Вес ДорашиваниеО                                                                                         |        | C                 | □                 | Ω                       | п<br>$\checkmark$                 |                                                                            |                                                                                                    |                                                                                                    |                              | Формат                      |
|                                       |                |                                             |      | ■ Средний вес откорм                                                                                             |        | $\checkmark$      | $\checkmark$      |                         | $\checkmark$<br>∩                 |                                                                            |                                                                                                    |                                                                                                    |                              |                             |
|                                       |                | - Плановый Приплод Плановый Приплод         |      |                                                                                                    |        | с<br>$\checkmark$ | п<br>$\checkmark$ | п                       | $\checkmark$<br>$\checkmark$      |                                                                            |                                                                                                    |                                                                                                    |                              | Формат                      |
|                                       |                | - Средний ВесПриплод Средний ВесПриплод     |      | • Плановый приплод                                                                                               |        | c                 | $\Box$            | $\Box$                  | n                                 |                                                                            |                                                                                                    |                                                                                                    |                              |                             |
|                                       |                |                                             |      | • Средний вес приплод                                                                                            |        | $\checkmark$      | $\checkmark$      |                         | $\checkmark$<br>$\checkmark$      |                                                                            |                                                                                                    |                                                                                                    |                              | Формат                      |
|                                       |                | - МассаПриплода                             |      | МассаПоиплода                                                                                                    |        |                   |                   |                         |                                   |                                                                            |                                                                                                    |                                                                                                    |                              | Формат                      |
|                                       |                |                                             |      | • Масса приплода                                                                                                 |        | $\checkmark$      | $\checkmark$      |                         | $\checkmark$<br>$\checkmark$      |                                                                            |                                                                                                    |                                                                                                    |                              |                             |
|                                       |                | $=$ MaccaO $n$ кормО                        |      | МассаОткормО                                                                                                    |        | г                 | П                 | П                       | ∩                                 |                                                                            |                                                                                                    |                                                                                                    |                              | Формат                      |
|                                       |                |                                             |      | Macca выбытие                                                                                                    |        | $\checkmark$      | v                 | $\overline{\mathbf{v}}$ | $\checkmark$                      |                                                                            |                                                                                                    |                                                                                                    |                              |                             |
|                                       |                | - КоличествоОткормО КоличествоОткормО       |      |                                                                                                    |        | о                 | Π                 |                         | ∩                                 |                                                                            |                                                                                                    |                                                                                                    |                              | Формат                      |
|                                       |                |                                             |      | $\sqrt{2}$                                                                                                    |        |                   |                   |                         |                                   |                                                                            |                                                                                                    |                                                                                                    |                              |                             |
|                                       | <b>3anpoc:</b> |                                             |      |                                                                                                    |        |                   |                   |                         |                                   |                                                                            |                                                                                                    |                                                                                                    |                              | <b>Конструктор запроса.</b> |
|                                       |                | <b>BMBPATh</b>                              |      |                                                                                                    |        |                   |                   |                         |                                   |                                                                            |                                                                                                    |                                                                                                    |                              |                             |
|                                       |                |                                             |      |                                                                                                    |        |                   |                   |                         |                                   | КОЛИЧЕСТВО (РАЗЛИЧНЫЕ сжовСостоянияСвиноматок. Свиноматка) КАК Свиноматка, |                                                                                                    |                                                                                                    |                              |                             |
|                                       |                |                                             |      | сжевСостоянияСвиноматок. Состояние КАК Состояние.<br>сжовРезультатыОсеменений. ДатаОсеменения КАК ДатаОсеменения |        |                   |                   |                         |                                   |                                                                            |                                                                                                    |                                                                                                    |                              |                             |
|                                       |                | ПОМЕСТИТЬ Осеменения                        |      |                                                                                                    |        |                   |                   |                         |                                   |                                                                            |                                                                                                    |                                                                                                    |                              |                             |
|                                       |                | <b>MS</b>                                   |      |                                                                                                    |        |                   |                   |                         |                                   |                                                                            |                                                                                                    |                                                                                                    |                              |                             |
|                                       |                |                                             |      | РегистрСведений. сжовСостоянияСвиноматок КАК сжовСостоянияСвиноматок                                             |        |                   |                   |                         |                                   |                                                                            |                                                                                                    |                                                                                                    |                              |                             |
|                                       |                |                                             |      |                                                                                                    |        |                   |                   |                         |                                   |                                                                            | ЛЕВОЕ СОЕДИНЕНИЕ РегистрСведений. сжовРезультатыОсеменений КАК сжовРезультатыОсеменений<br>ПО сжевСостоянияСвиноматок. Свиноматка. Ссылка = сжевРезультатыОсеменений. Свиноматка. Ссылка |                                                                                                    |                              |                             |
|                                       |                | <b>THE</b>                                  |      |                                                                                                    |        |                   |                   |                         |                                   |                                                                            |                                                                                                    |                                                                                                    |                              |                             |
|                                       |                |                                             |      | сжевСостоянияСвиноматок. Период МЕЖДУ &НачалоПериода И &КонецПериода                                             |        |                   |                   |                         |                                   |                                                                            |                                                                                                    |                                                                                                    |                              |                             |
|                                       |                |                                             |      |                                                                                                    |        |                   |                   |                         |                                   | И сжсвРезультатыОсеменений. Период МЕЖДУ «НачалоПериода И «КонецПериода    |                                                                                                    |                                                                                                    |                              |                             |
|                                       |                |                                             |      |                                                                                                    |        |                   |                   |                         |                                   |                                                                            |                                                                                                    | И (сжовСостоянияСвиноматок. Состояние. Ссылка = ЗНАЧЕНИЕ (Перечисление. сжовСостоянияСвиноматки. Супоросная)<br>ИЛИ сжевСостоянияСвиноматок.Состояние.Ссылка = ЗНАЧЕНИЕ (Перечисление.сжевСостоянияСвиноматки.Условносупоросная)) |                              |                             |
|                                       |                |                                             |      |                                                                                                    |        |                   |                   |                         |                                   |                                                                            |                                                                                                    |                                                                                                    |                              |                             |
|                                       |                | СГРУППИРОВАТЬ ПО                            |      |                                                                                                    |        |                   |                   |                         |                                   |                                                                            |                                                                                                    |                                                                                                    |                              |                             |
|                                       |                |                                             |      | сжевСостоянияСвиноматок. Состояние.                                                                              |        |                   |                   |                         |                                   |                                                                            |                                                                                                    |                                                                                                    |                              |                             |
|                                       |                |                                             |      |                                                                                                    |        |                   |                   |                         |                                   |                                                                            |                                                                                                    |                                                                                                    |                              | $\mathbb{R}$                |
| 首日                                    |                | Автозаполнение V                            |      |                                                                                                    |        |                   |                   |                         |                                   |                                                                            |                                                                                                    |                                                                                                    |                              |                             |

Рисунок 3.12 – Структура макета «СКД2»

Расчеты результатов запроса так же выполняются в его тексте и макет имеет печатную форму, которая изображена на рисунке 3.13.

| Таблицаа | 15 |            |               |                                  |                   |               |             |                             |                      |                 |                 |                 |            |                  |                       |  |
|----------|----|------------|---------------|----------------------------------|-------------------|---------------|-------------|-----------------------------|----------------------|-----------------|-----------------|-----------------|------------|------------------|-----------------------|--|
|          | 16 |            |               |                                  |                   |               |             |                             |                      |                 |                 |                 |            |                  |                       |  |
|          | 17 |            |               |                                  |                   |               |             |                             |                      |                 |                 |                 |            | Ферма:           | <Ферма>               |  |
|          | 18 |            |               |                                  |                   |               |             |                             |                      |                 |                 |                 | Период     |                  | <ДатаНача <ДатаКонца> |  |
|          | 19 |            |               |                                  |                   |               |             |                             |                      |                 |                 |                 |            |                  |                       |  |
|          | 20 |            |               |                                  |                   |               |             |                             |                      |                 |                 |                 |            |                  |                       |  |
|          | 21 |            |               |                                  |                   |               |             | Планирование по осеменениям |                      |                 |                 |                 |            |                  |                       |  |
|          | 22 |            |               |                                  |                   |               |             |                             |                      |                 |                 |                 |            |                  |                       |  |
|          | 23 |            |               | Данные по технологической группе |                   |               |             | Доращивание                 |                      |                 | Откорм          |                 |            | Выбытие          |                       |  |
|          | 24 |            |               |                                  |                   |               |             |                             |                      |                 |                 |                 |            |                  |                       |  |
|          | 25 | Дата       | Плановая дата | Плановый                         | Масса приплода    | Средний вес   | Количество  | Масса                       | Средний вес          | Количество      | Масса           | Средний<br>вес  | Количество | Масса            | Средний<br>Bec        |  |
|          | 26 | Осеменения | опороса       | приплод                          |                   | приплода      | доращивание | доращивание                 | доращивание          | <b>ОТКОРМ</b>   | откорм          | откорм          | Выбытие    | выбытие          | выбытие               |  |
|          | 27 | <ДатОс>    | <ДатОп>       | <Приплод>                        | <ЖМПриплод>       | <СрВПриплод>  | <КолДор>    | <ЖМДор>                     | <СрВДор>             | <КолО>          | <xkmo></xkmo>   | $<$ CpBO>       | <КолВыб>   | <ЖМВыб> <СрВВыб> |                       |  |
|          | 28 |            | Итого:        | ИПриплод                         | <b>ИЖМПриплод</b> | <ИСрВПРиппол> | <ИКопЛор>   | <ИЖМЛоп>                    | <mcnb lon=""></mcnb> | <mkono></mkono> | <mxkmo></mxkmo> | <mcnbo></mcnbo> | <ИКолВыб>  | кижмвыбжислввыб» |                       |  |

Рисунок 3.13 - Макет печатной формы «СКД2»

Разработанный модуль позволяет пользователю-зоотехнику получить необходимую аналитическую информацию и получить полный обзор на плановые показатели комплекса.

# **3.3 Пример использования модуля в режиме исполнения**

В результате конфигурирования был получен модуль управляемой формы.

На рисунке 3.14 можно увидеть главное окно модуля производственного планирования «от лица пользователя».

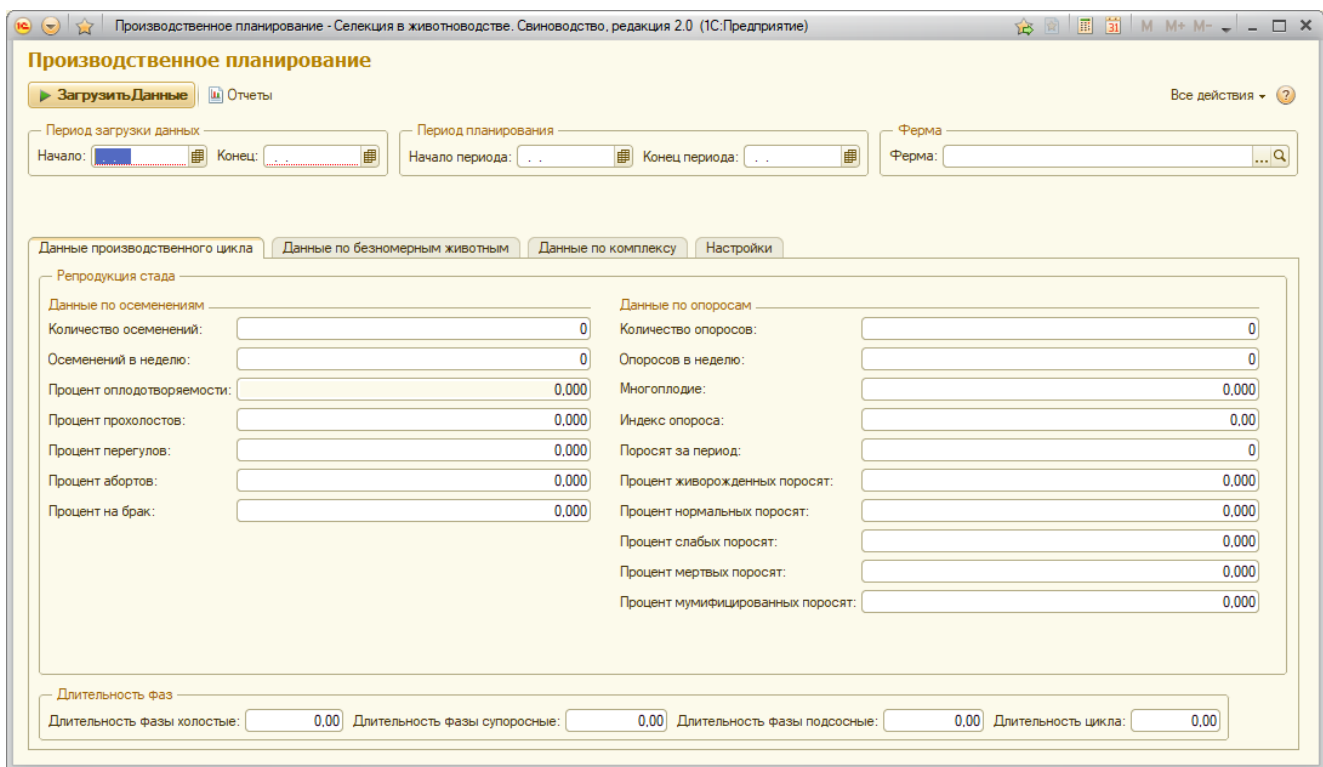

Рисунок 3.14 – Окно модуля планирования производства

В окне модуля отражаются основные показатели деятельности свинокомплекса, сгруппированные по признакам по вкладкам. Всего в модуле 4 вкладки:

- Данные производственного цикла;
- Данные по безномерным животным;
- Данные по комплексу;
- Настройки.

Перед началом работы пользователю необходимо определить параметры, по которым будет отбираться информация, для этого нужно

перейти во вкладку «Настройки», где отображаются параметры отбора. Вкладка настройки изображена на рисунке 3.15.

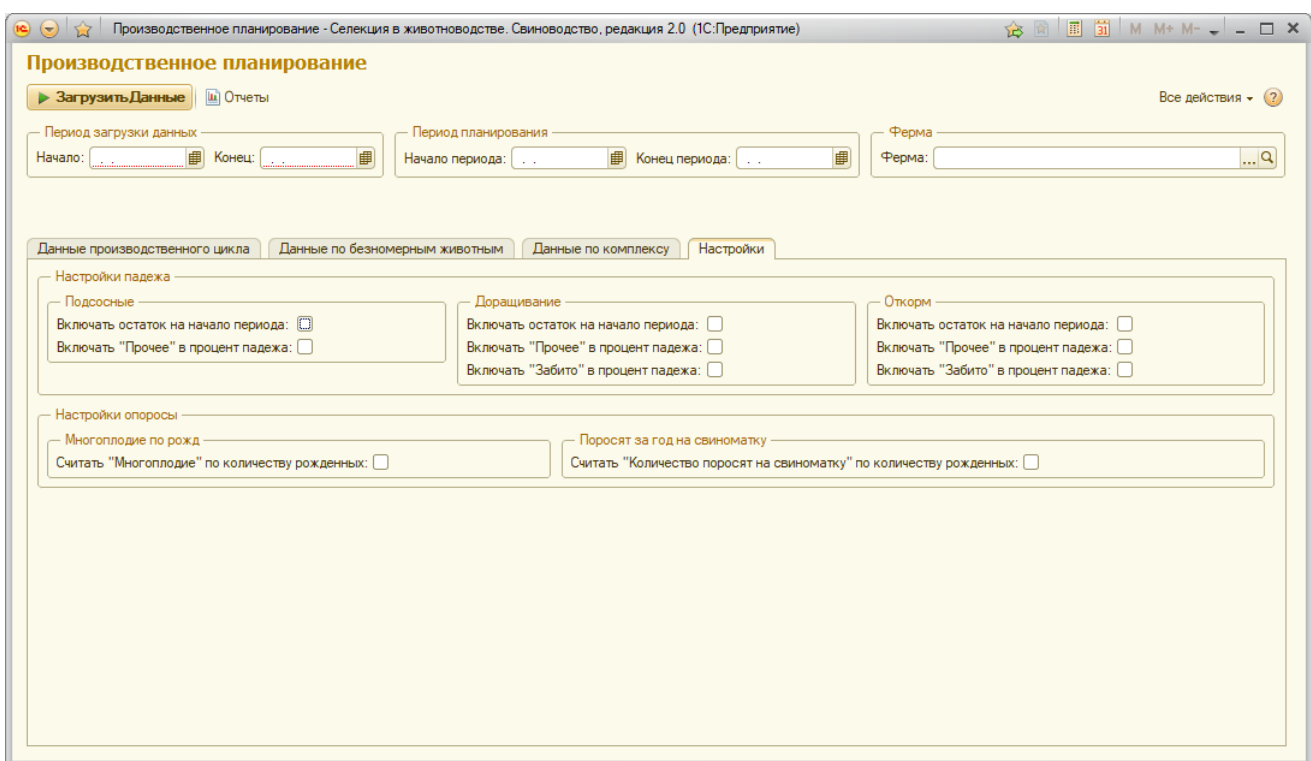

Рисунок 3.15 – Вкладка настроек модуля

В настройках можно задать правила расчета по двум основным группам: настройки падежа и настройки опоросов.

В группе «Настройки падежа» можно определять правила расчета по падежу в производственных группах подсосные, доращивание и откорм: по всем трем производственным группам можно включить учет остатков на начало периода, учитывать животных, выбывших по причине «Прочее», и для групп доращивание и откорм учитывать забитых животных.

В группе «Настройки опоросов» устанавливаются правила по расчету многоплодия у свиноматок.

Далее в группе параметров ввода данных нужно указать:

 Период загрузки (начало, конец), по этому периоду будут браться данные деятельности комплекса.

 Период планирования (начало, конец), на этот период буду осуществляться расчеты модуля; если период не был указан, то обработчик автоматически выставит в поле «Начало» дату завтрашнего дня, а в поле «Конец» - дату с идентичной разницей между периодом начала и конца загрузки.

Ферма, по которой будет проводиться отбор.

На рисунке 3.16 изображены настройки параметров ввода данных.

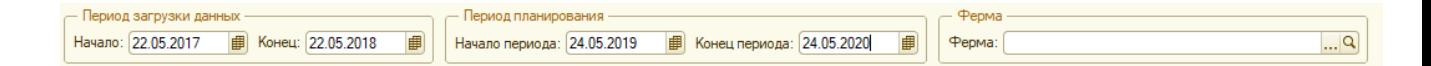

Рисунок 3.16 – Параметры ввода данных

При нажатии кнопки «Загрузить данные» будет произведен расчет показателей по указанным параметрам ввода данных и по правилам расчета, выбранных во вкладке «Настройки».

На вкладке «Данные производственного цикла» полученные показатели разбиты на 2 блока: репродукция стада и длительность фаз. Вкладка «Данные производственного цикла» изображена на рисунке 3.17.

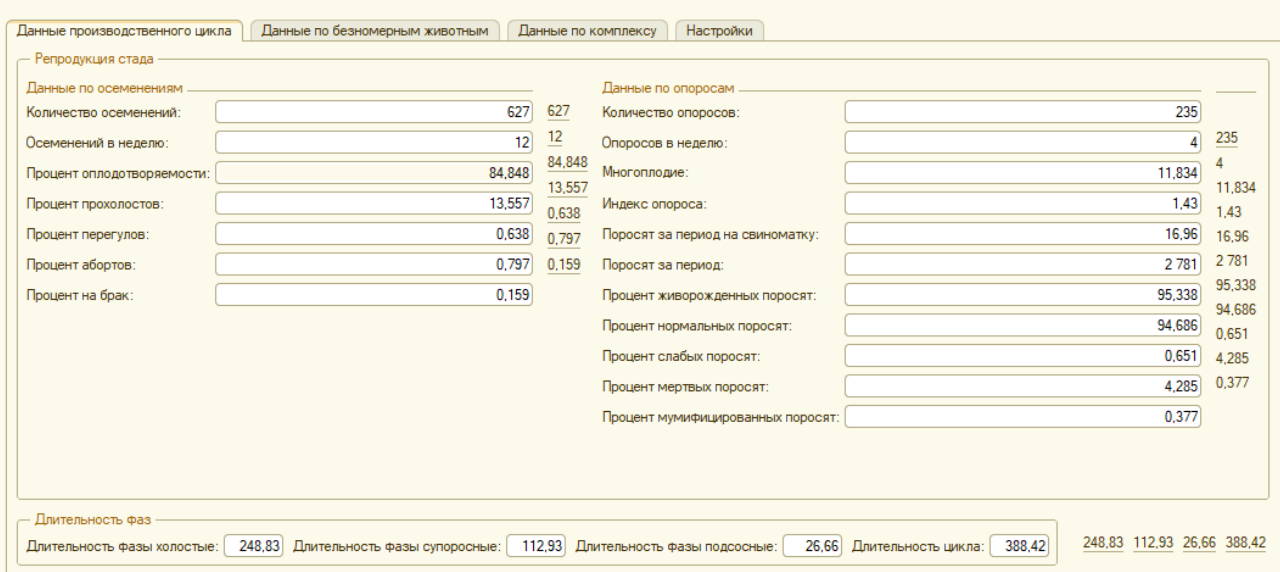

Рисунок 3.17 – Вкладка «Данные производственного цикла»

В блоке «Репродукция стада» содержатся 2 группы данных: данные по осеменениям и данные по опоросам.

Группа данных «По осеменениям» содержит следующие плановые показатели:

Количество осеменений;

Осеменений в неделю;

 Процент оплодотворяемости (отношение удачных осеменений к общему числу осеменений);

 Процент прохолостов (отношение неудачных осеменений к общему числу осеменений;

 Процент перегулов (отношение незавершенных беременностей к общему числу осеменений);

 Процент абортов (отношения количества зафиксированных абортов к общему числу осеменений);

 Процент на брак (отношения количества выбракованных после неудачных осеменений свиноматок к общему числу осеменений).

Группа данных «По опоросам» содержит следующие плановые показатели:

- Количество опоросов;
- Опоросов в неделю;
- Многоплодие;
- Индекс опороса;
- Поросят за период на свиноматку;
- Поросят за период;
- Процент живорожденных поросят;
- Процент нормальных поросят;
- Процент слабых поросят;
- Процент мертвых поросят;
- Процент мумифицированных поросят.

Блок «Длительность фаз» содержит информацию о продолжительности фаз свиноматок: холостые, супоросные, подсосные; и общей длительности цикла.

Фаза холостые рассчитывается на основании продолжительности нахождения свиноматки в состоянии «холостая» на следующих этапах производственного цикла:

- Отъем осеменение;
- Осеменение Перегул или Осеменение Прохолост;

 Перегул – Осеменение (следующее) или Прохолост – Осеменение (следующее);

Осеменение – Выбытие.

Фаза супоросные рассчитывается по продолжительности периода между осеменением и опоросом свиноматки.

Фаза подсосные – длительность периода между опоросом и отъемом поросят.

На вкладке «Данные по безномерным животным» полученные показатели разбиты на 2 блока: данные по массе и данные по кормам. Вкладка «Данные по безномерным животным» изображена на рисунке 3.18.

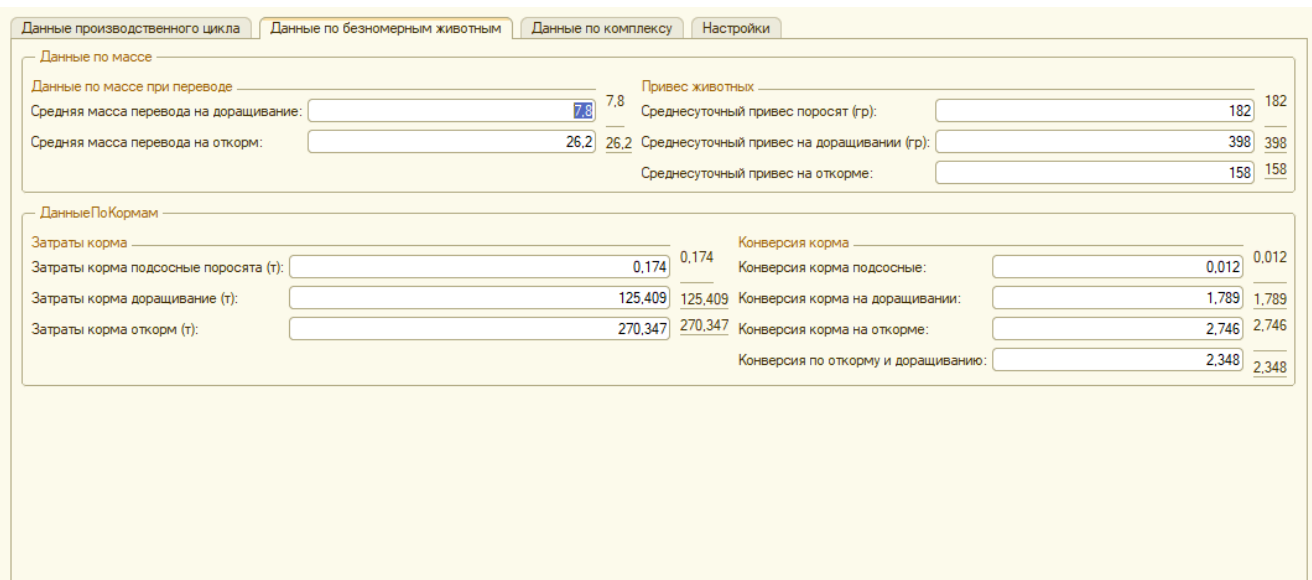

Рисунок 3.18 – Вкладка «Данные по безномерным животным»

В блоке «Данные по массе» результатная информация разбита на группы «Данные по массе при переводе» и «Привес животных».

В группе «Данные по массе при переводе» содержится информация о средней массе при переводах животных из группы в группу:

Подсосных поросят в группу доращивания;

Поросят на доращивании в группу на откорме.

Группа «Привес животных» содержит данные по привесам животных на различных этапах производственного цикла:

Среднесуточный привес поросят;

Среднесуточный привес на доращивании;

Среднесуточный привес на откорме.

Эти показатели рассчитываются как отношение валового привеса по группам к количеству кормодней за указанный период.

Блок «Данные по кормам» разбит на группы «Затраты корма» и «Конверсия корма»

Группа «Затраты корма» содержит данные по расходу кормов в разрезе производственных групп животных:

Затраты корма подсосные поросята;

Затраты корма доращивание;

Затраты корма откорм.

Группа «Конверсия корма» отражает валовые данные по конверсии корма в разрезе производственных групп животных:

Конверсия корма подсосные;

- Конверсия корма доращивание;
- Конверсия корма откорм;

Конверсия корма доращивание и откорм.

Конверсия представляет собой величину, отражающую собой количество корма, необходимое для прироста одного килограмма живой массы животного.

На вкладке «Данные по комплексу» содержатся три группы данных: «Данные по количеству животных», «Данные по падежу животных» и «Мощность комплекса». Вкладка «Данные по комплексу» изображена на рисунке 3.19.

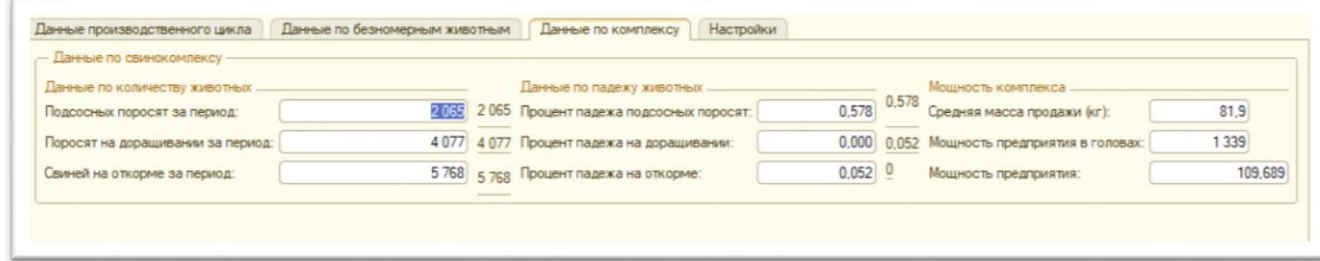

Рисунок 3.19 – Вкладка «Данные по комплексу»

В группе «Данные по количеству животных» представлены данные по плановым показателям животных в производственных группах на конец периода планирования.

В группе «Данные по падежу животных» представлены расчеты процента падежа поголовья в разрезе групп. По-умолчанию, падеж животных рассчитывается как отношение общего числа павших животных к числу поступивших в группу животных (приплод, покупка, перевод) за период загрузки данных. Изменять алгоритм расчета падежа можно в настройках.

В группе мощность комплекса отражены обобщенные показатели по комплексу:

Средняя масса продажи;

 Мощность предприятия в головах – общий плановый размер поголовья по всем группам животных на предприятии на конец периода планирования;

 Мощность предприятия – плановый показатель суммарной живой массы всего поголовья на свинокомплексе на конец периода планирования.

Если пользователь хочет сохранить полученные результаты в виде отчета, то во вкладке «Все действия» может выбрать пункт «Сформировать печатную форму», по нажатии которой будет сформирована печатная форма [15, с. 112], изображенная на рисунке 3.20.

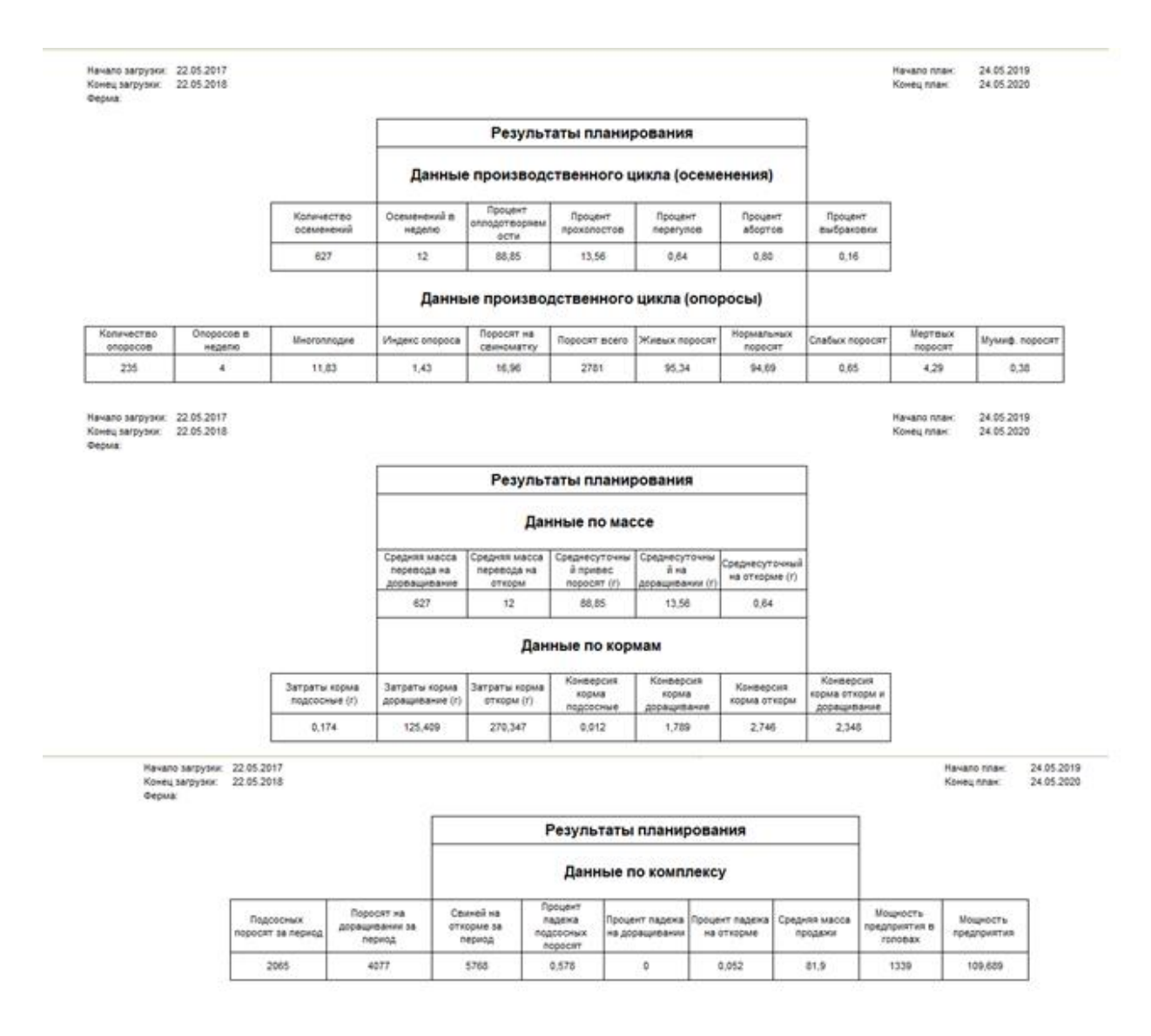

Рисунок 3.20 – Печатная форма обработки

Выше перечислены свойства основной формы обработчика, если пользователь хочет получить более подробный прогноз на плановые показатели предприятия, то при нажатии кнопки «Отчеты», пользователю будет выведено окно выбора отчета [38, с. 185], которое изображено на рисунке 3.21.

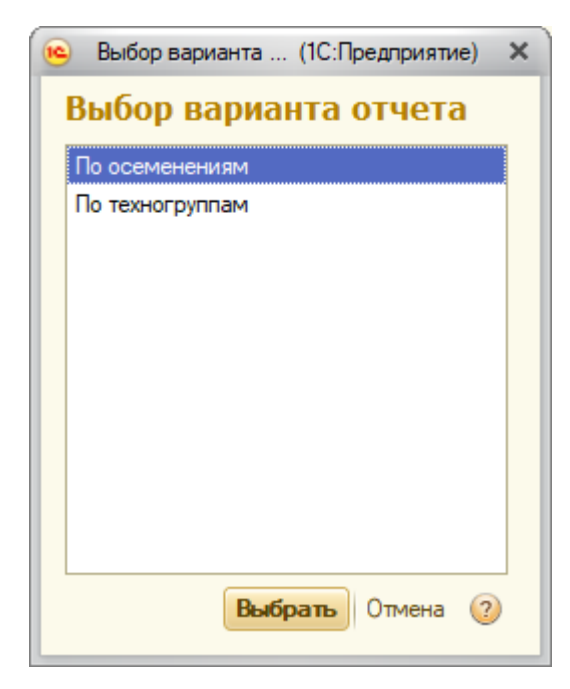

Рисунок 3.21 – Выбор отчета планирования

На данный момент разработано два отдельных отчета: «Планирование по осеменениям» и «Планирование по техногруппам». Оба отчета выполнены при помощи СКД [37, с. 57] и их макеты импортируются в основной обработчик после подтверждения выбора.

На рисунке 3.22 изображен отчет «Планирование по осеменениям».

| $\bullet$ $\bullet$ $\bullet$            |                             |                                                 |                   |                                  |                           | Планирование (По осеменениям) - Селекция в животноводстве. Свиноводство, редакция 2.0 (1С:Предприятие) |                                  |                             |                        |                                 | $\Box$ $\Box$ $\Box$ $\Diamond$ $\Diamond$ $\Box$ $\Box$ $\Diamond$ $\Diamond$ $\Box$ $\Diamond$ |                  |                                  |       |
|------------------------------------------|-----------------------------|-------------------------------------------------|-------------------|----------------------------------|---------------------------|----------------------------------------------------------------------------------------------------|----------------------------------|-----------------------------|------------------------|---------------------------------|--------------------------------------------------------------------------------------------------|------------------|----------------------------------|-------|
| Планирование (По осеменениям)            |                             |                                                 |                   |                                  |                           |                                                                                                    |                                  |                             |                        |                                 |                                                                                                  |                  |                                  |       |
| Сформировать Выбрать вариант В Настройки |                             |                                                 |                   |                                  |                           |                                                                                                    |                                  |                             |                        |                                 |                                                                                                  |                  | Все действия $\star$ (?)         |       |
| Период:                                  |                             | $\boxed{\triangledown}$ 01.01.2017 - 24.05.2018 |                   |                                  |                           |                                                                                                    | Падеж откорм (%):                |                             |                        |                                 |                                                                                                  |                  |                                  | 5,00  |
| Падеж подсосные (%):                     |                             |                                                 |                   |                                  |                           |                                                                                                    | 5,00 Привес откорм (г):          |                             |                        |                                 |                                                                                                  |                  |                                  | 3 000 |
| Привес подсосные (г):                    |                             |                                                 |                   |                                  |                           | 500                                                                                                    | Дней откорм:                     |                             |                        |                                 |                                                                                                  |                  |                                  | 30    |
| Дней подсосные:                          |                             |                                                 |                   |                                  |                           |                                                                                                    | 30 Коэффициент сохранности: √    |                             |                        |                                 |                                                                                                  |                  |                                  | 9,00  |
| Падеж доращивание (%):                   |                             |                                                 |                   |                                  |                           |                                                                                                    | 3,00 Плановый размер приплода: • |                             |                        |                                 |                                                                                                  |                  |                                  | 10,0  |
| Привес доращивание (кг):                 |                             |                                                 |                   |                                  |                           | 1000                                                                                                   | Вес приплода (г):                | $\boxed{\mathbf{v}}$        |                        |                                 |                                                                                                  |                  |                                  | 3,50  |
| Дней доращивание:                        |                             |                                                 |                   |                                  |                           | 30 <sup>1</sup>                                                                                        |                                  |                             |                        |                                 |                                                                                                  |                  |                                  |       |
| Дата<br>осеменения                       | Плановая<br>дата<br>опороса | Плановый<br>приплод                             | Macca<br>приплода | Средний<br><b>Bec</b><br>приплод | Количество<br>доращивание | Macca<br>доращивание                                                                                   | Средний вес<br>доращивание       | Количество<br><b>ОТКОРМ</b> | Macca<br><b>ОТКОРМ</b> | Средний<br><b>Bec</b><br>откорм | Количество<br>выбытие                                                                            | Macca<br>выбытие | Средний<br><b>Bec</b><br>выбытие |       |
| 20.01.2017                               | 15.05.2017                  |                                                 | 31.50             | 3,50                             | ۹                         | 158,18                                                                                                 | 18.50                            |                             | 8 <sup>1</sup>         | 402,23<br>48,50                 | 8                                                                                                | 1 091.22         | 138,50                           |       |
| 15.06.2017                               | 08.10.2017                  |                                                 | 31,50             | 3,50                             | 9                         | 158,18                                                                                                 | 18,50                            |                             | 8 <sup>1</sup>         | 402,23<br>48,50                 | $\mathbf{g}$                                                                                     | 1 091,22         | 138,50                           |       |
| 02.01.2018                               | 27.04.2018                  | 10                                              | 34,65             | 3,50                             | 9                         | 173,99                                                                                                 | 18,50                            |                             | 9                      | 442,46<br>48,50                 | 9                                                                                                | 1 200,34         | 138,50                           |       |
| Итого                                    |                             | 28                                              | 97.65             | 3.00                             | 27                        | 490.34                                                                                                 | 55,50                            |                             | 26<br>1246.93          | 145,50                          | 24                                                                                               | 3 3 8 2 7 7      | 415,50                           |       |

Рисунок 3.22 – Отчет «Планирование по осеменения»

Отчет имеет следующие параметры отбора данных:

 Период – стандартный период, за который будут отбираться данные для расчета;

Падеж подсосные – процент падежа поросят в группе подсосные;

 Привес подсосные – ежедневный прирост живой массы подсосных поросят;

 Дней подсосные – количество дней, которые поросята проведут в группе подсосные;

 Падеж доращивание– процент падежа поросят в группе доращивания;

 Привес подсосные – ежедневный прирост живой массы поросят в группе доращивания;

 Дней подсосные – количество дней, которые поросята проведут в группе доращивания;

Падеж откорм– процент падежа животных в группе откорм;

 Привес откорм – ежедневный прирост живой массы животных в группе откорм;

 Дней откорм – количество дней, которые животные проведут в группе откорм;

 Коэффициент сохранности – процент выживаемости поросят в период между опоросом и переводом в группу подсосные;

 Плановый размер приплода – валовый размер приплода на свиноматку;

Вес приплода – валовая живая масса клетки.

После указания всех вышеуказанных параметров и нажатия кнопки сформировать, пользователь получит отчет, в котором будут указаны плановые периоды опороса для каждого отдельно взятого осеменения, плановые размеры приплода и его массы, также на основании этих данных будет рассчитано количество, суммарная масса животных на каждом этапе производственного цикла, также средняя масса отдельной головы при переходе на следующий этап вплоть до выбытия.

Подобные расчеты помогут предприятию спрогнозировать прибыль, которую оно может получить при текущих показателях падежа, прироста и

многоплодия свиноматок; оценить сопутствующие выращиванию товарного поголовья расходы и, в случае неудовлетворительных результатов, скорректировать работу специалистов, отвечающих за поголовье различных производственных групп. Однако, данный отчет не может избежать погрешностей, которые могут возникнуть из-за мутаций, мертворождения, внешних факторов уменьшения или увеличения приплода, выживаемости и падежа поросят и набора ими живой массы, так как за его основу берутся не фактические, а усредненные показатели производства.

Второй отчет – «Планирование по техногруппам» изображен на рисунке 3.23.

|                         |                                |                           | ( ) < Планирование (По техногруппам) - Селекция в животноводстве. Свиноводство, редакция 2.0 (1С:Предприятие) |                         |                    |                                     |                        |                                            |                            |                      |                 |                          |                       |                  | $\Xi$ SQ $\hat{\mathbf{G}}$ $\hat{\mathbf{g}}$ $\mathbf{g}$ $\Xi$ $\Xi$ $\mathbf{g}$ $\mathbf{g}$ $\mathbf{g}$ $\mathbf{g}$ $\mathbf{g}$ $\mathbf{g}$ $\mathbf{g}$ $\mathbf{g}$ $\mathbf{g}$ $\mathbf{g}$ $\mathbf{g}$ $\mathbf{g}$ $\mathbf{g}$ |      |
|-------------------------|--------------------------------|---------------------------|----------------------------------------------------------------------------------------------------|-------------------------|--------------------|-------------------------------------|------------------------|--------------------------------------------|----------------------------|----------------------|-----------------|--------------------------|-----------------------|------------------|----------------------------------------------------------------------------------------------------|------|
|                         | Планирование (По техногруппам) |                           |                                                                                                    |                         |                    |                                     |                        |                                            |                            |                      |                 |                          |                       |                  |                                                                                                    |      |
|                         | Сформировать Настройки         |                           |                                                                                                    |                         |                    |                                     |                        |                                            |                            |                      |                 |                          |                       |                  | Все действия $\sqrt{2}$                                                                                                    |      |
| Падеж подсосные (%):    |                                |                           |                                                                                                    |                         |                    |                                     | 5,00 Падеж откорм (%): |                                            |                            |                      |                 |                          |                       |                  |                                                                                                    | 5.00 |
| Привес подсосные (г):   |                                |                           |                                                                                                    |                         |                    |                                     | 500 Привес откорм (г): |                                            |                            |                      |                 |                          |                       |                  |                                                                                                    | 3500 |
| Дней подсосные:         |                                |                           |                                                                                                    |                         |                    |                                     | 50 Дней откорм:        |                                            |                            |                      |                 |                          |                       |                  |                                                                                                    | 50   |
| Падеж доращивание (%):  |                                |                           |                                                                                                    |                         |                    |                                     |                        | 5,00 Технологическая группа:   к3_группа_5 |                            |                      |                 |                          |                       |                  |                                                                                                    |      |
| Привес доращивание (г): |                                |                           |                                                                                                    |                         |                    |                                     | 1500 Ферма:            |                                            | <b>M</b> Kommerc 3         |                      |                 |                          |                       |                  |                                                                                                    |      |
| Дней доращивание:       |                                |                           |                                                                                                    |                         |                    |                                     | 50                     |                                            |                            |                      |                 |                          |                       |                  |                                                                                                    |      |
| Ферма                   | Группа животных                | Технологическая<br>группа | Технологическая<br>группа. Дата<br>рождения                                                                   | Количество<br>подсосные | Macca<br>подсосные | Средний вес Количество<br>подсосные | доращивание            | Macca<br>доращивание                       | Средний вес<br>доращивание | Количество<br>откорм | Macca<br>откорм | Средний<br>вес<br>откорм | Количество<br>выбытие | Macca<br>выбытие | Средний<br><b>Bec</b><br>выбытие                                                                                                    |      |
| Комплекс 3              | Подсосные поросята 11          |                           | 18.04.2014                                                                                                    | 12                      | 12,00              | 1,00                                | 11                     | 296,40                                     | 26,00                      | 11                   | 1 093,83        | 101,00                   | 10 <sup>1</sup>       | 2 8 3 9 , 6 3    | 276,00                                                                                                    |      |
| Итого                   |                                |                           |                                                                                                    | 12                      | 12,00              | 1,00                                | 11                     | 296,40                                     | 26,00                      |                      | 11 1093,83      | 101,00                   |                       | 10 2 839.63      | 276,00                                                                                                    |      |
|                         |                                |                           |                                                                                                    |                         |                    |                                     |                        |                                            |                            |                      |                 |                          |                       |                  |                                                                                                    |      |

Рисунок 3.23 – Отчет «Планирование по техногруппам»

Отчет имеет следующие параметры отбора данных:

Падеж подсосные – процент падежа поросят в группе подсосные;

 Привес подсосные – ежедневный прирост живой массы подсосных поросят;

 Дней подсосные – количество дней, которые поросята проведут в группе подсосные;

 Падеж доращивание– процент падежа поросят в группе доращивания;

 Привес подсосные – ежедневный прирост живой массы поросят в группе доращивания;

 Дней подсосные – количество дней, которые поросята проведут в группе доращивания;

Падеж откорм– процент падежа животных в группе откорм;

 Привес откорм – ежедневный прирост живой массы животных в группе откорм;

 Дней откорм – количество дней, которые животные проведут в группе откорм;

 Технологическая группа – техногруппа, по которой будут отобранные данные для расчета;

Ферма – ферма, по которой будут отобраны данные.

Отбор можно вести как по отдельной техногруппе, так и по ферме в целом.

После указания перечисленных параметров и нажатия кнопки «Сформировать», пользователь получит прогноз, подобный полученному в отчете «Планирование по осеменениям», но разница между ними заключается в том, что в данном отчете расчет ведется по уже имеющимся животным, что уменьшает погрешность в расчетах и позволяет более точно спрогнозировать результат работы технологической группы или фермы в целом. Данный отчет является более узконаправленным, так как в отличие от предыдущего не берет в расчет еще не рожденных поросят.

Оба отчета более подробно отражают результаты деятельности свинокомплекса при текущих его показателях, что может использоваться для прогнозирования деятельности на разных уровнях производства.

Для сохранения полученных статистических данных на основании обоих отчетов можно сформировать печатную форму, что в дальнейшем позволит сравнивать прогнозы при корректировке показателей фермы.

На рисунке 3.24 представлена печатная форма отчета [14, с. 36] «Планирование по осеменениям».

|                    |                          |                              |                   |                         |                           | Планирование по осеменениям |                            |                             |                 |                                 | Начало периода:<br>Конец периода:<br>Ферма: |                  | 01.01.2017<br>24.05.2018  |
|--------------------|--------------------------|------------------------------|-------------------|-------------------------|---------------------------|-----------------------------|----------------------------|-----------------------------|-----------------|---------------------------------|---------------------------------------------|------------------|---------------------------|
|                    |                          | Плановые показатели приплода |                   |                         |                           | Доращивание                 |                            |                             | Откорм          |                                 |                                             | Выбытие          |                           |
| Дата<br>осеменения | Плановая дата<br>опороса | Плановый<br>приплод          | Macca<br>приплода | Средний вес<br>приплода | Количество<br>доращивание | Масса<br>доращивание        | Средний вес<br>доращивание | Количество<br><b>ОТКОРМ</b> | Масса<br>откорм | Средний<br><b>Bec</b><br>откорм | Количество<br>Выбытие                       | Macca<br>выбытие | Средний<br>Bec<br>выбытие |
| 20.01.2017         | 15.05.2017               | 9                            | 31,50             | 3.50                    | 9                         | 158.18                      | 18.50                      | 8                           | 402,23          | 48,50                           | 8                                           | 1091,22          | 138,50                    |
| 15.06.2017         | 08.10.2017               | 9                            | 31,50             | 3.50                    | 9                         | 158,18                      | 18,50                      | 8                           | 402,23          | 48,50                           | 8                                           | 1091,22          | 138,50                    |
| 02.01.2018         | 27.04.2018               | 10 <sup>10</sup>             | 34.65             | 3,50                    | 9                         | 173,99                      | 18,50                      | 9                           | 442.46          | 48,50                           | 8                                           | 1200,34          | 138,50                    |
| Итого:             | ٠                        | 28                           | 97,65             | 3,00                    | 27                        | 490,34                      | 55,50                      | 26                          | 1246,93         | 145,50                          | 24                                          | 3382.77          | 415,50                    |
|                    |                          |                              |                   |                         |                           |                             |                            |                             |                 |                                 |                                             |                  |                           |

Рисунок 3.24 – Печатная форма отчета «Планирование по осеменениям

На рисунке 3.25 представлена печатная форма отчета «Планирование по осеменениям».

|                |                       |                                  |                                            |                         |                    | Планирование по техногруппам |                                                            |             |                       |          |              |               |                                            | Ферма:<br>Технологическая группа: | Комплекс 3                |
|----------------|-----------------------|----------------------------------|--------------------------------------------|-------------------------|--------------------|------------------------------|------------------------------------------------------------|-------------|-----------------------|----------|--------------|---------------|--------------------------------------------|-----------------------------------|---------------------------|
|                |                       | Данные по технологической группе |                                            |                         | Подсосные          |                              |                                                            | Доращивание |                       |          | Откорм       |               |                                            | Выбытие                           |                           |
| Ферма          | Группа<br>ЖИВОТНЫХ    | <b>Технологическая</b><br>rovnna | Технологическая<br>группа Дата<br>рождения | Количество<br>подсосные | Масса<br>подсосные | Средний вес<br>подсосные     | Количество<br>доращивание  доращивание  доращива во откорм | Macca       | Средний<br>Bec<br>ние | Количест | Масса откорм | Bec<br>откорм | Средний   Количест<br><b>BO</b><br>Выбытие | Macca<br>выбытие                  | Средний<br>Bec<br>выбытие |
| Комплекс 3     | Подсосные<br>поросята | 11                               | 18.04.2014                                 | 12                      | 12 <sup>°</sup>    |                              | 11                                                         | 296.40      | 26                    | 11       | 1093,83      | 101           | 10                                         | 2839.63                           | 276                       |
| <b>Viroro:</b> |                       |                                  |                                            | 12                      | 12                 |                              | 11                                                         | 296,40      | 26                    | 11       | 1093,83      | 101           | 10                                         | 2839,63                           | 276                       |

Рисунок 3.25 – Печатная форма отчета «Планирование по техногруппам»

Полученный модуль имеет понятный для пользователя, знакомого с приложениями 1С, и дружелюбный для нового интерфейс. Как и заявлено модуль выполняет все требуемые функции.

# **3.4 Оценка экономической эффективности проекта**

Как уже упоминалось выше, внедрение модуля позволит значительно сократить трудоемкость процесса планирования результатов производственной деятельности, что позволит руководству свинокомплекса уменьшить затраты на оплату труда сотрудников, так как до этого зоотехник затрачивал время сверх рабочей нормы. Освободившиеся трудовые ресурсы можно будет перераспределить согласно нуждам организации. Чтобы выразить получившуюся экономию в деньгах необходимо посчитать часы, затрачиваемые вручную зоотехником на весь процесс планирования.

Оценка трудоемкости процесса представлена в таблице 3.1.

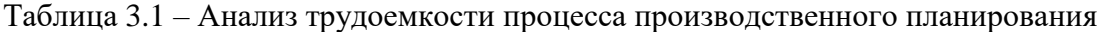

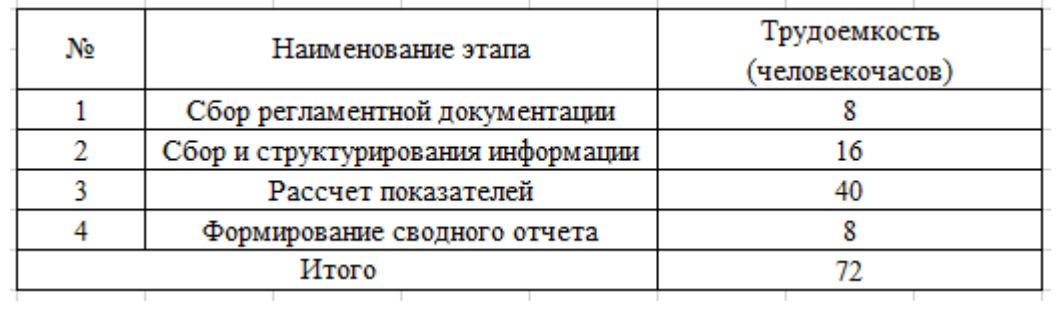

Исходя из данных таблицы, на процесс планирования результатов деятельности комплекса суммарно затрачено 72 человеко-часа или 9 полных восьмичасовых рабочих дней [9, с. 32].

При работе зоотехника со ставкой 80000 рублей с фондом времени в 160 человеко-часов и дополнительными 72 часами или 9 рабочими днями, затраты работодателя на оплату труда составят:

1) Зарплата сотруднику основная:

ЗП(осн) = (Оклад/Фонд времени) \*длина рабочего дня \* кол-во дней =  $(80000/160) * 8 * 29 = 116000$  рублей.

Оплата за переработку составит 20% от основной. т.е.

 $3\Pi(\text{dof}) = 3\Pi(\text{och}) * 0,2 = 23200 \text{ py } 6\text{ y } 6\text{.}$ 

То есть общие размер выплат составит

 $3\pi(\text{66m}) = 3\pi(\text{6cm}) + 3\pi(\text{66m}) = 139200 \text{ p}$ ублей.

2) Налогообложение:

Для начисления заработной платы сотрудник работодатель должен совершить отчисления на обязательные страховые взносы:

Отчисление в Пенсионный фонд – 22% от объема выплат за труд сотрудника: ЗП(общ) \* 0,22= 139200 \* 0,22 = 30624 рубля.

Отчисление в Фонд социальной защиты населения – 4% от объема выплат за труд сотрудника:  $3\Pi($ общ) \* 0,04 = 5568 рублей.

Отчисление в Фонд обязательного медицинского страхования - 5.1% от объема выплат за труд сотрудника: ЗП(общ) \* 0,051 = 7099 рублей.

Общая сумма отчислений по ЕСН [17] равна:  $30625 + 5568 + 7099 =$ 43291 рублей.

Итого, суммарно расходы работодателя на оплату труда сотрудника с учетом переработок составили:  $3\Pi($ общ) + ЕСН = 139200 + 43291 = 182491 рубль [18, с. 213].

С учетом того, что подобные плановые прогнозы будут проводиться не раз в год, а для более успешного регулирования предприятия, раз в квартал, то мы имеем сумму равную:  $182491 * 4 = 729964$  рублям в год. Это выплаты сотруднику за 4 месяца работы с учетом работы по производственному планированию.

Таким образом выходит, что за год, в котором работы по планированию проводились четырежды, работодатель заплатил стандартную зарплату 8 раз и зарплату с учетом планирования 4 раза. То есть затрачивая по:  $3\Pi(66\text{m}) + ECH = 80000 + (80000 * 0,22) + (80000 * 0,04) + (80000 * 0,051)$  $= 80000 + 17600 + 3200 + 4080 = 104480$  рублей в месяц на оплату труда с учетом отчислений, предприятие потратило: 104480 \* 8 = 839040 рублей.

Плюс 729964 рублей, что равно: 839040 + 729964 = 1569004 рублям в год.

Без дополнительных выплат за труд за эти месяцы годовые затраты на оплату труда составили бы: 104480 \* 12 = 1253760 рублей.

Внедрение модуля позволит сэкономить:  $1569004 - 1253760 = 315244$ на выплатах сотруднику за год при условии 4 планирований в год.

#### **ЗАКЛЮЧЕНИЕ**

В результате выполнения выпускной квалификационной работы была усовершенствована подсистема количественно-весового учета в конфигурации «1С:Селекция в животноводстве.Свиноводство» посредством разработки модуля планирования производства, который позволяет прогнозировать результаты его деятельности на период планирования, что позволит регулировать оперативное управление производством и при анализе полученных данных выявлять сильные и слабые показатели.

В ходе выполнения выпускной квалификационной работы были реализованы следующие задачи:

1) Провести анализ предметной области;

2) Описать бизнес-процесс планирования результатов деятельности свинокомплекса;

3) Разработать модель модуля;

4) Разработать модуль производственного планирования, в котором пользователь сможет получать необходимую аналитическую информацию, в подсистеме КВУ;

5) Провести анализ экономической эффективности предлагаемых изменений.

Далее был выполнен расчет экономической эффективности проекта: экономии средств на оплату труда зоотехнику за процесс планирования производства до и после внедрения разработки в конфигурацию.

Разработанный модуль позволяет выполнять все поставленные задачи и, благодаря тому, что разработан на платформе «1С:Предприятие 8», имеет привычный для опытных и простой к восприятию для новых пользователей интерфейс.

#### **СПИСОК ИСПОЛЬЗОВАННЫХ ИСТОЧНИКОВ**

1 1С:Предприятие 8 [Электронный ресурс] – URL: <http://v8.1c.ru/overview/> (дата обращения 22.03.2019).

2 1С:Селекция в животноводстве.Свиноводство [Электронный ресурс] – URL: <https://solutions.1c.ru/catalog/selection-pg> (дата обращения 25.03.2019).

3 ErWin Business Process [Электронный ресурс] – URL: <https://erwin.com/products/erwin-business-process/> (дата обращения 27.04.2019).

4 Farm Agrovision [Электронный ресурс] – URL: <https://www.agrovision.com/pighusbandry/> (дата обращения 27.04.2019).

5 Flowchart Maker And Diagramming Software [Электронный ресурс] – Режим доступа [https://products.office.com/en/visio/flowchart-software,](https://products.office.com/en/visio/flowchart-software) свободный.

6 IDEF0 [Электронный ресурс] – URL: [http://www.idef.com/idefo](http://www.idef.com/idefo-function_modeling_method/)[function\\_modeling\\_method/](http://www.idef.com/idefo-function_modeling_method/) (дата обращения 27.04.2019).

7 Ажеронок, В.А. Как настраивать «1С:Предприятие 8.2» при внедрении [Текст] / В.А. Ажеронок. – М.: 1С-Паблишинг, 2010. – 172 с. ил. + CD-ROM

8 Ажеронок, В.А. Разработка управляемого интерфейса [Текст] / В.А. Ажеронок, А.В. Островерх, М. Г. Радченко, Е. Ю. Хрусталева. - 1С-Паблишинг, 2010. – 723 с. ил. + CD-ROM

9 Андреева, Т.В. Цепочка создания стоимости продукта: формирование и оценка эффективности: Монография [Текст] / Т.В. Андреева. - М.: ИЦ РИОР, НИЦ ИНФРА-М, 2013. - 170 c.

10 Нуралиев, С.Г. Архитектура системы программ «1С:Предприятие» [Текст] / С.Г. Нуралиев. - Москва: 1С-Паблишинг, 2013 г.  $-182c$ .

11 Бажов, Г. М. Племенное свиноводство [Текст] / Г.М. Бажов. - М.: Лань, 2006. - 384 c.

12 Бояркин, В.Э. 1С:Предприятие 8. Конвертация данных: обмен данными между прикладными решениями [Текст] / В.Э. Бажов. – Москва: 1С-Паблишинг, 2015 – 231 с.

13 ВНИИПЛЕМ [Электронный ресурс] – URL: [http://xn-](http://внииплем.рф/) [b1agiaphcs.xn--p1ai/](http://внииплем.рф/) (дата обращения 15.05.2019).

14 Габец, А.П. «1С:Предприятие 8.3». Простые примеры разработки [Текст] / А.П. Габец, Д.И. Гончаров. – М.: 1С-Паблишинг, 2010. – 384 с.: ил.  $+$  CD-ROM.

15 Габец, А.П. Реализация прикладных задач в системе «1С:Предприятие 8.3» [Текст] / А.П. Габец, Д.В. Козырев, Д.С. Кухлевский, Е.Ю. Хрусталева. – М.: 1С-Паблишинг, 2015. – 714 с.: ил. + DVD-ROM – (Профессиональная разработка).

16 Гончаров, Д.И. Рещение специальных прикладных задач в «1С:Предприятие 8.2» [Текст] / Д.И. Гончаров, Е.Ю. Хрусталева. – М.: 1С-Паблишинг, 2012. – 300 с.: ил. – (Профессиональная разработка).

17 Единый социальный налог [Электронный ресурс] – URL: [https://www.nalog.ru/rn77/taxation/kbk/ip/zadolgnost/esn\\_ned/](https://www.nalog.ru/rn77/taxation/kbk/ip/zadolgnost/esn_ned/) (дата обращения 02.06.2019).

18 Информационные системы и технологии в экономике: Учебник. – 2-е изд., доп и перераб [Текст] / Т.П.Барановская, В.И. Лойко, М.И.Семенов, А.И. Трубилин; Под ред. В.И. Лойко. – М.: Финансы и статистика, 2003. – 416 с.: ил.

19 Йордон, Эдвард Объектно-ориентированный анализ и проектирование систем [Текст] / Эдвард Йордон , Карл Аргила. - М.: ЛОРИ, 2014. - 264 c.

20 Конфигуратор «1С:Предприятие 8» [Электронный ресурс] – URL: [http://v8.1c.ru/overview/Term\\_000000330.htm](http://v8.1c.ru/overview/Term_000000330.htm) (дата обращения 23.03.2019).

21 Лукичева, Л.И. Менеджмент организации: теория и практика: Учебник для бакалавров [Текст] / Л.И. Лукичева, Е.В. Егорычева; Под ред. Ю.П. Анискин. — М.: Омега-Л, 2012. — 488 c.

22 Матрица [Электронный ресурс] – URL: http://matrix24.ru (дата обращения 31.05.2018)

23 Матрица Услуги [Электронный ресурс] – URL: <http://www.matrix24.ru/services/> (дата обращения 17.05.2019).

24 Мюллер, Р.Дж. Базы данных и UML. Проектирование [Текст] / Р.Дж. Мюллер. - М.: ЛОРИ, 2002. - 420 c.

25 Национальный союз свиноводов [Электронный ресурс] – Режим доступа http://www.nssrf.ru/, свободный.

26 Нетеса, А. И. Приусадебное хозяйство. Свиноводство [Текст] / А.И. Нетеса. - М.: Эксмо-Пресс, Лик-Пресс, 2016. - 208 c.

27 Об утверждении Порядка и условий проведения бонитировки племенных свиней и внесении изменений в приказ Минсельхоза России [Текст]: Приказ Министерства сельского хозяйства от 19.10.2006 N 402 (с изменениями на 30 октября 2015 года).

28 Об утверждении Ветеринарных правил содержания свиней в целях их воспроизводства, выращивания и реализации [Текст]: Приказ Министерства сельского хозяйства РФ от 29 марта 2016 г. № 114.

29 Об утверждении Правил ведения учета данных в племенном свиноводстве [Текст]: Приказ Минсельхоза РФ от 20 февраля 2012 г. № 122 .

30 Программный комплекс «Генезис» [Электронный ресурс] – Режим доступа [http://agro-progress.narod.ru/,](http://agro-progress.narod.ru/) свободный.

31 Радченко, М.Г. «1С:Предприятие 8.3» Практическое пособие разработчика. Примеры и типовые примеры [Текст] / М.Г. Радченко, Е.Ю. Хрусталева. – М.: 1С-Паблишинг, 2013. – 965 с.: ил. + DVD-ROM.

32 Радченко, М.Г. Архитектура и работа с данными «1С:Предприятия 8.2» [Текст] / М.Г. Радченко, Е.Ю. Хрусталева. - М.: 1С-Паблишинг, 2012. - 358 с.: ил.

33 Родионов, Г.В. Основы зоотехники: Учебное пособ. для студ. учреждений среднего профессионального образования, обучающихся по специальностям сельскохозяйственного профиля [Текст] / Г.В. Родионов,

Л.П. Табакова; Рец.: Э.Е. Арзуманян, Т.Н. Воронова; М-во образования РФ. - М.: Академия, 2003. - 447 с.: ил.,табл.. - Библиогр.: с. 440-441.

34 Рыбалка, В.В. Hello, 1C. Пример быстрой разработки приложений на платформе 1С:Предприятие 8.3. Мастер-класс [Текст] / В.В. Рыбалка. - М.: 1С-Паблишинг, 2013. - 234 с.: ил. + CD-ROM

35 Уринцов, А.И Электронный обмен данными: учебнопрактическое пособие [Текст] / А.И. Уринцов. - М.: Евразийский открытый институт, 2011. – 181 с.

36 Учитель, Ю. Г. SWOT-анализ и синтез - основа формирования стратегии организации: моногр. [Текст] / Ю.Г. Учитель, М.Ю. Учитель. - М.: Либроком, 2016. - 328 c.

37 Хрусталева, Е.Ю Разработка сложных отчетов в «1С:Предприятие 8». Издание 2 [Текст] / Е.Ю. Хрусталева. - М.: 1С-Паблишинг, 2012. – 458 с. ил. + CD-ROM.

38 Хрусталева, Е.Ю Расширение Конфигураций. Адаптация прикладных решений с сохранением поддержки в облаках и на земле. Разработка в системе «1С:Предприятие 8.3» [Текст] / Е.Ю. Хрусталева. - М.: 1С-Паблишинг, 2018. – 287 с. ил. + DVD-ROM.

39 Хрусталева, Е.Ю. 101 совет начинающим разработчикам в системе "1С:Предприятие 8". Издание 2 [Текст] / Е.Ю. Хрусталева. - М.: 1С-Паблишинг, 2015. – 213 с. ил.

40 Хрусталева, Е.Ю. Язык запросов "1С:Предприятия 8". [Текст] / Е.Ю. Хрусталева. - М.: 1С-Паблишинг, 2013. – 358 с. ил. + CD-ROM

41 Черемных, С.В. Моделирование и анализ систем IDEFтехнологии: Практикум [Текст] / С.В. Черемных, И.О. Семенов, В.С. Ручкин. - М.: Финансы и статистика, 2006. - 188 с.

# **ПРИЛОЖЕНИЕ**

#### **Листинг основных процедур модуля**

```
«НаКлиенте
— процедура ДлительностьФаз()
                                               \overline{1}ДлительностьЦиклаПред = Этаформа.Элементы.ДекорацияДлитЦикла.Заголовок;<br>Объект.ДлительностьЦикла = Объект.ДлительностьфазыХолостые + Объект.ДлительностьфазыПодсосные + Объект.ДлительностьфазыСупоросные;
       ...<br>КоэфДлитНикла = ДлительностьНиклаПред/Объект. ДлительностьНикла:
       ИндексОпоросаПред = Этаформа. Эдементы, ЛекорацияИндексОпороса. Зародовок:
       объект. ИндексОпороса = ИндексОпоросаПред * КоэфДлитЦикла;
       КоличествоОпоросовПред = Этаформа, Элементы, ДекорацияКолОп, Заголовок;
       коллесствоопоросовирся — от ответство опоросовПред * КоэфДлитОлого.<br>Объект.КоличествоОпоросов = КоличествоОпоросовПред * КоэфДлитОлитов;<br>Объект.ОпоросовВНеделю = Объект.КоличествоОпоросов/(ДлительностьПериодаПланирования/
       Объект. КоличествоОсеменений = Объект. КоличествоОпоросов / (Объект. ПроцентОплодотворяемости/100) ;
       Объект. ОсемененийВНеделю = Объект. КоличествоОсеменений/ (ДлительностьПериодаПланирования/7);
       .<br>Объект.ПоросятЗаПериодНаСвиноматкуВсего = Объект.МногоплодиеВсего * Объект.ИндексОпороса:
       Объект.ПоросятЗаПериодНаСвиноматку = Объект.Иногоплодие * Объект.ИндексОпороса;
       Если МногоплодиеПоРожденным = Истина тогда<br>Объект.ПоросятЗаПериод = Объект.МногоплодиеВсего*Объект.КоличествоОпоросов* (Объект.ПроцентЖиворожденныхПоросят/100);
            Объект.ПоросятЗаПериодНаСвиноматку = Объект.МногоплодиеВсего* (Объект.ПроцентЖиворожденныхПоросят/100)* Объект.ИндексОпороса;
       Иначе
            Объект, ПоросятЗаПериод = Объект, Многоплодие*Объект, КоличествоОпоросов;
            Объект. ПоросятЗаПериодНаСвиноматку = Объект. Многоплодие * Объект. ИндексОпороса;
       КонецЕсли;
   «НаКлиенте
⊟ Процедура МощностьКомплексаВГоловах ()
          Объект. ПоросятПодсосныхВсего = Объект. ПоросятЗаПериод * (1-Объект. ПроцентВыбытияПоросят/100);
          ПоросятНаДоращиванииВсего = Объект. ПоросятПодсосныхВсего* (1-Объект. ПроцентВыбытияНаДоращивании/100);
         ПоросятНаОткормеВсего = ПоросятНаДоращиванииВсего* (1-Объект. ПроцентВыбытияНаОткорме/100) ;
         Объект. Мощность Предприятия = Объект. Средняя Масса Продажи * Поросят НаОткорме Всего / 1000;
         Объект. Мощность Предприятия В Головах = Поросят На Откорме Всего;
                                                                                                                \mathbf{I}«НаКлиенте
日 Процедура Длительность фазыХолостые ПриИзменении (Элемент)
       Если ПроверкаПериодаПланирования () = 1 тогда
       Muaue
           .<br>Если (((КонецПериодаПлан - НачалоПериодаПлан)/86400) < 364) ИЛИ (((КонецПериодаПлан - НачалоПериодаПлан)/86400) > 366) тогда
                : ((Noneune)Moviminar - пачалопериодациан)/00400) < 504) для (((Noneunephoganuan - пачалопериодациан)/00400) > 500) тогда<br>Сообщение = Новый СообщениеПользователю;<br>Сообщение.Текст = "Указан период планирования: " + ((Конец
           Иначе
                Если Объект.ДлительностьфавыХолостые > 180 тогда<br>Сообщение = Новый СообщениеПольвователю;
                     т освект.диительноственнолостие - тоо тогда<br>Сообщение = Новый СообщениеПользователю;<br>Сообщение.Текст = "Неверное значение! Укажите значение менее 180!";
                     Сообщение. Сообщить ();
                     сообщение гособщика ();<br>Объект, ДиительностьфавыХолостые = Этаформа, Элементы, ДекорацияДлитХол, Заголовок;<br>ПересчетДлительностифав ();<br>ПересчетПоголовьяЙМощности ();<br>ПересчетЗатратКормаПриЙзмененииПоголовья ();
                     \overline{\text{I}}ересчет\overline{\text{K}}онверсии\overline{\text{K}}орма\overline{\text{I}}):
                Mulair
                     .<br>Если Объект.Длительность‡азыПодсосные <> 0 И Объект.Длительность‡азыСупоросные <> 0 Тогда
                         ПересчетДлительностифаз();
                         КонецЕсли;
               KoHenEchy
           КонецЕсли;
  КонецПроцедуры
```

```
CHAKTMAHTA
— процедура Длительность¢азыПодсосныеПриИзменении (Элемент)
       Если ПроверкаПериодаПланирования () = 1 тогда
       Muaur
             .<br>Если (((КонецПериодаПлан – НачалоПериодаПлан)/86400) < 364) ИЛИ (((КонецПериодаПлан – НачалоПериодаПлан)/86400) > 366) тогда<br>- Саабаница в Насий Саабаница Героградски село
                   Coopmesue, Coopmurs ():
             Muaue
                   Если Объект. Длительность ФазыПодсосные < 10 ИЛИ Объект. Длительность ФазыПодсосные > 60 тогда
                         COOSTREHME = HOBMM COOSTREHMENOUSLES = 1 MM CODENT: ДИИ СПОЛОСТРИЗДНОДСОСНИК > 00 10<br>СООбщение = HOBMM COOSTREHMENOUS DRATERING<br>СООбщение = СООбщение = "Неверное значение! Укажите значение от 10 до 60!";<br>Сбъект: Диительно
                         ПересчетДлительностифаз();
                         иересчетды использование ();<br>ПересчетПоголовьяИМощности ();<br>ПересчетЗатратКормаПриИзмененииПоголовья ();<br>ПересчетКонверсииКорма ();
                   Иначе
                         ..<br>Если Объект.ДлительностьфазыСупоросные <> 0 Тогда
                              ПересчетДлительностифаз () ;<br>ПересчетПоголовья/Мощности () ;<br>ПересчетЗатратКормаПриИзмененииПоголовья () ;<br>ПересчетКонверсииКорма () ;
                        КонецЕсли;
                   KoHenEcaw:
             конецЕсли;
        -<br>КонецЕсли;
  .<br>КонецПроцедуры
   .<br>«НаКлиент
чнакляенте<br>日 Процедура  Длительность¢азыСупоросныеПриИзменении (Элемент)
        Ecm I Dobensallenwouall Darwnobarws I) = 1 monta
        Инач
             ие<br>Если (((КонецПериодаПлан - НачалоПериодаПлан)/86400) < 364) ИЛИ (((КонецПериодаПлан - НачалоПериодаПлан)/86400) > 366) тогда<br>Сообщение = Новый СообщениеПользователю;<br>Сообщение,Текст = "Указан период планирования: " + (
                    Сообщение. Сообщить () ;
             Иначе
                   Если Объект. Плительность фазыСупоросные < 105 ИЛИ Объект. Плительность фазыСупоросные > 125 тогда
                         COOSTRIAL SUBSICITY SUBSICITY OF THE COOSTRIAL STATE SUBSICITY OF THE COOSTRIAL COOSTRIAL COOSTRIAL COOSTRIAL COOSTRIAL COOSTRIAL COOSTRIAL COOSTRIAL COOSTRIAL COOSTRIAL COOSTRIAL COOSTRIAL COOSTRIAL COOSTRIAL COOSTRIAL C
                         оследимислового и составляет составляет составляет составляет составляет составляет составляет составляет составляет составляет составляет составляет составляет составляет составляет составляет составляет составляет соста
                   Иначе
                         Если Объект. Плительность фазыПодсосные <> 0 Тогда
                              ПересчетДлительностифав();<br>ПересчетПоголовьяИМощности();
                              пересчетватраткормаПриИзмененииПоголовья();<br>ПересчетватраткормаПриИзмененииПоголовья();<br>ПересчетконверсииКорма();
                         КонецЕсли;
                   КонецЕсли;
             конецЕсли:
        КонецЕсли;
    .<br>БНаКлиенте
                                                                                                                                          \mathbf{I}П Процедура КоличествоОсеменений (Элемент)
         Если ПроверкаПериодаПланирования () = 1 тогда
                .-<br>Объект.ОсемененийВНеделю = Объект.КоличествоОсеменений/ (ДлительностьПериодаПланирования/7) ;
                Если Объект. ПроцентОплодотворяемости = 0 тогда
                      Объект. ПроцентОплодотворяемости = 100;
                КонецЕсли;
               Объект.КоличествоОпоросов = Объект.КоличествоОсеменений * (Объект.ПроцентОплодотворяемости/100);<br>Объект.ОпоросовВНеделю = Объект.КоличествоОпоросов/ (ДлительностьПериодаПланирования/7);
               Если Объект. ПроцентЖиворожденных<br>Поросят = 0 тогда Объект. ПроцентЖиворожденных<br>Поросят = 100;
                КонецЕсли;
               Если МногоплодиеПоРожденным = Истина тогда<br>Объект.ПоросятSаПериод = Объект.МногоплодиеВсего*Объект.КоличествоОпоросов* (Объект.ПроцентЖиворожденныхПоросят/100);
                Muaue
                      .<br>Объект.ПоросятЗаПериод = Объект.Многоплодие*Объект.КоличествоОпоросов;
                КонецЕсли:
                ПересчетПоголовьяИМощности();
                КонецЕсли:
   КонецПроцедуры
```

```
.<br>«НаКлиенте
Процедура ПроцентОплодотворяемости (Элемент)
         Если ПроверкаПериодаПланирования () = 1 тогда
               че<br>Если Объект.ПроцентОплодотворяемости = 0 ИЛИ Объект.ПроцентОплодотворяемости > 100 тогда
                      сообщение = Новый СообщениеПользователю: особщение таки сообщение = Новый СообщениеПользователю;<br>Сообщение = Новый СообщениеПользователю; сообщение от 1 до 100!";
                      Coopmente, Coopmurs () :
                      объект.Процент0плодотворяемости = Этаформа.Элементы.ДекорацияПроц0пл.Заголовок;
               <u>MHaye</u>
                      --<br>Объект,КоличествоОпоросов = Объект,КоличествоОсеменений * (Объект,ПроцентОплодотворяемости/100) ;<br>Объект,ОпоросовВНеделю = Объект,КоличествоОпоросов/ (ДлительностьПериодаПланирования/7) ;
                      Если Объект. ПроцентЖиворожденных Поросят = 0 тогда<br>Объект. ПроцентЖиворожденных Поросят = 100;
                      КонецЕсли:
                      Если МногоплодиеПоРожденным = Истина тогда
                             Объект. ПоросятЗаПериод = Объект. МногоплодиеВсего*Объект. КоличествоОпоросов* (Объект. ПроцентЖиворожденныхПоросят/100);
                      Иначе
                            Объект, ПоросятЗаПериол = Объект, Многоплолие*Объект, КоличествоОпоросов;
                      КонецЕсли;
                      ПересчетПоголовьяИМощности();
                      пересчетноголовьяимощности () ;<br>ПересчетЗатратКормаПриИзмененииПоголовья () ;<br>ПересчетКонверсииКорма () ;
               КонецЕсли;
         KoneuEcmu:
   КонецПроцедурь
    «НаКлиенте
 е имеютель.<br>Процедура ПроцентПрохолостов (Элемент)<br>Всли ПроверкаПериодаПланирования () = 1 тогда
                                                                                 \overline{1}.<br>Иначе
               че<br>- Если Объект.ПроцентПрохолостов > 100 тогда<br>- Сообщение.Текст = "Неверное значение! Укажите значение от 0 до 100!";<br>- Сообщение.Сообщену ();<br>- Объект.ПроцентПрохолостов = Этаформа.Элементы.ДекорацияПроцПрох.Заголовок;
               Иначе
                     Объект. ПроцентОплодотворяемости = 100 - (Объект. ПроцентПрохолостов + Объект. ПроцентПерегулов + Объект. ПроцентАбортов + Объект. ПроцентАбраз
               Объект.процентоплодотворяемости - 100 - (Объект.процентпрохолостов + Объект.процентперегуло<br>КонецЕсли;<br>Объект.КоличествоОпоросов = Объект.КоличествоОсеменений * (Объект.ПроцентОплодотворяемости/100);<br>Объект.ОпоросовВНедел
               Если Объект.ПроцентЖиворожденных<br>Поросят = 0 тогда Объект.ПроцентЖиворожденных<br>Поросят = 100;<br>КонецЕсли;
               Если МногоплодиеПоРожденным = Истина тогда<br>Объект.ПоросятЗаПериод = Объект.МногоплодиеВсего*Объект.КоличествоОпоросов* (Объект.ПроцентЖиворожденныхПоросят/100);
               Инач
                      .<br>Объект.ПоросятЗаПериод = Объект.Многоплодие*Объект.КоличествоОпоросов;
               КонецЕсли;
               ПересчетПоголовьяИМошности () :
               перестенное систематическое<br>ПересчетЗатратКормаПриИзм<br>ПересчетКонверсииКорма () ;
                                                    --------<br>мененииПоголовья();
         КонецЕсли:
   CHAKTMARTA
— чинноленте<br>| ПроцентПерегулов (Элемент)<br>|- ПроцентериодаПланирования () = 1 тогда
         Иначе
              ..<br>Если Объект.ПроцентПерегулов > 100 тогда
                    и ODENTRIPURENTRIPURANOS / IOU TODAR<br>Сообщение = Новый СообщениеПользователю;<br>Сообщение.Текст = "Неверное значение! Укажите значение от 0 до 100!";<br>Сообщение.Сообщить();
                    COOMERNE : ENCY — певерное значение: имаюте значение от о до 100: ,<br>Сообщение.Сообщить ();<br>Объект.ПроцентПеретулов = Этаформа.Элементы.ДекорацияПроцПеретулов.Заголовок;<br>Объект.ПроцентОплодотворяемости = 100 - (Объект.Проц
              Иначе
                    .<br>Объект.ПроцентОплодотворяемости = 100 - (Объект.ПроцентПрохолостов + Объект.ПроцентПерегулов + Объект.ПроцентАбортов + Объект.ПроцентНаБр
              КонецЕсли:
              .<br>Объект.КоличествоОпоросов = Объект.КоличествоОсеменений * (Объект.ПроцентОплодотворяемости/100) ;<br>Объект.ОпоросовВНеделю = Объект.КоличествоОпоросов/ (ДлительностьПериодаПланирования/7) ;
              Если Объект. ПроцентЖиворожденных<br>Поросят = 0 тогда Объект. ПроцентЖиворожденных<br>Поросят = 100;
              КонецЕсли;
              Если МногоплодиеПоРожденным = Истина тогда<br>Объект.ПоросятЗаПериод = Объект.МногоплодиеВсего*Объект.КоличествоОпоросов* (Объект.ПроцентЖиворожденныхПоросят/100);
              Иначе
                    --<br>Объект.ПоросятЗаПериод = Объект.Многоплодие*Объект.КоличествоОпоросов:
              КонецЕсли
               ПересчетПоголовьяИМощности();
              ПересчетЗатратКормаПриИзмененииПоголовья();
              ПересчетКонверсииКорма () ;
         .<br>КонецЕсли,
   КонецПроцедуры
```
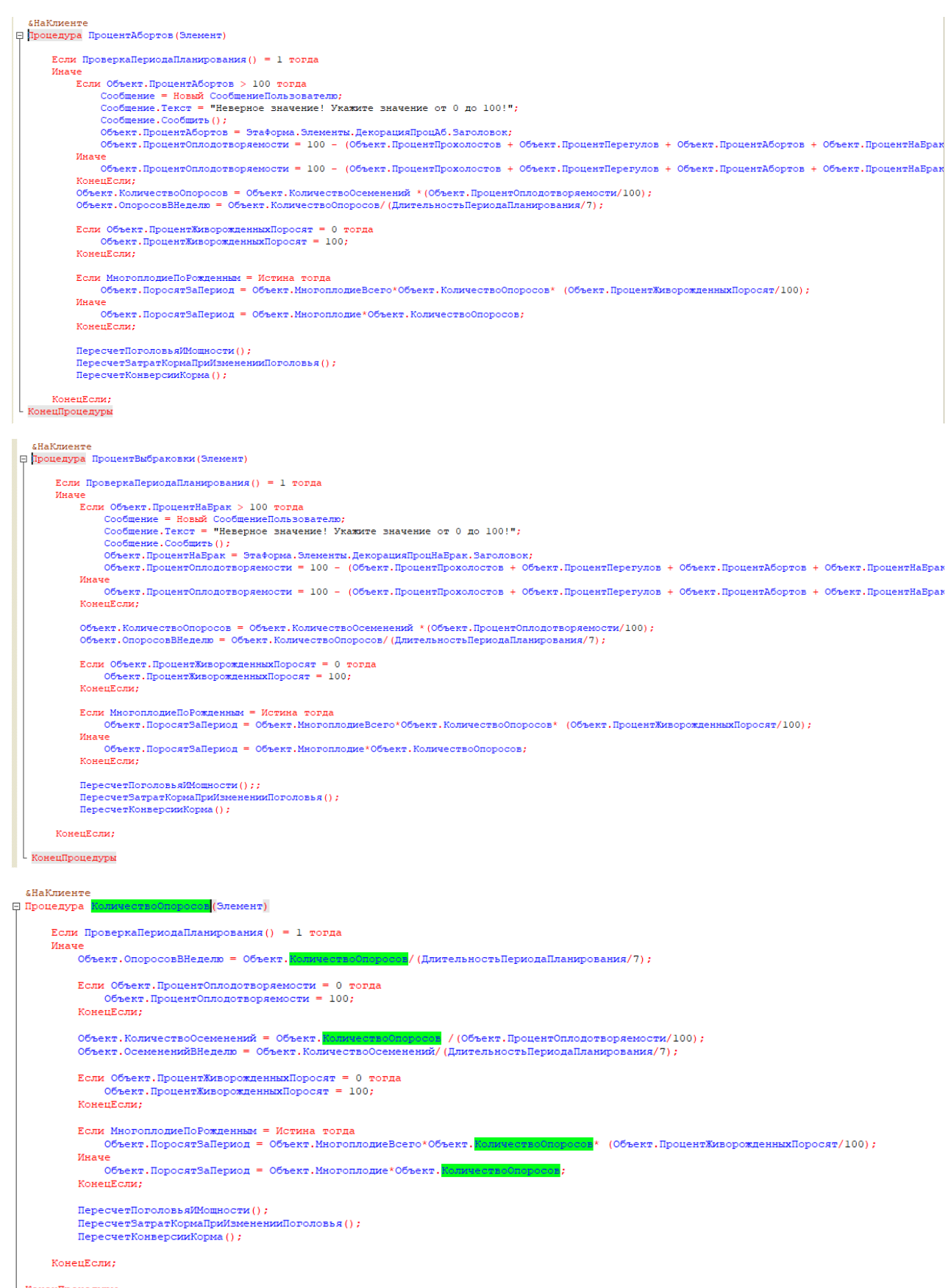

L КонецПроцедуры

#### .<br>«НаКлиенте

**Thoriantma** MeononnonveO5mee (Snewerin) Если ПроверкаПериодаПланирования () = 1 тогда Musica ие<br>Если Объект.ПроцентОплодотворяемости = 0 тогда<br>- Объект.ПроцентОплодотворяемости = 100; КонецЕсли; Если Объект ПроцентЖиворожденныхПоросят = 0 толла объект.ПроцентЖиворожденныхПоросят = 100; КонецЕсли; . сообщение = Новый СообщениеПользователю:<br>Сообщение = Новый СообщениеПользователю:<br>Сообщение.Текст = "Неверное значение! Укажите значение от 1 до 35!"; Cooбщение. Cooбщить (): Сообщение.Cooбщить ();<br>Объект.MaoronnomeBoero = Этаформа.Элементы.ДекорацияМногоплодиеBoero.Заголовок;<br>Объект.Поросят9аПериод = Объект.MногоплодиеBoero\*Объект.КоличествоОпоросов \* (Объект.ПроцентЖиворожденныхПоросят/100); Meage че<br>Объект.ПоросятЗаПериод = Объект.МногоплодиеВсего\*Объект.КоличествоОпоросов \* (Объект.ПроцентЖиворожденныхПоросят/100);<br>Объект.ПоросятЗаПериодНаСвиноматкуВсего = Объект.МногоплодиеВсего \* Объект.ИндексОпороса;<br>Объект.По КонецЕсли: ПересчетПоголовьяИМощности(); -<br>ПересчетЗатратКормаПриИзмененииПоголовья();<br>ПересчетКонверсииКорма(); КонецЕсли:

**КонецПроцедурь** 

#### **«НаКлиент**

```
⊟ Процедура |
                                                     ам (Элемент)
          Если ПроверкаПериодаПланирования () = 1 торда
          Иначе
                Если Объект. ПроцентОплодотворяемости = 0 тогда<br>Объект. ПроцентОплодотворяемости = 100;
                 КонецЕсли;
                 Если Объект. Процент Живорожденных Поросят = 0 тогда
                        Объект. ПроцентЖиворожденных Поросят = 100;
                 КонецЕсли;
                 Если Объект.Многоплодие < 1 или Объект.Многоплодие > 35 тогда<br>Сообщение = Новый СообщениеПользователю;<br>Сообщение.Текст = "Неверное значение! Укажите значение от 1 до 35!";
                         .<br>Сообщение.Сообщить();
                        Объект, Многоплодие = Этаформа, Элементы, ДекорацияМногоплодиеЖивые, Заголовок;
                        осложны последные последные составленные совращенные совращенные составляет составляет составляет составляет с<br>Объект.ПоросятЗаПериод = Объект.Многоплодие*Объект.КоличествоОпоросов;<br>Объект.ПоросятЗаПериодНаСвиноматкуВсего
                        объект.Поросят9аПериодНаСвиноматку = Объект.Многоплодие * Объект.ИндекоОпороса;<br>Объект.Поросят9аПериодНаСвиноматку = Объект.Многоплодие * Объект.ИндекоОпороса;<br>Объект.МногоплодиеВсего = Объект.Многоплодие * ((100-Объект.П
                 Иначе
                        че<br>Объект.ПоросятЗаПериод = Объект.Многоплодие*Объект.КоличествоОпоросов;<br>Объект.ПоросятЗаПериодНаСвиноматкуВсего = Объект.Многоплодие * Объект.ИндексОпороса/Объект.ПроцентЖиворожденныхПоросят*100;<br>Объект.ПоросятЗаПериодН
                 КонецЕсли;
                 ПересчетПоголовьяИМощности();
                 перессиотельно и советание () ;<br>Пересчет Затрат Корма При Изменении Поголовья () ;<br>Пересчет Конверсии Корма () ;
          КонецЕсли;
   КонецПроцедурь
```
#### **«НаКлиент**

линоменте<br>|- Процедура ПроцентМертворождения (Элемент)

```
Если ПроверкаПериодаПланирования () = 1 тогда
     Иначе
            не<br>Если Объект.ПроцентМертвыхПоросят > 100 тогда<br>- Сообщение = Новый СообщениеПольвователю;<br>- Сообщение.Текст = "Неверное вначение! Укажите вначение от 0 до 100!";
                   Сообщение. Сообщить ():
                  -соопшение.cooпшить ();<br>Объект.ПроцентИюгвыхПоросят = Этаформа.Элементы.ДекорацияПроцИертворожден.Заголовок;<br>Объект.ПроцентИиворожденныхПоросят = 100 - (Объект.ПроцентИертвыхПоросят + Объект.ПроцентИумифицированныхПоросят
            Иначе
            -<br>Объект.ПроцентЖиворожденныхПоросят = 100 - (Объект.ПроцентМертвыхПоросят + Объект.ПроцентМумифицированныхПоросят);<br>Объект.ПроцентНормальныхПоросят = 100 - (Объект.ПроцентМертвыхПоросят + Объект.ПроцентМумифицированныхПо
           Если МногоплодиеПоРожденным = Истина тогда<br>Объект.ПоросятЗаПериод = Объект.ЛиогоплодиеВсего*Объект.КоличествоОпоросов* (Объект.ПроцентЖиворожденныхПоросят/100);
            Иначе
                   .<br>Объект.ПоросятЗаПериод = Объект.Многоплодие*Объект.КоличествоОпоросов;
            КонецЕсли;
            HenecuemHononos eMMomsocmx () +
            пересчетноголоввядиощности<br>ПересчетЗатратКормаПриИзмен<br>ПересчетКонверсииКорма () ;
                                                        ,<br>нииПоголовья ();
     КонецЕсли:
.<br>Конец∏роцедуры
```
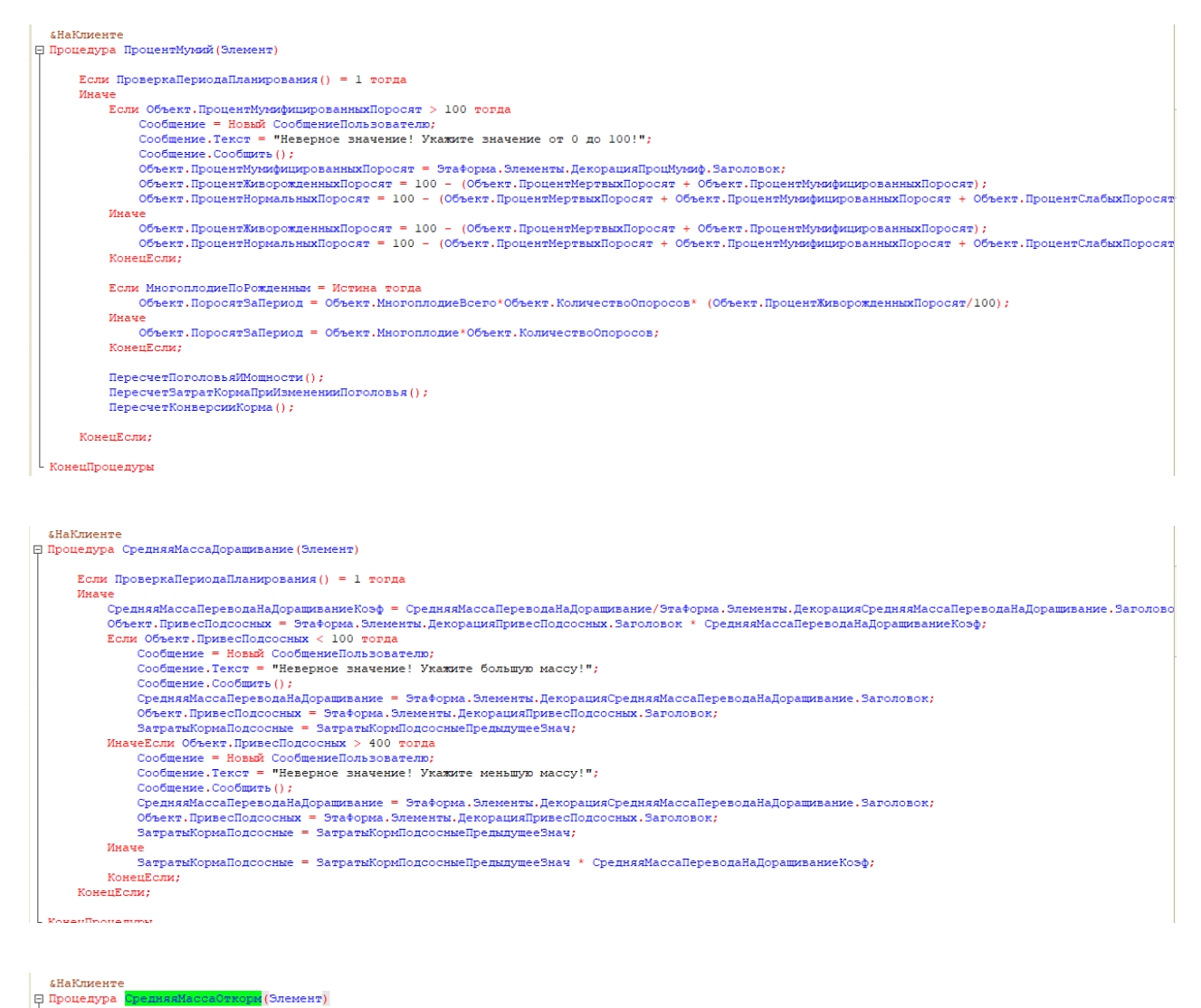

Если ПроверкаПериодаПланирования () = 1 торда Иначе че<br>- СредняяМассаПереводаНаОткормКоэф = СредняяМассаПереводаНаОткорм/Этаформа.Элементы.ДекорацияСредняяМассаПереводаНаОткорм.Заголовок;<br>- Объект.ПривесНаДоращивании = Этаформа.Элементы.ДекорацияПривесДоращивание.Заголовок - сообщение = Новый СообщениеПользователю;<br>Сообщение = Новый СообщениеПользователю;<br>Сообщение.Текст = "Неверное значение! Укажите большую массу!"; - сообщение . сообщить ();<br>- Сообщение . Сообщить ();<br>- СредняяМассаПереводаНаОткорм = Этаформа . Элементы . ДекорацияСредняяМассаПереводаНаОткорм . Заголовок; - орения<br>подписание объект. ПривесНаДорашивания = Этаформа. Элементы, декорашиваривесДорашивание. Эдголовок;<br>ЭзгратыКормаДорашивание = ЗатратыКормДорашивание<br>Предыдущее Знач;<br>ИначеЕсли Объект. ПривесНаДорашивание > 800 то COOMEENE : ENOT = "певерное значение: зкажите неньшую нассу:";<br>Сообщение.Сообщить ();<br>ОредняяМассаПереводаНаОткорм = Этаформа.Элементы.ДекорацияСредняяМассаПереводаНаОткорм.Заголовок;<br>Объект.ПривесНаДоращивании = Этаформа объект привесиндоращивания статории состепти декорациянривендей затраты Корма Доращивание = Затраты Корм Доращивание Предыдущее Знач; **Meage** ЗатратыКормаДоращивание = ЗатратыКормДоращиваниеПредыдущееЗнач \* СредняяМассаПереводаНаОткормКоэф; КонецЕсли; КонецЕсли: .<br>КонецПроцедурь

```
|<br>| Процедура ПриплодПлановый (Элемент)
      Если ПроверкаПериодаПланирования () = 1 торда
         Если Объект. Мновоплодие = 0 товда
             .<br>Если Объект.ПроцентОплодотворяемости = 0 тогда
                 Объект. ПроцентОплодотворяемости = 100;
              КонецЕсли;
             конецьски,<br>Если МногоплодиеПоРожденным = Истина тогда
                 Объект. КоличествоОпоросов = Объект. ПоросятЗаПериод / (Объект. МногоплодиеВсего * (Объект. ПроцентЖиворожденныхПоросят/100) ;
             Иначе
                 .<br>Объект.КоличествоОпоросов = Объект.ПоросятЗаПериод/Объект.Многоплодие:
             .<br>КонецЕсли;
             Объект.КоличествоОсеменений = Объект.КоличествоОпоросов / (Объект.ПроцентОплодотворяемости/100);<br>Объект.ОсемененийВНеделю = Объект.КоличествоОсеменений/ (ДлительностьПериодаПланирования/7);
          КонецЕсли:
         Объект. ОпоросовВНеделю = Объект. КоличествоОпоросов/ (ДлительностьПериодаПланирования/7);
         Если Объект.ПроцентЖиворожденных<br>Поросят = 0 тогда Объект.ПроцентЖиворожденных<br>Поросят = 100;
         КонецЕсли:
         ПересчетПоголовьяИМощности();
         перес сенно спортивности () ;<br>ПересчетЗатратКормаПриИзмененииПоголовья () ;<br>ПересчетКонверсииКорма () ;
     КонецЕсли:
 .<br>КонецПроцедуры
  «НаКлиенте»
[ Процедура РеализацияПлановая (Элемент)
       Если ПроверкаПериодаПланирования () = 1 тогда
       Иначе
            Если Объект. Процент Выбытия Поросят > 100 тогда
                  Сообщение = Новый СообщениеПользователю;
                  Сообщение. Текст = "Неверное значение! Укажите значение от 0 до 100!";
                  Сообщение. Сообщить ():
                 Объект. ПроцентВыбытияПоросят = Этаформа. Элементы. ДекорацияПроцВыбытияПодсосных. Заголовок;
            Иначе
                 ПересчетПоголовьяИМощности();
                 ПересчетЗатратКормаПриИзмененииПоголовья () ;
                 ПересчетКонверсииКорма () ;
             КонецЕсли;
       КонецЕсли;
  КонецПроцедуры
  «НаКлиенте
□ Процедура ПроцентПадежДоращивание (Элемент)
       Если ПроверкаПериодаПланирования () = 1 тогда
       <u>MHAUP</u>
            Если Объект. ПроцентВыбытияНаЛорашивании > 100 торда
                 Сообщение. Текст = "Неверное значение! Укажите значение от 0 до 100!";
                 Сообщение. Сообщить () ;
                Объект, ПроцентВыбытияНаЛорашивании = Этаформа, Элементы, ЛекорацияПроцВыбытияЛорашивание, Заголовок;
            Иначе
                 ..<br>ПересчетПоголовьяИМощности();
                 ПересчетЗатратКормаПриИзмененииПоголовья () ;
                 ПересчетКонверсииКорма () ;
            КонецЕсли:
       КонецЕсли;
 L КонецПроцелуры
   «НаКлиенте
Процедура ПроцентПадежОткорм (Элемент)
       Если ПроверкаПериодаПланирования () = 1 тогда
       Иначе
            .<br>Если Объект.ПроцентВыбытияНаОткорме > 100 тогда
                 сообщение = Новый СообщениеПользователю;
                 Сообщение. Текст = "Неверное значение! Укажите значение от 0 до 100!";
                 Сообщение. Сообщить () ;
                 Объект, ПроцентВыбытияНаОткорме = Этаформа, Элементы, ЛекорацияПроцВыбытияОткорм, Заголовок;
            Иначе
                 ПересчетПоголовьяИМощности();
                 ПересчетЗатратКормаПриИзмененииПоголовья();
                 ПересчетКонверсииКорма () ;
            КонецЕсли:
       КонецЕсли;
   Конец∏роцедуры
```
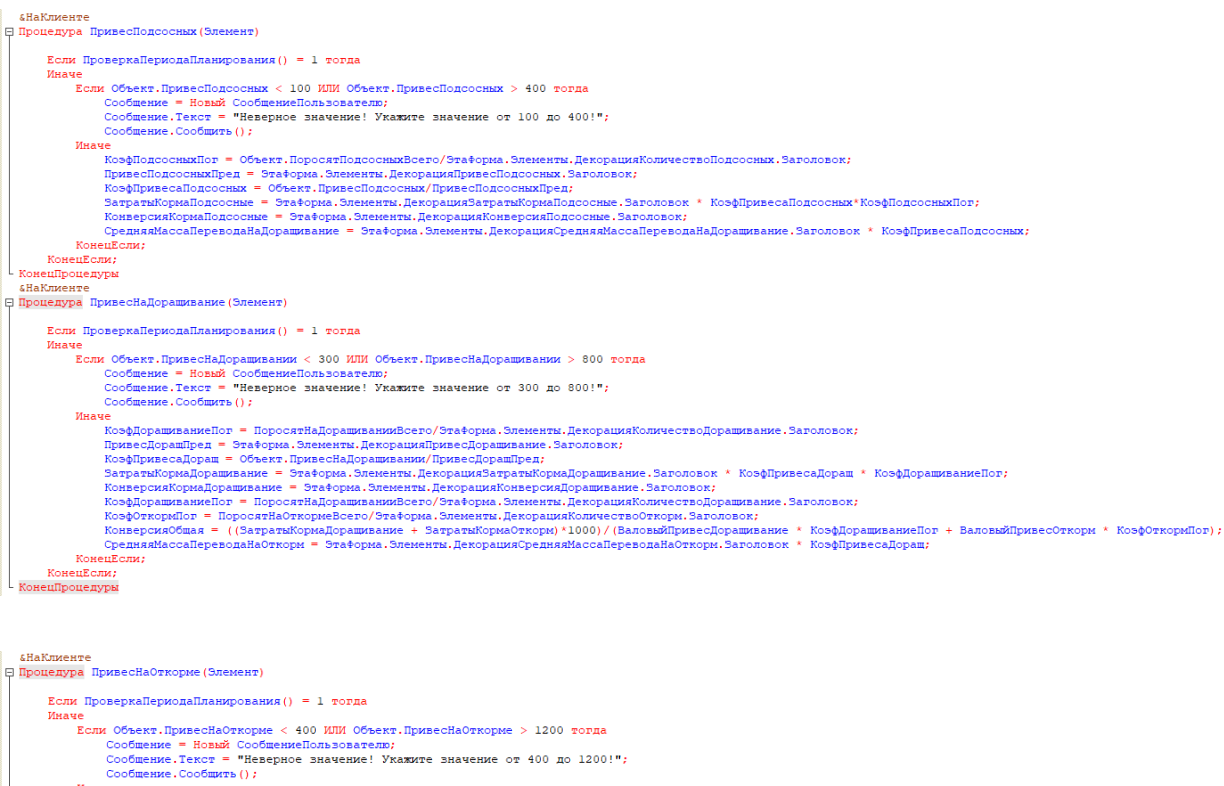

Cooбщение.Cooбщить ();<br>Иначе КоофФткори<br/>Поросить (Этатементы Декорация Денестия, Декорация Количество<br>Открытивно корффлексивного состояния постояния (Привес Откори<br/>(Привес Откори) Гармановок;<br>Поисобудивее а Откори Объект.МощностьПредприятия = Объект.СредняяМассаПродажи \* ПоросятНаОткормеВсего / 1000;<br>Объект.МощностьПредприятияВГоловах = ПоросятНаОткормеВсего; КонецЕсли: KosenEcru

.<br>КонецПроцедуры